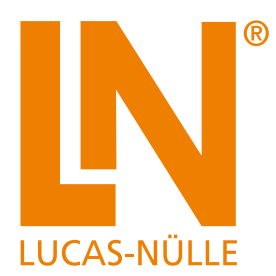

# **Systèmes d'apprentissage pour la technique d'installation électrique**

Transmettre la gestion technique du bâtiment en s'orientant vers des projets pratiques

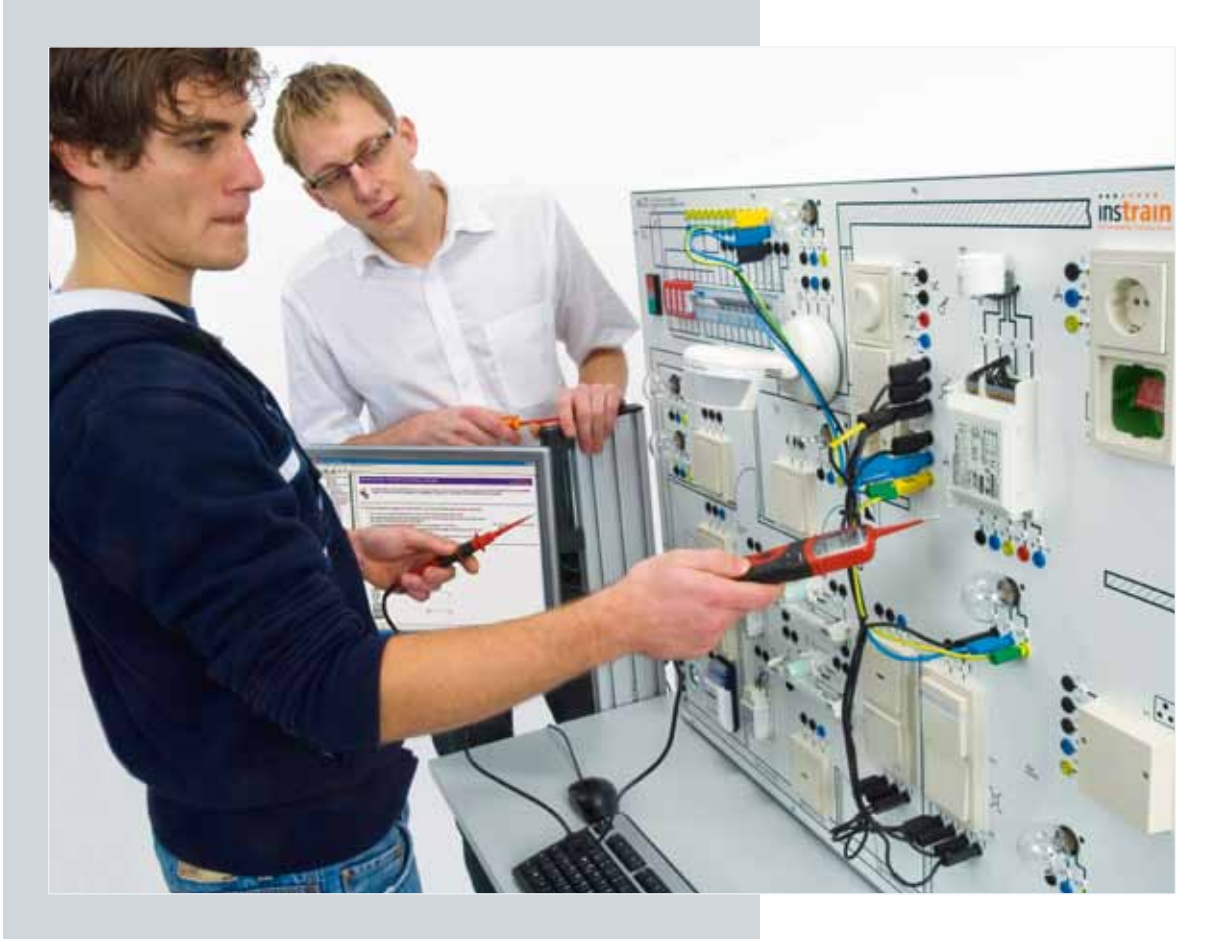

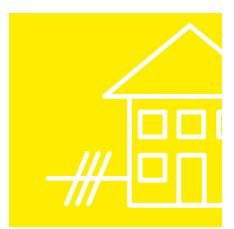

## **Contenu**

#### **Formation de qualité**

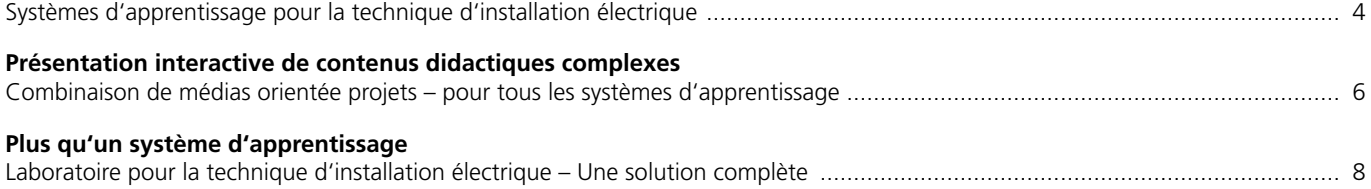

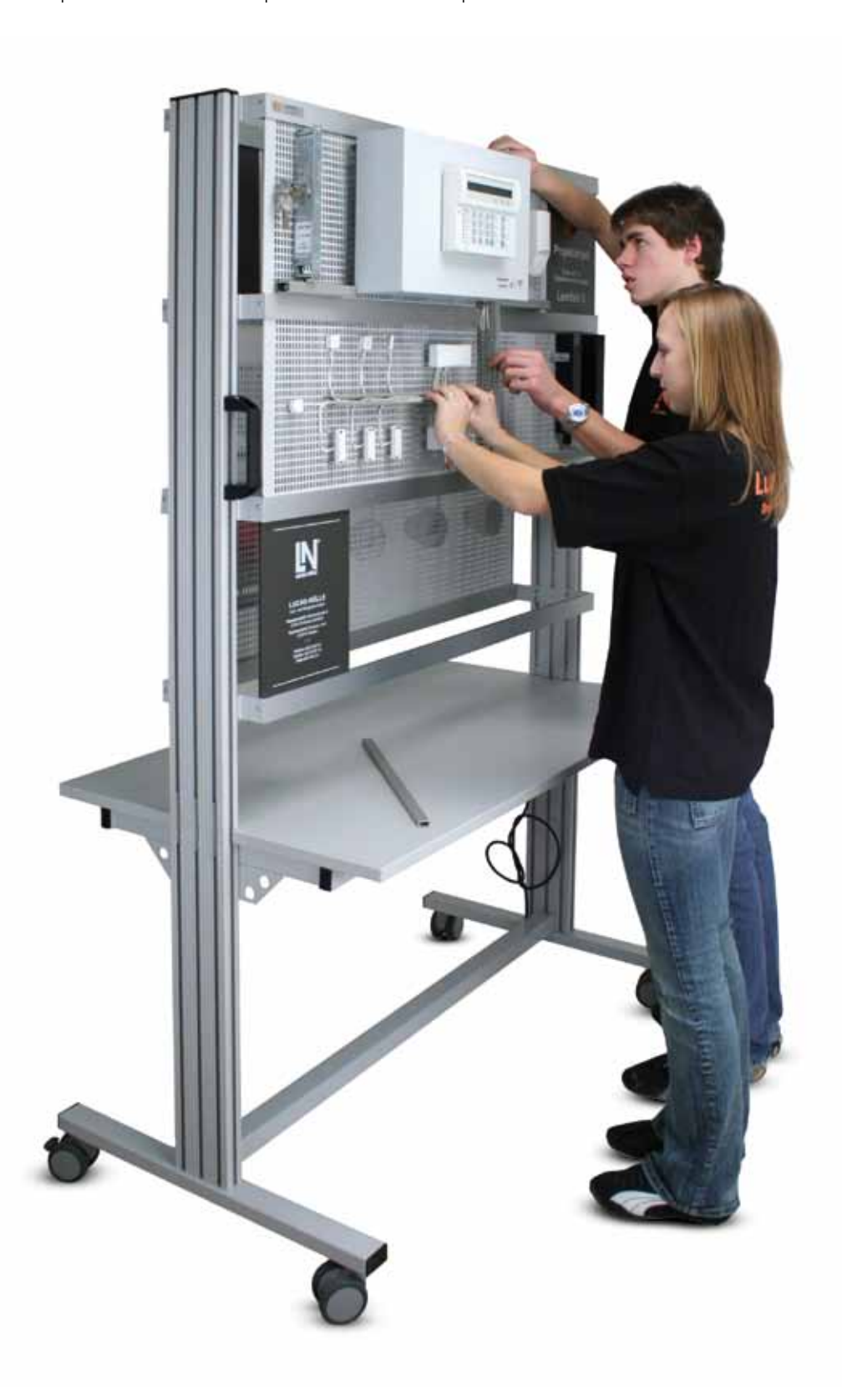

## **Contenu**

#### InsTrain - Le système d'entraînement de bâtiment multimédia

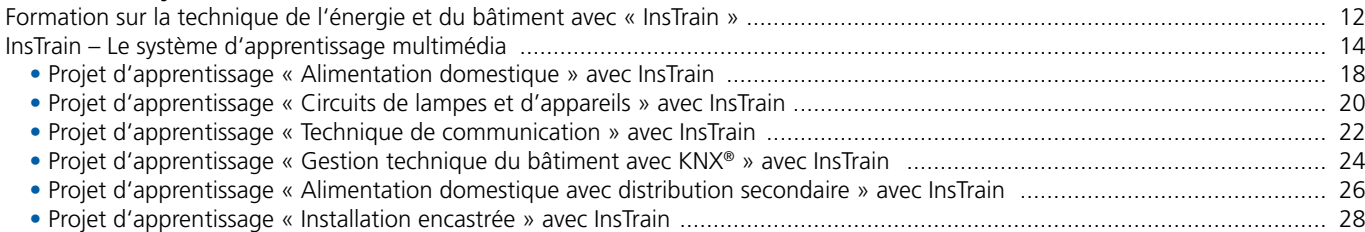

#### Systèmes à plaques d'expérimentation - Parfaits pour la formation modulaire

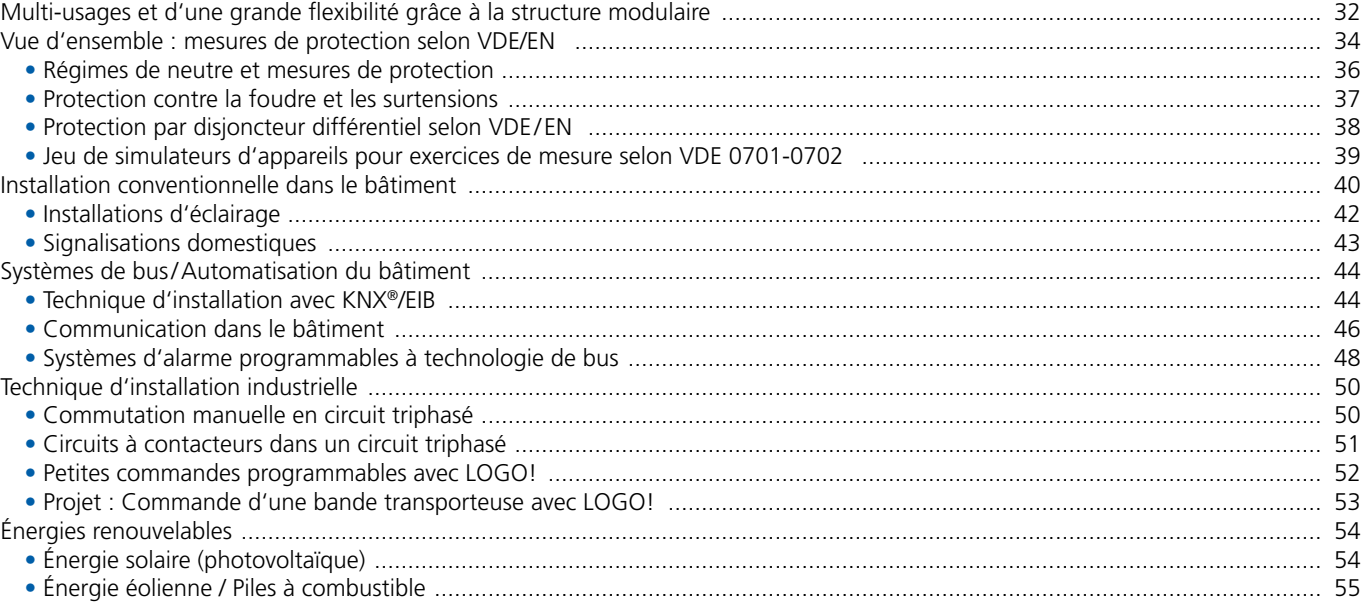

#### **Pratique professionnelle**

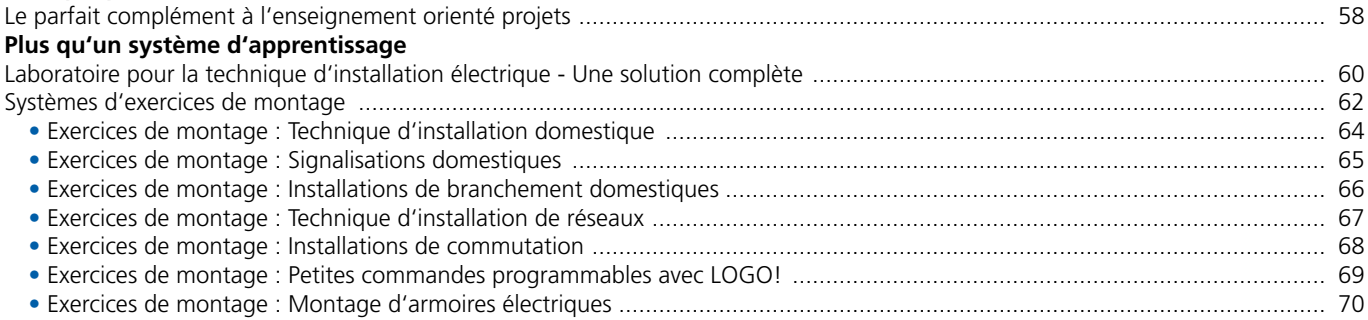

#### Instruments de mesure et accessoires

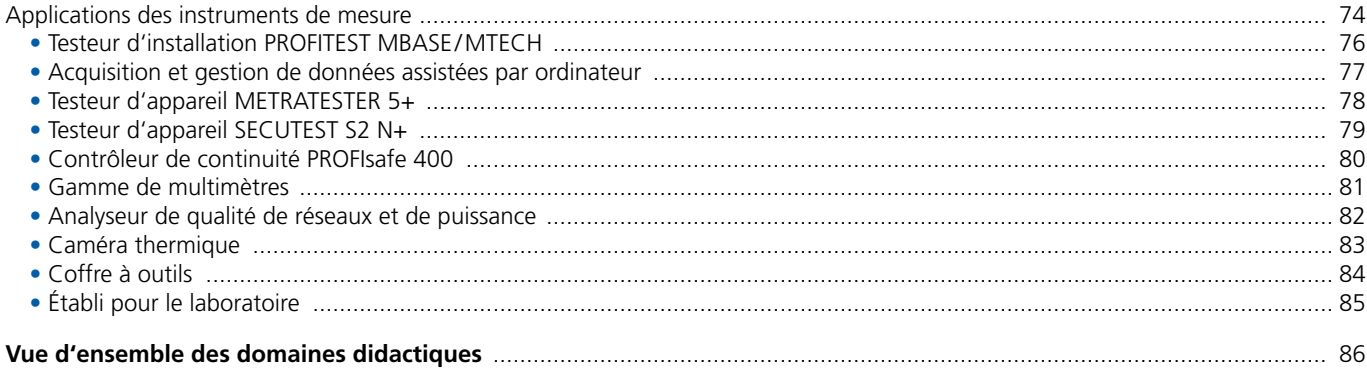

## **Formation de qualité**

## Systèmes d'apprentissage pour la technique d'installation électrique

#### **Le progrès technique …**

Les nouvelles technologies en matière de technique d'installation électrique requièrent de nouveaux systèmes didactiques. Des nouveautés, telles l'utilisation renforcée de logiciels de planification et de technologies de bus et de réseaux, ne sont que quelques exemples des champs professionnels actuellement en mutation. Les exigences maximales imposées aux étudiants dans le domaine de l'installation électrique rendent nécessaire l'emploi de systèmes d'apprentissage modernes orientés vers la pratique.

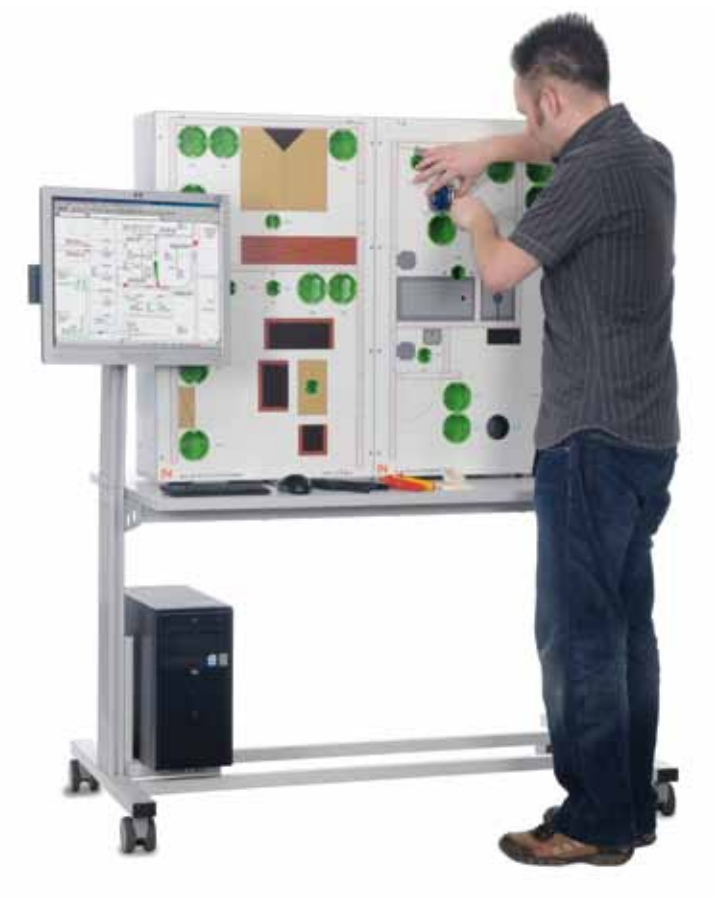

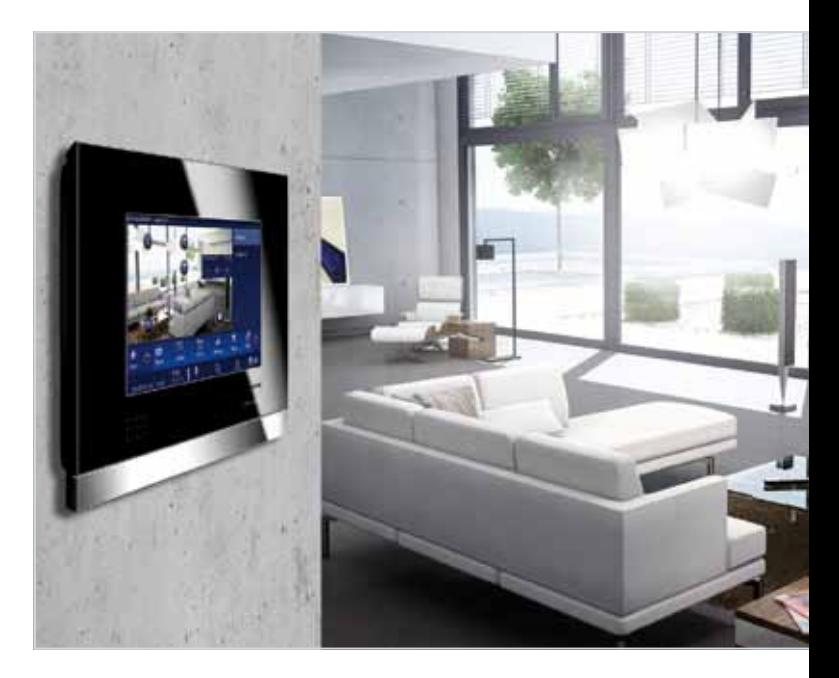

#### **… exerce une grande influence sur la formation**

L'un des principaux objectifs de la formation est de remettre à l'apprenant tous les outils qui lui permettront d'effectuer un travail autonome, dans les règles de l'art. Par la réorganisation des métiers de l'électricité et l'orientation vers les domaines didactiques, la formation attache une grande importance à la pratique. La combinaison des nouveaux médias avec les systèmes d'expérimentation joue un rôle prépondérant, car l'autoapprentissage sur des projets issus de la pratique offre les meilleures conditions possibles pour une transmission durable des compétences.

#### **Nos partenaires dans l'industrie**

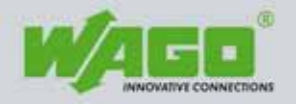

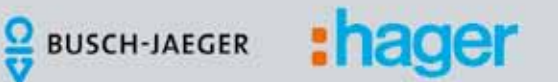

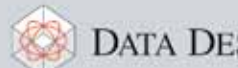

DATA DESIGN SYSTEM®

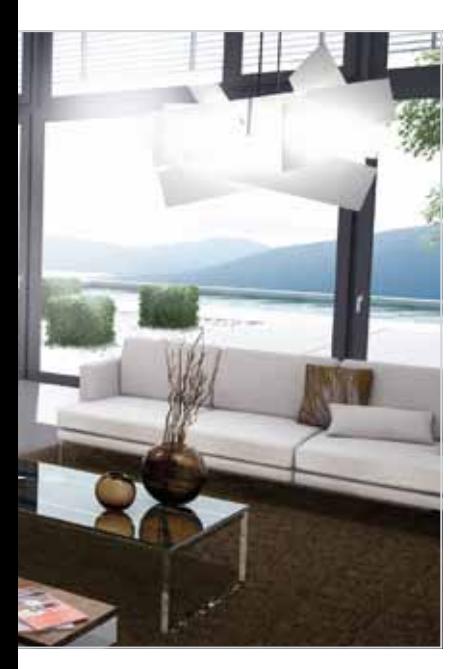

### **Un puissant partenariat avec l'industrie**

garantit une grande proximité avec la pratique quotidienne. Dans le développement de ses systèmes de formation, Lucas-Nülle travaille avec les plus grands fournisseurs d'appareils et de logiciels de domotique. Aussi les systèmes d'apprentissage Lucas-Nülle reflètent-ils efficacement la réalité professionnelle.

Ainsi pendant toute leur formation, les apprenants travaillent toujours avec des produits industriels et actuels ainsi que les fiches de données.

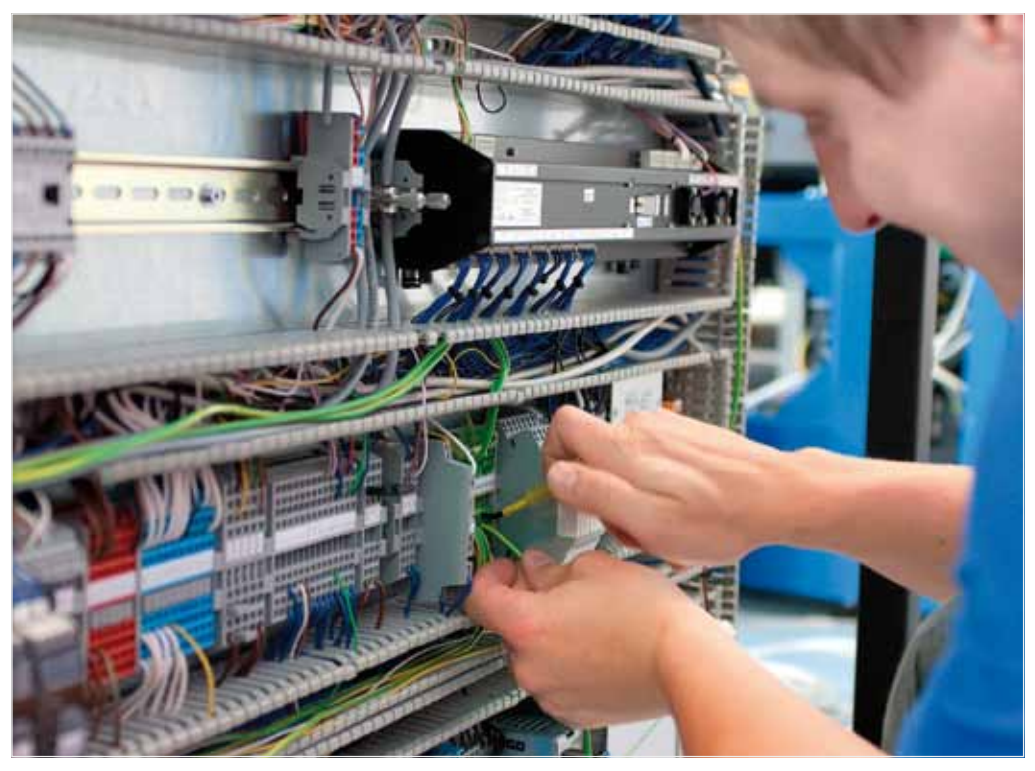

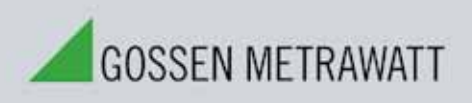

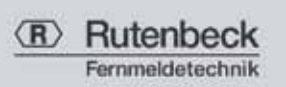

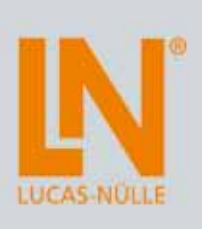

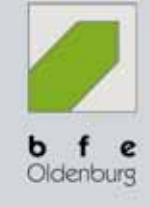

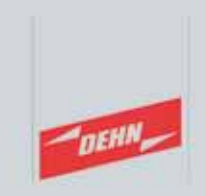

## **Présentation interactive de contenus didactiques complexes**

## Combinaison de médias orientée projets – pour tous les systèmes d'apprentissage

### **Les manuels**

offrent non seulement une description détaillée de la mise en service de chaque système d'apprentissage, mais encore de nombreux exercices, exemples et projets.

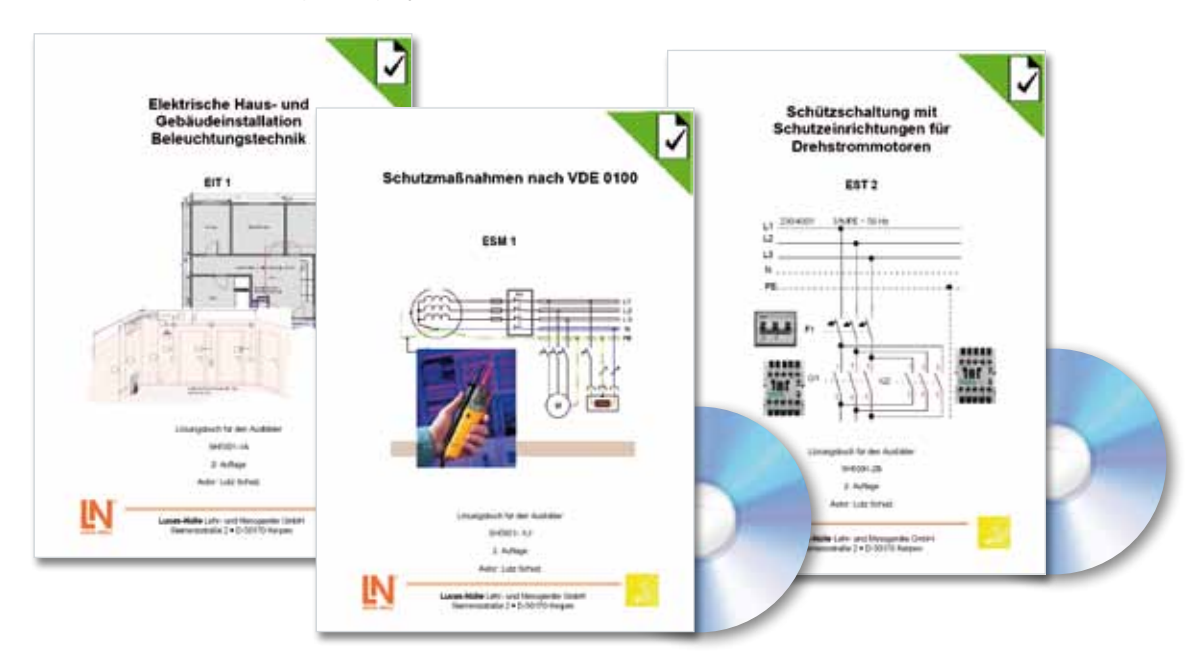

## **Cours multimédias**

De nombreuses instructions destinées aux expériences sont disponibles sous forme de cours multimédias. Ces derniers permettent un accès direct aux résultats de mesure des différents instruments.

Les cours multimédias proposent les contenus suivants :

- Test de connaissances
- Montage interactif des expériences
- Barres de navigation
- Théorie animée

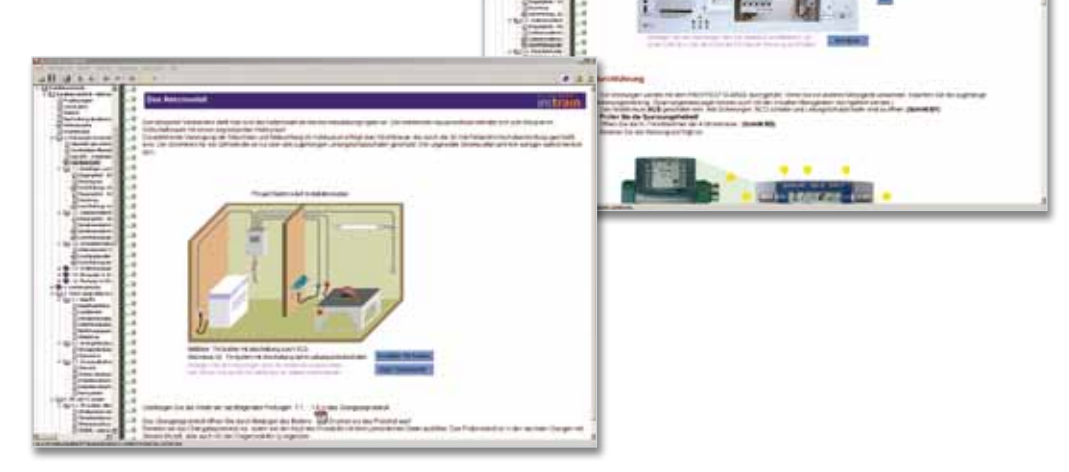

н × ٠

### **Les QuickCharts**

offrent un aperçu rapide de thèmes particuliers, en donnant une description brève et succincte des étapes de travail, des processus et des liens techniques.

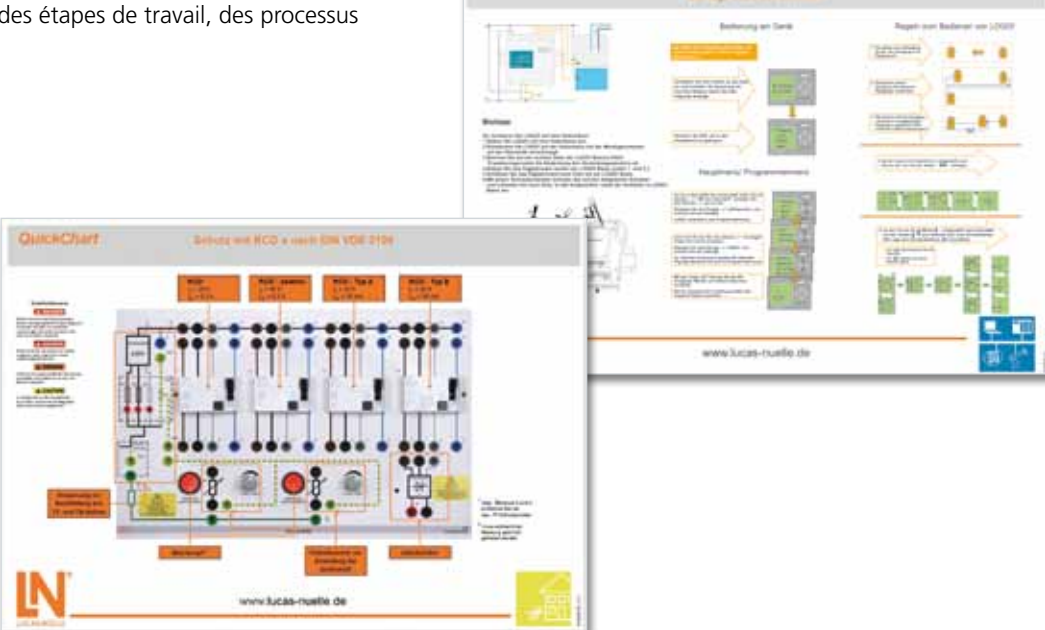

**CHERCHA** 

#### **Diapositives sur CD**

vous aident à dispenser votre cours, par exemple avec des informations complémentaires, des schémas fonctionnels, des principes physiques, des paramètres standards spécifiques, des modifications spéciales et des exemples d'application. Le diaporama est disponible en format PowerPoint.

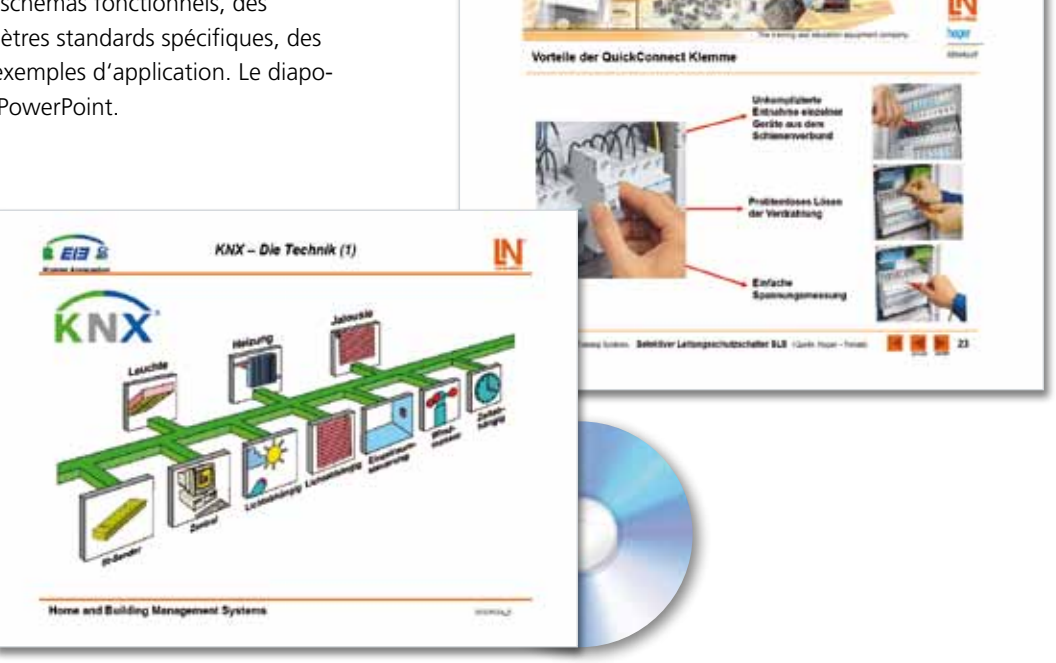

# **Plus qu'un système d'apprentissage**

## Laboratoire pour la technique d'installation électrique – Une solution complète

L'aménagement et l'équipement d'un laboratoire technologique haut de gamme exige une planification soignée et qualifiée. Il est indispensable de prendre en compte tant les objectifs de la formation et de l'apprentissage que les conditions constructives et locales. Disposant du savoir-faire requis et jouissant d'une longue expérience en la matière, nous vous apportons volontiers nos conseils.

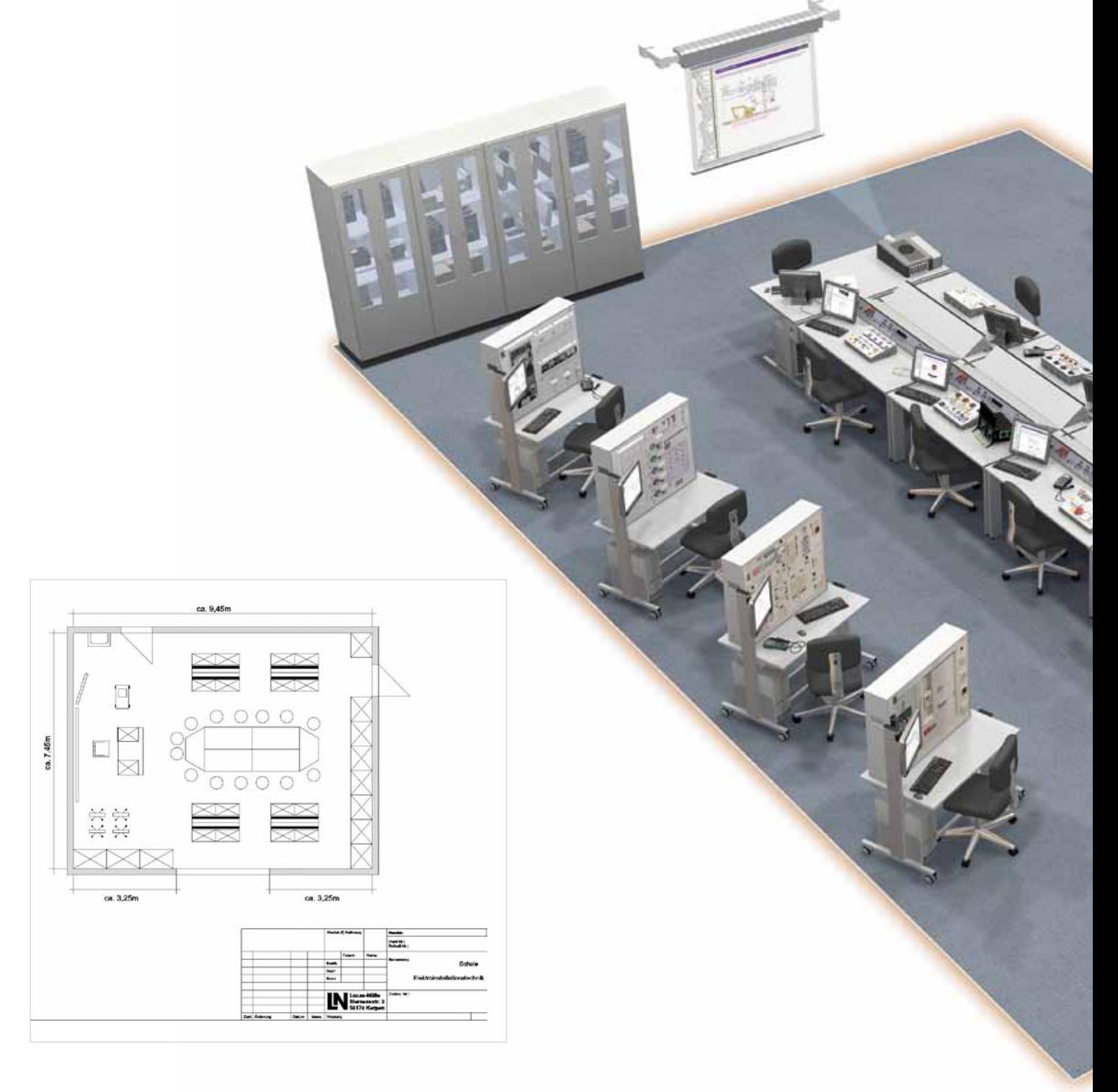

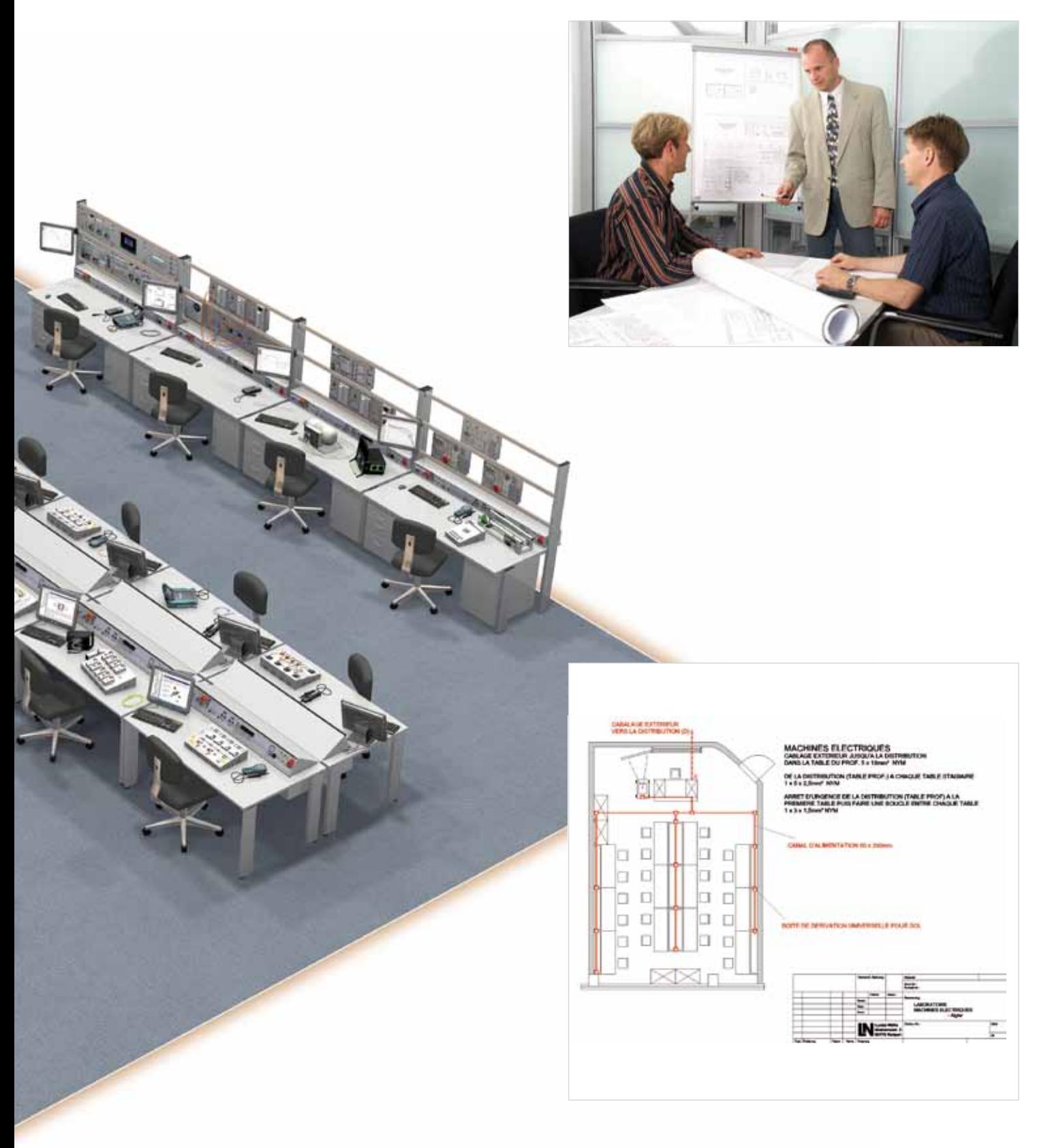

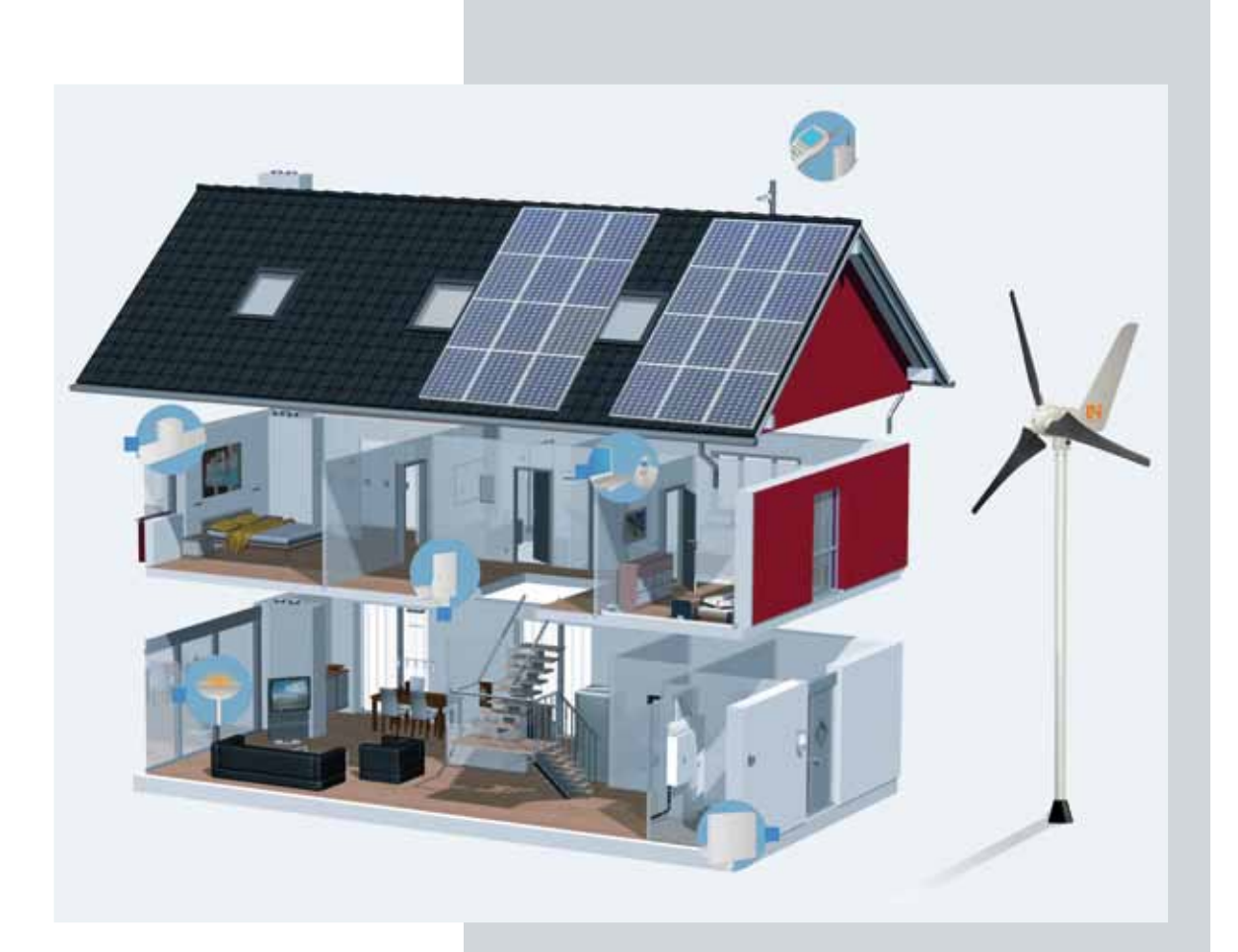

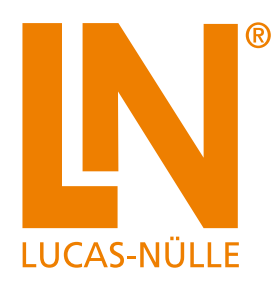

# **InsTrain**

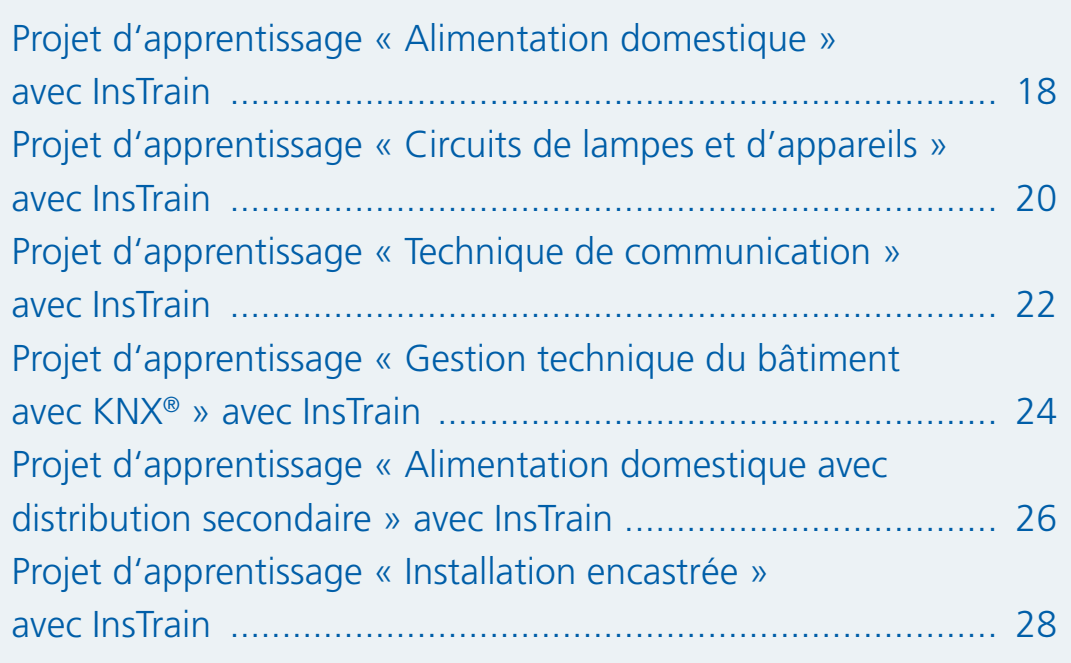

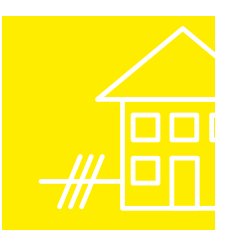

## **InsTrain – Le système d'entraînement de bâtiment multimédia**

## Formation sur la technique de l'énergie et du bâtiment avec « InsTrain »

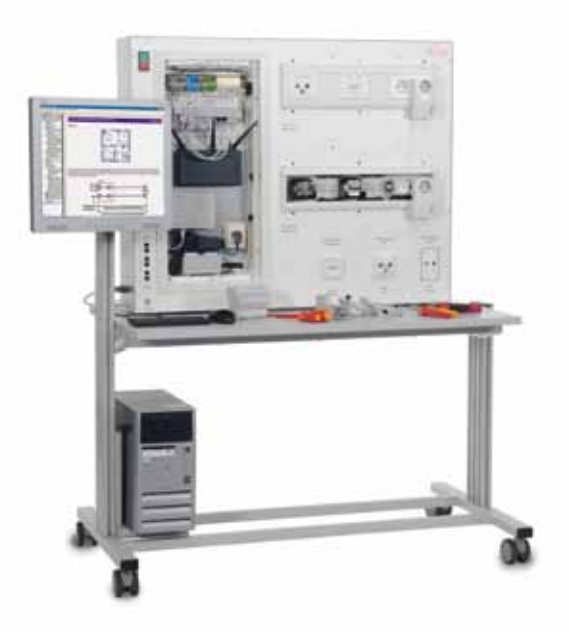

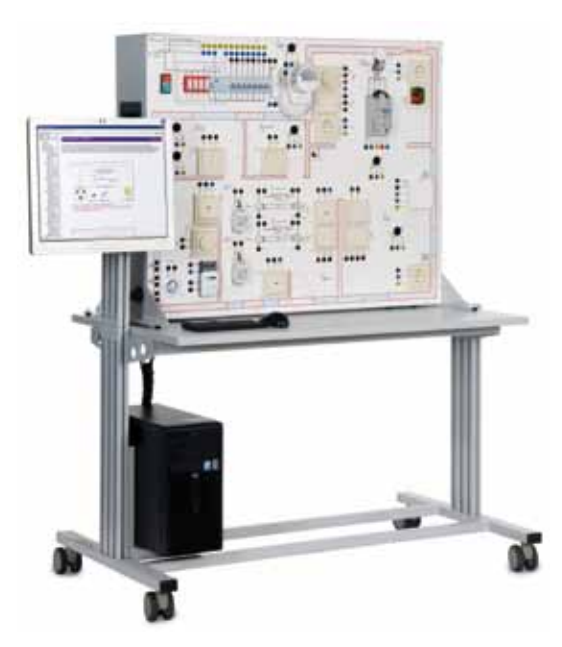

#### **Domaines didactiques 4 et 7**

**•** Mise à disposition de systèmes informatiques

**•** Communication à la maison et au bureau

#### **Système d'entraînement de bâtiment « Technique de communication », page 20**

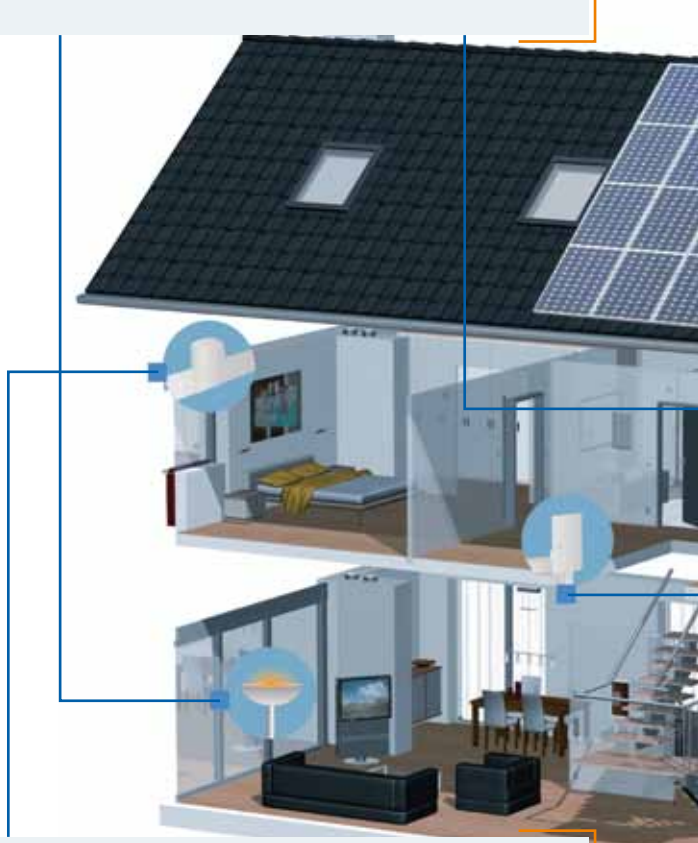

## **Domaines didactiques 1 et 2**

- **•** Réalisation de circuits d'installation électriques avec distributions principale et secondaire
- **•** Vérification des mesures de protection

#### **Système d'entraînement de bâtiment « Circuits de lampes et d'appareils » page 18**

## **Domaine didactique 9**

**•** Sélection et installation de systèmes domotiques

**Système d'entraînement de bâtiment « Gestion technique du bâtiment avec KNX®/EIB » page 22**

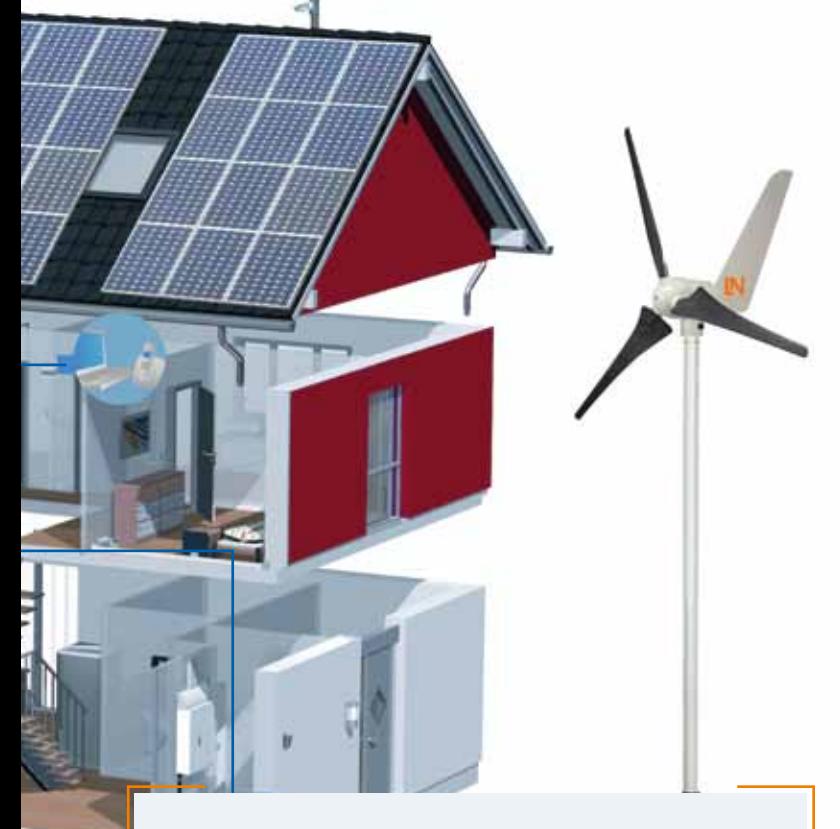

## **Domaines didactiques 1 et 5**

- **•** Alimentation domestique
- **•** Mesures de protection selon DIN VDE 0100, 600e partie
- **•** Contrôle répété selon DIN VDE 0701/ 0702

**Système d'entraînement de bâtiment « Alimentation domestique » page 16**

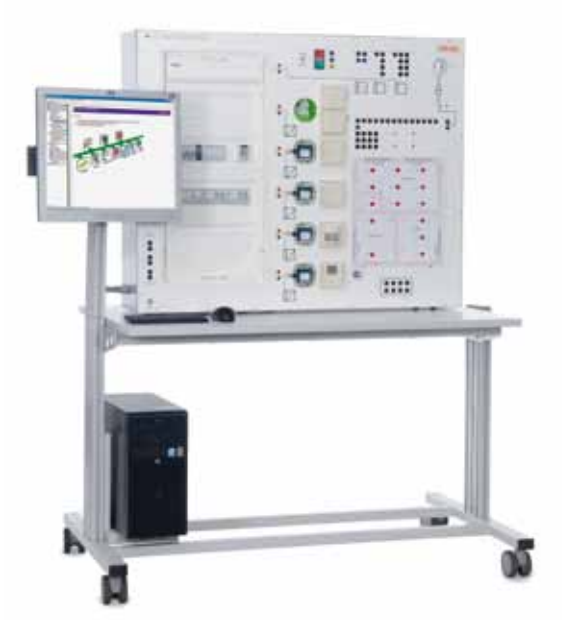

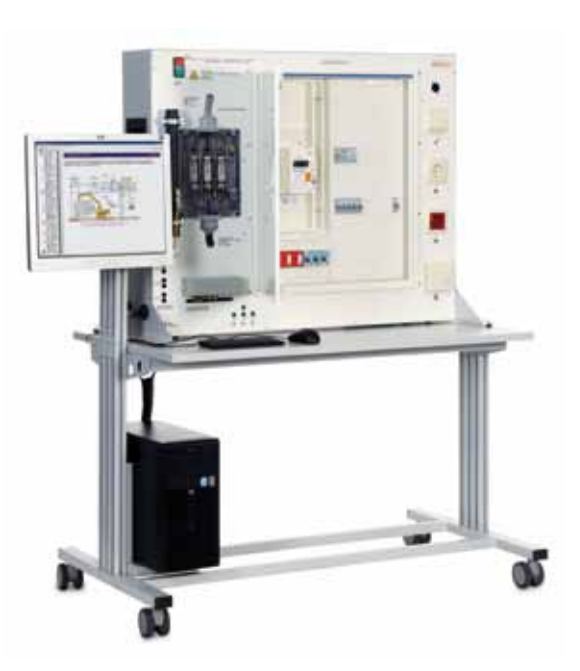

## **InsTrain – Le système d'entraînement de bâtiment multimédia**

## InsTrain – Le système d'apprentissage multimédia

## **Le défi**

Le monde de la formation et de l'enseignement continu est en mutation perpétuelle :

- Les contenus didactiques sont de plus en plus complexes et orientés projet
- Les cycles de vie réduits des produits et les innovations permanentes exigent un apprentissage continu
- Les budgets alloués à la formation diminuent
- De nouvelles formes d'apprentissage sont requises

### **La solution pour une transmission moderne des contenus de formation**

- InsTrain : une combinaison de nouveaux médias didactiques avec des systèmes d'expérimentation
- Le système d'expérimentation permet d'apprendre sur le PC et de s'entraîner sur des appareils industriels
- Plusieurs modèles thématiques qui permettent un travail interactif avec le logiciel du PC via une interface intégrée et un simulateur d'erreurs universel
- Pour augmenter la part d'autoapprentissage, l'utilisateur est guidé pas à pas par un didacticiel multimédia
- Les unités didactiques animées multimédias présentent toute la théorie et guident l'utilisateur dans la réalisation des expériences pratiques

## **Compétence pratique**

Par la réorganisation des métiers de l'électricité et l'orientation vers des domaines didactiques, la formation attache une grande importance à la pratique. La combinaison des nouveaux médias avec les systèmes d'expérimentation joue un rôle prépondérant, car l'autoapprentissage sur des projets issus de la pratique offre les meilleures conditions possibles pour une transmission durable des compétences.

## **Conforme aux normes VDE/EN**

Les contenus didactiques du système d'entraînement de bâtiment « InsTrain » se réfèrent à la norme VDE / EN en vigueur dans toute l'Europe.

#### **Des versions nationales spécifiques sont disponibles sur demande.**

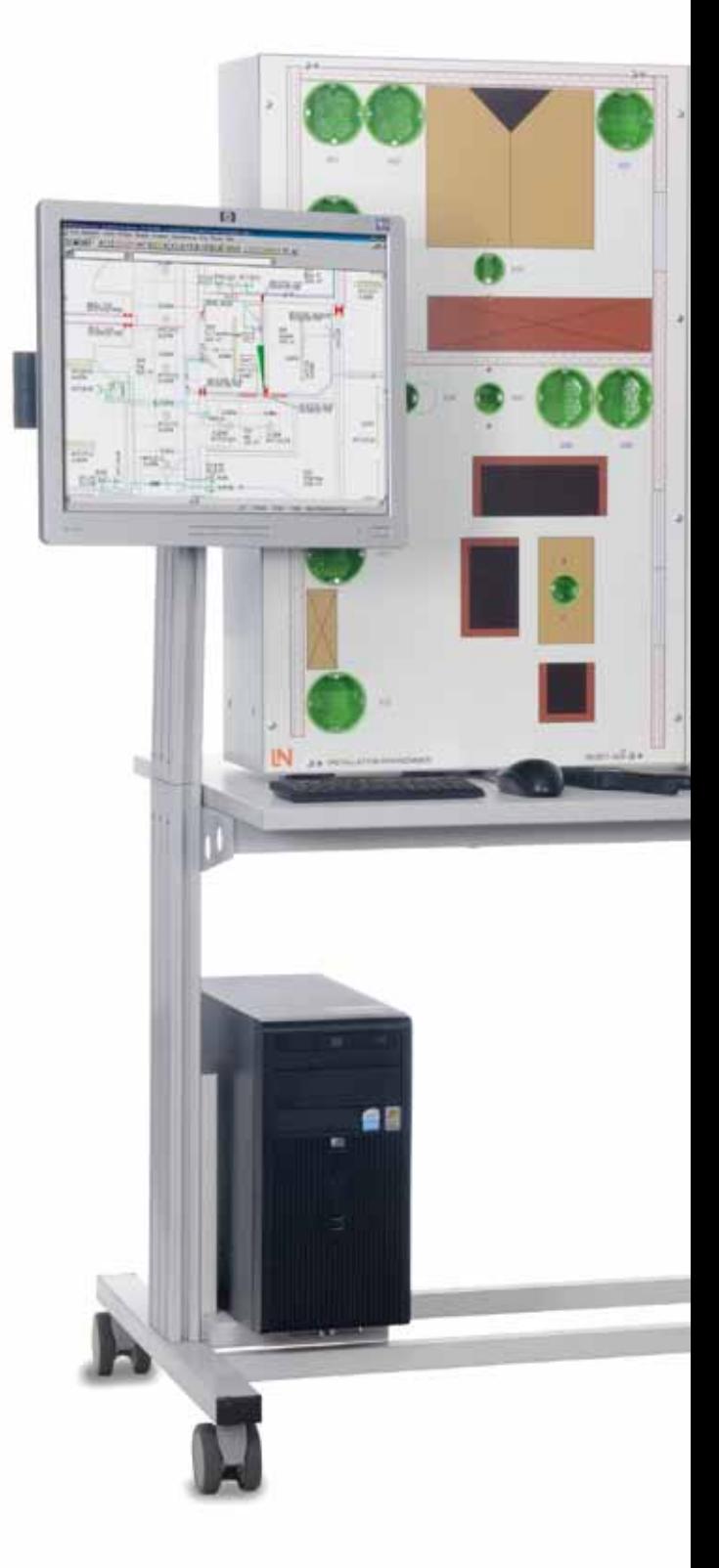

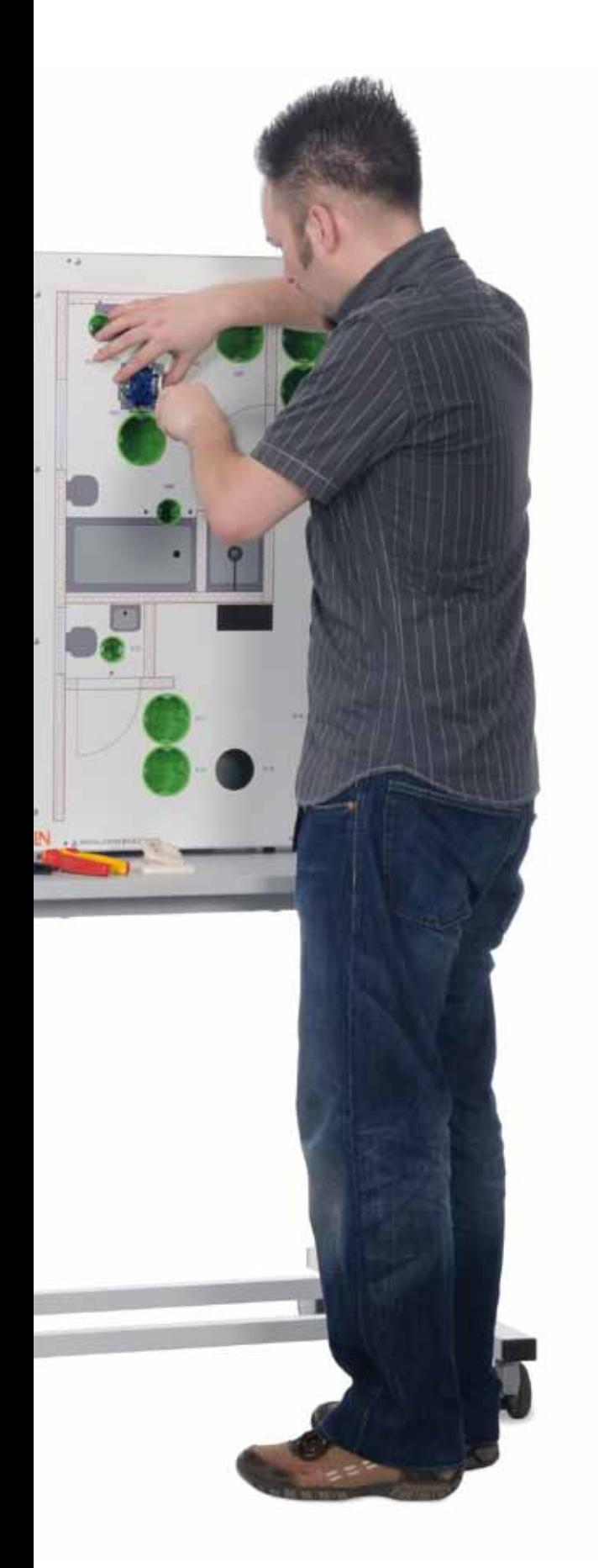

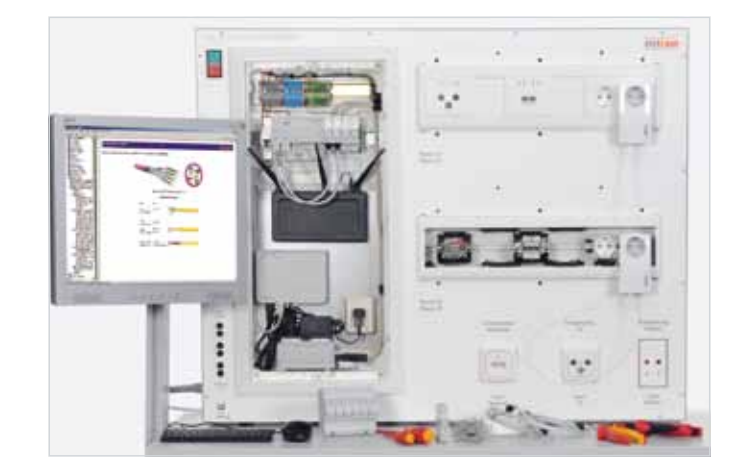

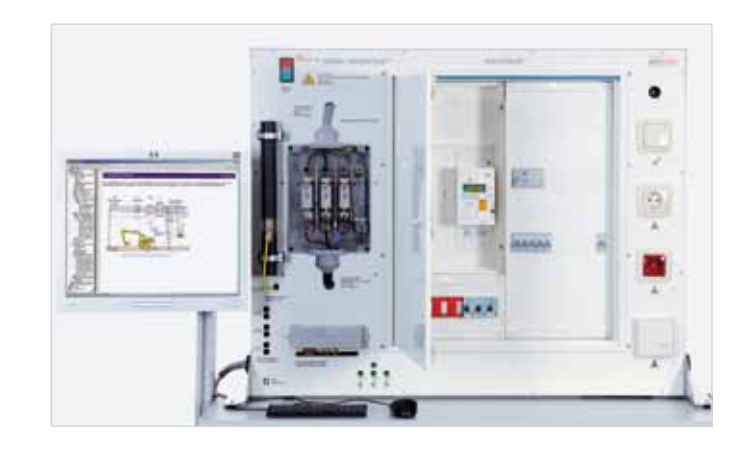

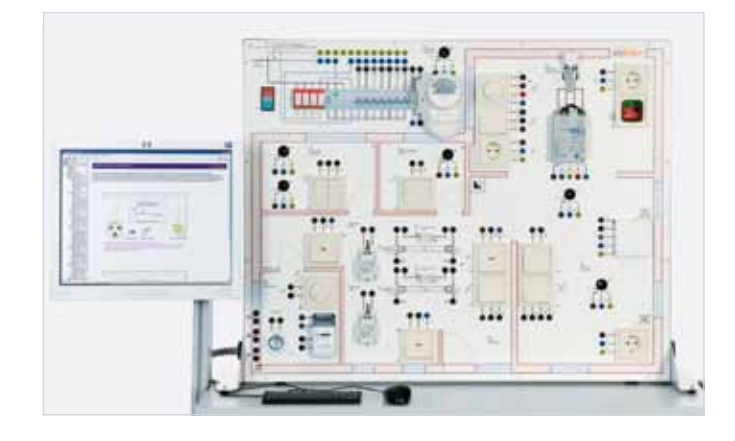

## **InsTrain – Le système d'entraînement de bâtiment multimédia**

## InsTrain – Le système d'apprentissage multimédia

### **LabSoft**

LabSoft est l'interface de contrôle d'InsTrain, une plate-forme d'expérimentation ouverte qui permet d'accéder à tous les médias du laboratoire :

- Fenêtre de navigation avec structure en arborescence pour un affichage et une sélection directs de tous les composants des cours
- Réalisation des expériences, documentation incluse
- Évaluation et enregistrement des résultats de mesure
- Simulateur d'erreurs intégré
- Instruments virtuels permettant une mesure en temps réel - Voltmètre, ampèremètre
- Oscilloscope à mémoire à 3 canaux

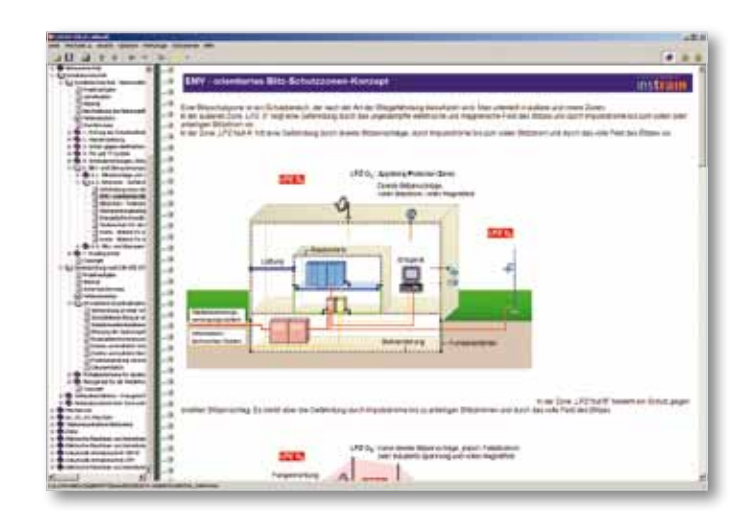

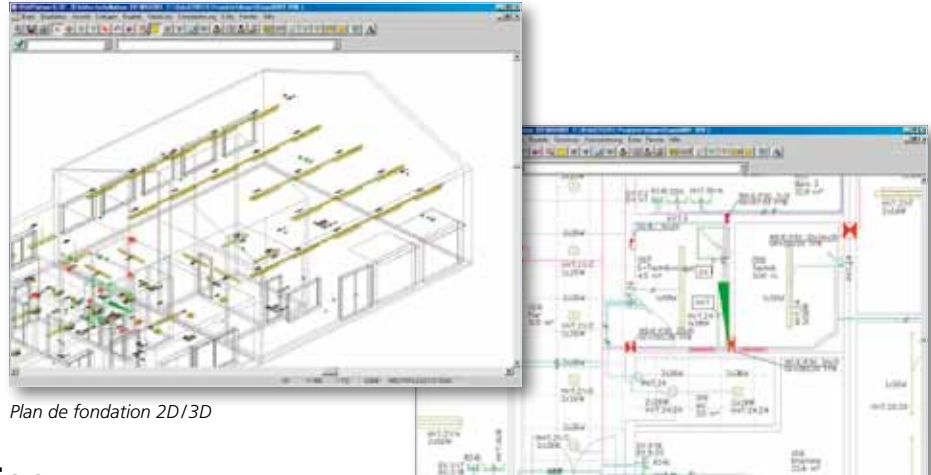

### **Logiciel de planification**

Ce logiciel permet la planification complète d'un bâtiment. Il couvre les domaines de l'installation électrique, du sanitaire, du chauffage, de la climatisation et de la ventilation. Au cours de la CAO avec des systèmes modernes, les composants sont adaptés dans un espace virtuel. Les apprenants travaillent avec des logiciels ultra-modernes, conformes à la pratique.

*Plan d'installation 2D/3D*

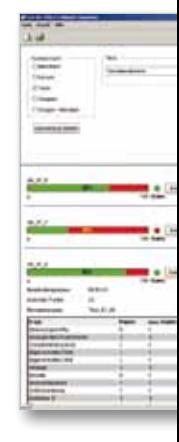

### **LabSoft en réseau**

LabSoft convient aussi bien pour une installation locale, sur l'ordinateur de l'utilisateur, que sur un serveur central accessible depuis l'Intranet ou Internet. Pour faciliter son intégration dans les systèmes de gestion d'apprentissage, LabSoft est développé par Lucas-Nülle dans le respect des standards internationaux.

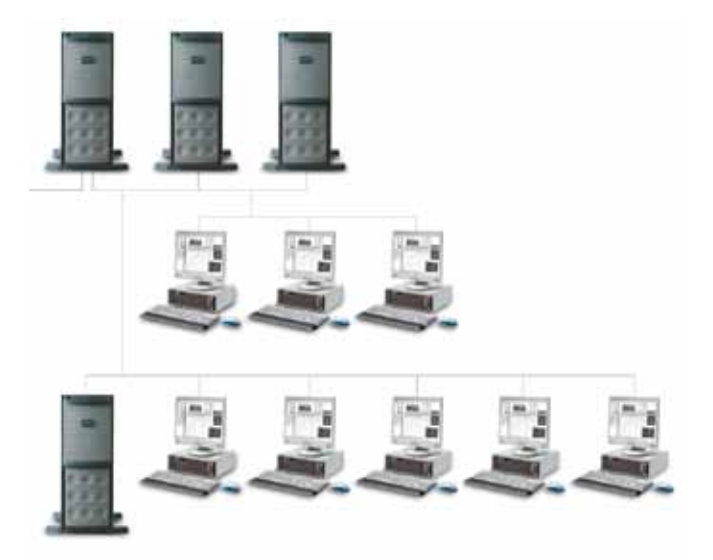

#### **Labsoft Classroom Manager**

Le LabSoft Classroom Manager est un logiciel de gestion complet pour le système InsTrain et tous les cours LabSoft.

Le Classroom Manager est constitué des éléments de programme suivants :

**LabSoft Reporter :**  Contrôle des acquis et statistiques

**LabSoft Editor :**  Création et édition de cours et de tests

## **LabSoft Manager :**

Gestion des données utilisateurs et des cours sous LabSoft

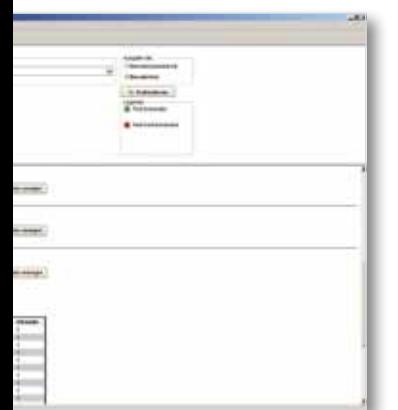

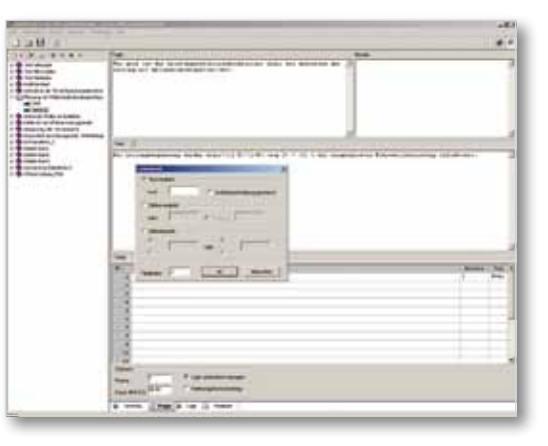

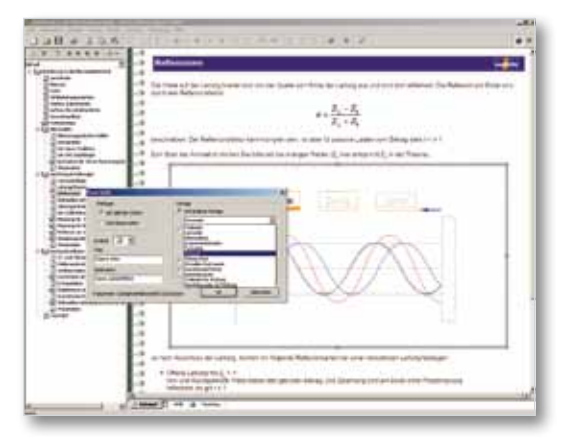

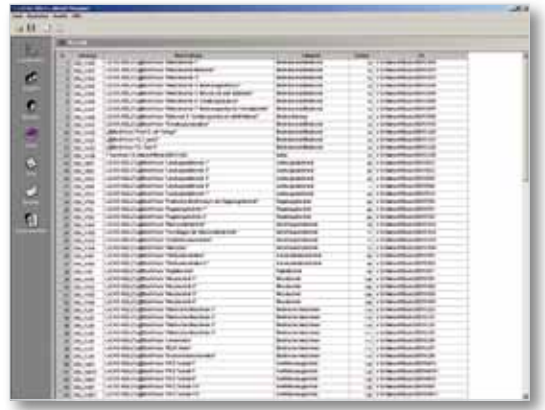

## **Projet d'apprentissage « Alimentation domestique » avec InsTrain**

## Avec interface PC, didacticiel et simulateur d'erreurs

Le système d'entraînement de bâtiment « Alimentation domestique » permet de raccorder un réseau d'alimentation d'énergie à l'installation électrique d'un bâtiment, puis de mettre en place et de vérifier cette installation selon les normes établies. Les expériences orientées vers la pratique sont déjà intégrées. Le simulateur d'erreurs intégré propose différents exercices de mesure que devront résoudre les apprenants. Le réseau de distribution, l'alimentation domestique et l'installation consommateurs sont représentés en détail compte tenu des mesures de protection requises.

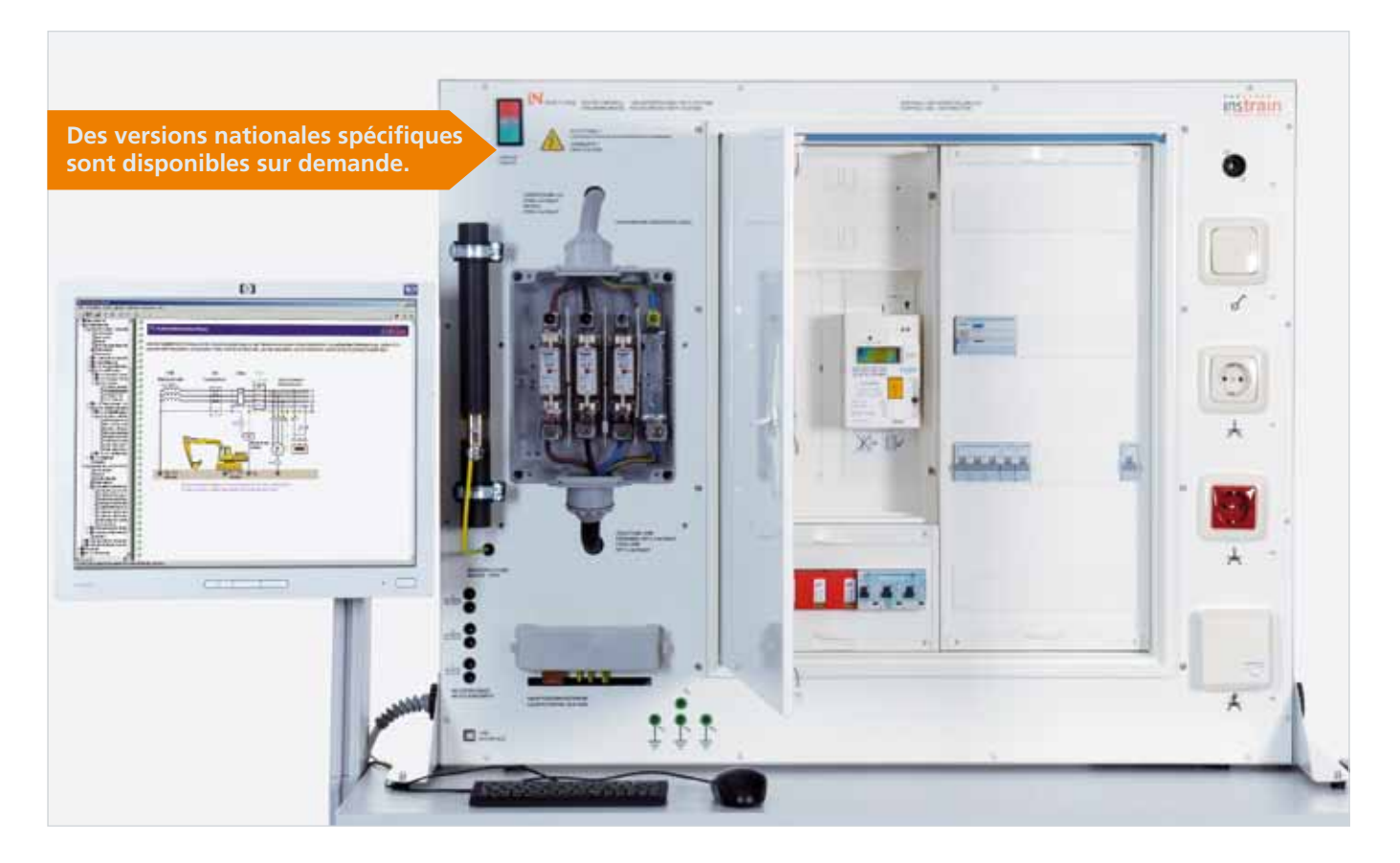

- **•**  Structure du réseau public
- **•**  Alimentation en énergie électrique, distribution de l'énergie électrique
- Mesures de protection contre les chocs électriques
- **•**  Court-circuit, court-circuit à la masse, court-circuit à la terre
- Protection contre la foudre et les surtensions
- **•**  Contrôle d'une installation électrique selon les normes en vigueur
- **•**  Mesure d'isolement, de terre et de résistance de boucle
- **•** Contrôle de champ tournant, mesure du conducteur neutre, mesure de compensation de potentiel
- **•** Fonctionnement de compteurs d'énergie conventionnels et électroniques
- **•** Contrôle des mesures de protection d'après le protocole pour premier contrôle et contrôles répétés
- **•** Distribution secondaire, planification, structure
- **•** Régimes de neutre
- **•** Contrôle de régimes de neutre TN/TT
- **•** RCD (Residual Current Protective Devices) - DDR (Dispositif Différentiel Résiduel)

## Expérimenter, apprendre, vérifier et comprendre

Pour se prononcer sur le bon fonctionnement et la sécurité d'une installation, il faut d'abord mettre celle-ci en service. Ensuite, il s'agit d'effectuer de nombreux tests de fonctionnement. Il faut souvent réviser la documentation complète, voire la réécrire. S'ensuivent une analyse et une élimination des erreurs, ainsi que l'élaboration d'un protocole de réception conforme aux normes. La signature apposée sur le protocole de contrôle souligne la grande responsabilité assumée par le contrôleur vis-à-vis du client.

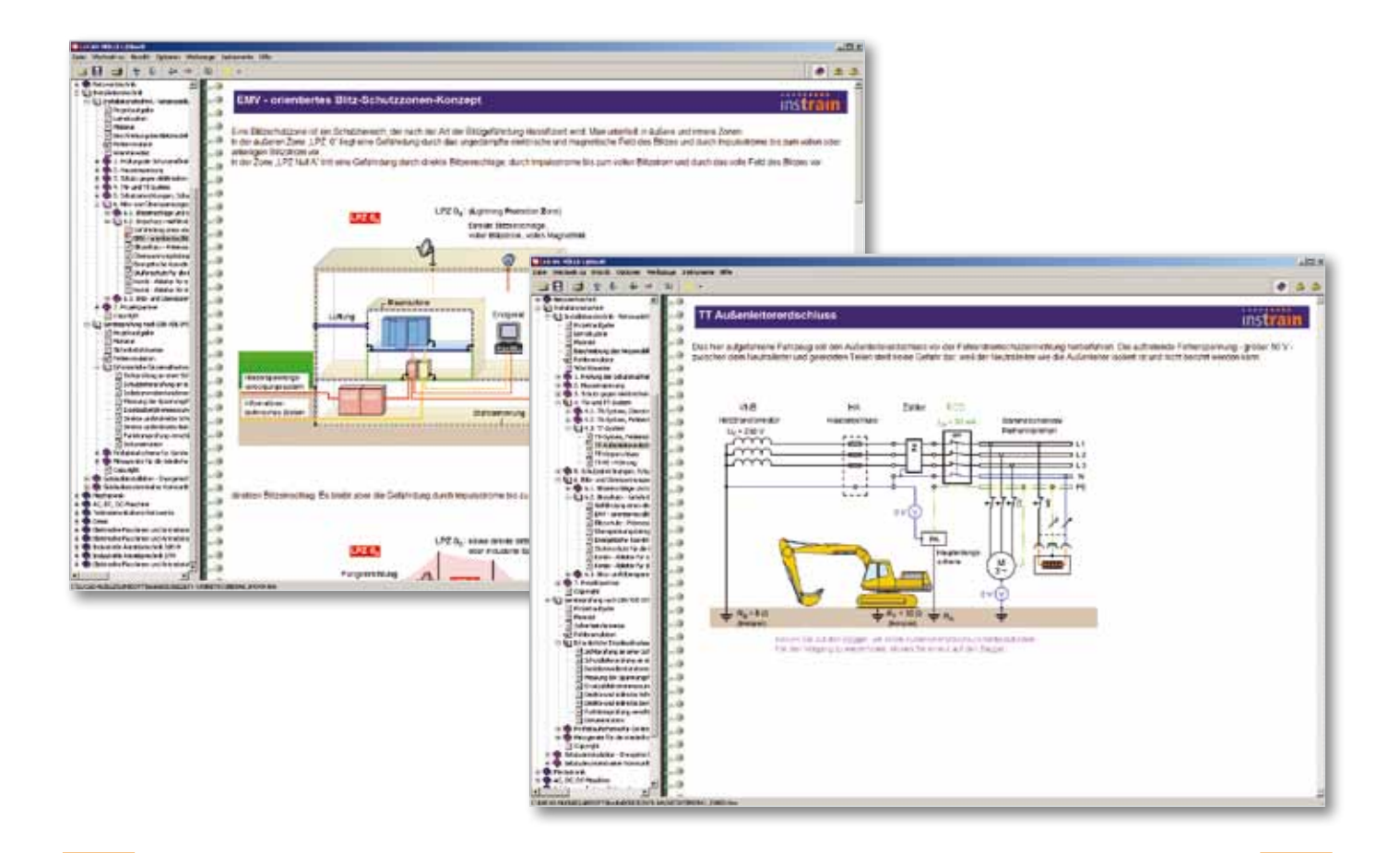

### **Matériel fourni**

- **•** CD-rom avec navigateur LabSoft et logiciel du cours
- **•** Logiciel pour l'ensemble de la planification du bâtiment
- **•** Le système d'entraînement de bâtiment « Alimentation domestique avec distribution principale »
- **•** Simulateur d'erreurs universel assisté par ordinateur
- **•** Interface de mesure avec trois canaux
- **•** Reproduction d'un boîtier de raccordement domestique avec douilles de mesure
- **•** Distribution principale complète
- **•** Compteur numérique et disjoncteur de ligne sélectif
- **•** Protection contre la foudre et les surtensions (protection grossière)

Équipement EGT 1 Lucas-Nülle

## **Projet d'apprentissage « Circuits de lampes et d'appareils » avec InsTrain**

## Avec interface PC, didacticiel et simulateur d'erreurs

Le système d'entraînement de bâtiment « Circuits de lampes et d'appareils » est destiné à la planification, la construction et le contrôle de circuits d'installations conventionnels. Il reproduit l'installation électrique de tout un bâtiment. Par ses liens étroits entre la théorie et la pratique, ce module satisfait idéalement aux exigences imposées à l'enseignement professionnel suite à la réorganisation des métiers de l'électricité. Le logiciel active des erreurs d'installation type réelles, que l'apprenant est chargé d'identifier et d'éliminer : courts-circuits, conducteurs de neutre défectueux, points faibles d'isolement et appareils défaillants.

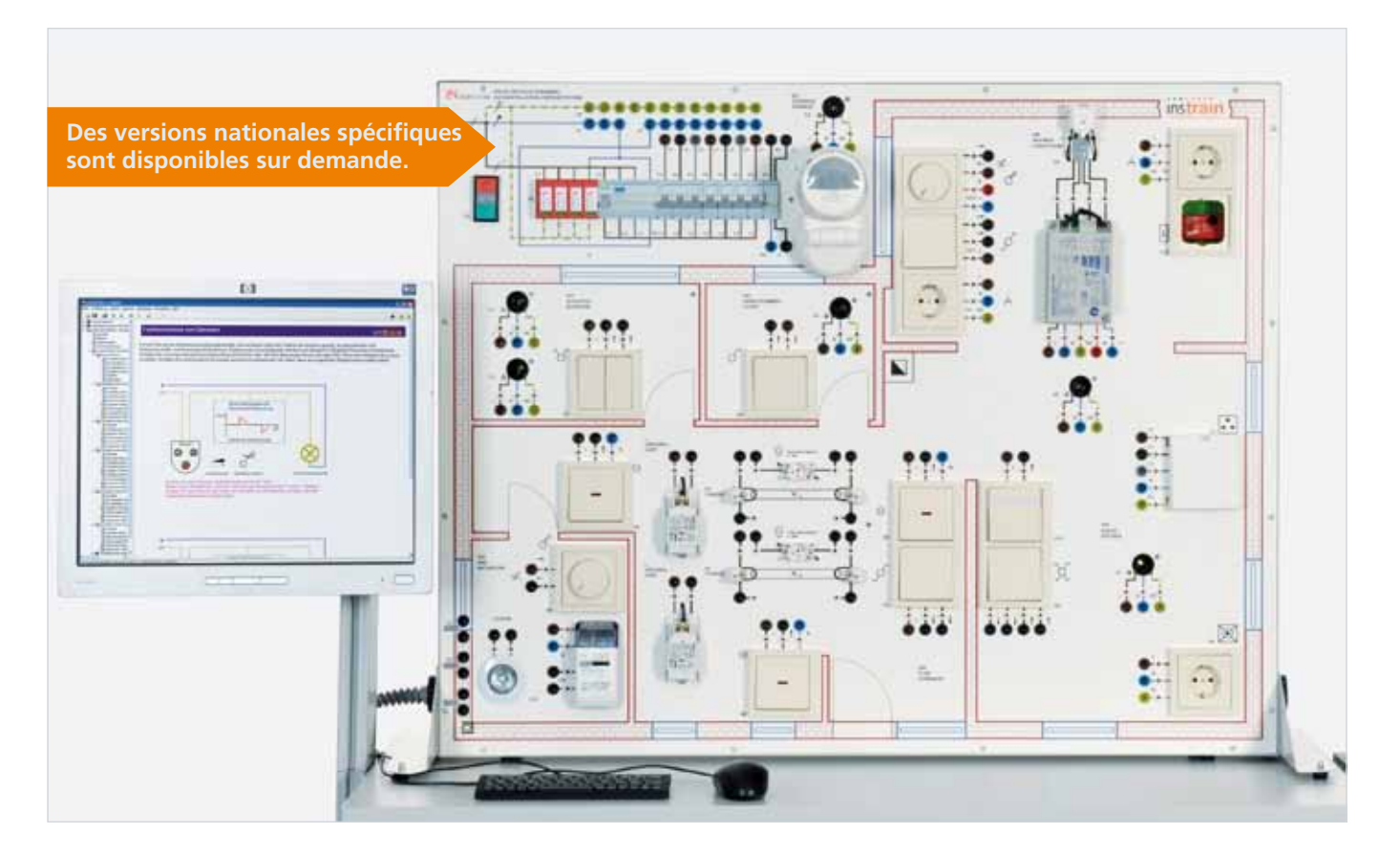

- **•** Planification de l'installation complète d'un appartement
- **•** Recherche et préparation d'entretiens avec le client
- **•** Contrôle de rentabilité de différents circuits
- **•** Établissement de listes de matériel
- **•** Calcul du coût de revient de la commande partielle et complète du client
- **•** Gestion des commandes et réalisation des travaux d'installation
- **•** Premier contrôle d'une installation électrique selon DIN VDE 0100-600
- **•** Réception et formation du client à la technique installée
- **•** Installations de différentes applications
- **•** Mesures de protection contre les chocs électriques
- **•** Contrôle des RCD (Residual Current Protective Devices) - DDR (Dispositif Différentiel Résiduel)
- **•** Protection contre la foudre et les surtensions
- **•** Mesures selon DIN / VDE
- **•** Documentation, protocole de réception et rapport d'essai, formation du client

## De la commande du client à la réception du projet – tout dans un système

Les commandes des clients déterminent les processus de travail et commerciaux d'une entreprise. L'élaboration de plusieurs projets complexes combinés, dont la commande du client constitue la base, nécessitent une réflexion et une action ciblées et autonomes. La compétence pratique, le travail en équipe, l'orientation client et l'apprentissage autonome sont ainsi transmis à l'apprenant.

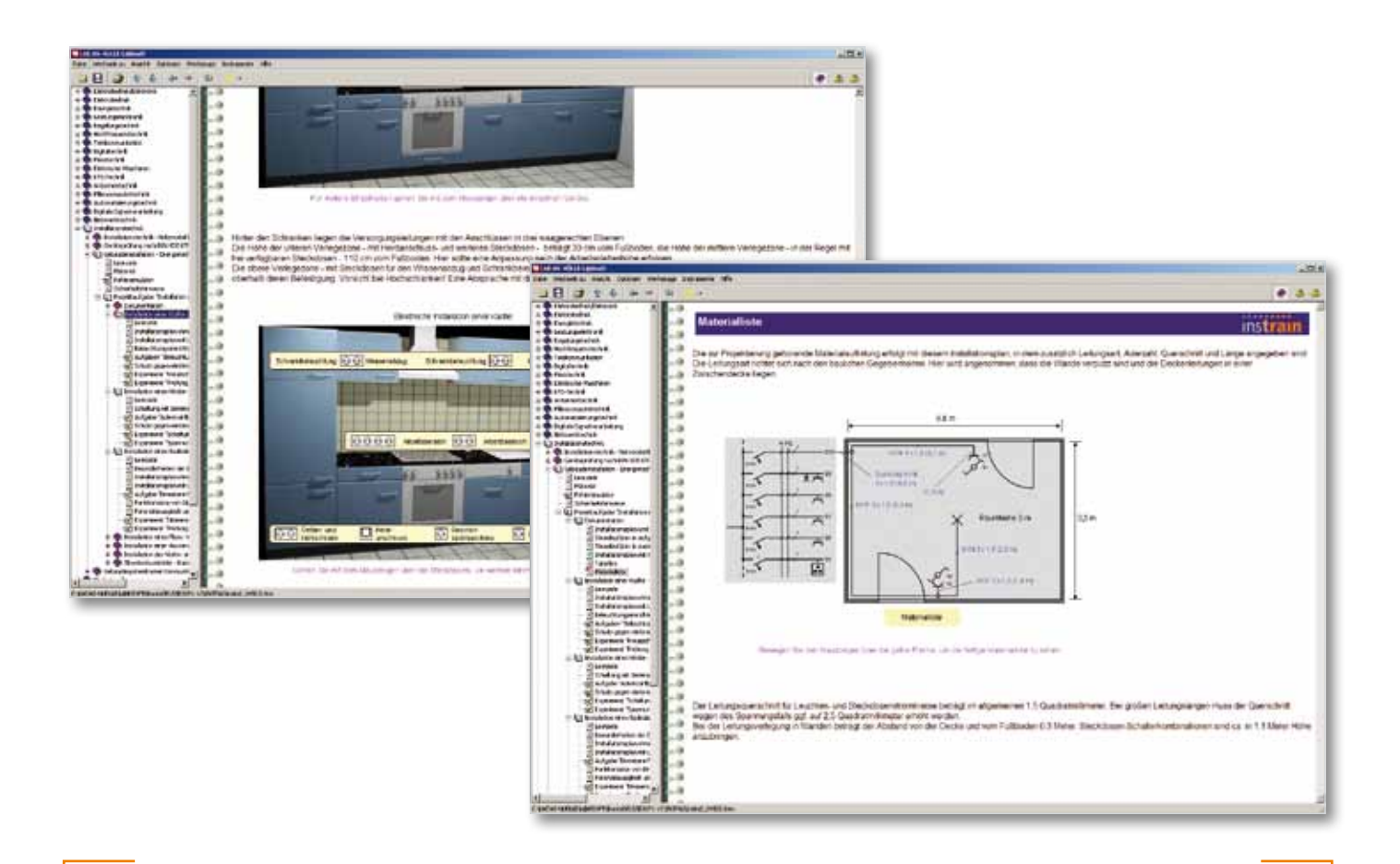

#### **Matériel fourni**

- **•** CD-rom avec navigateur LabSoft et logiciel du cours
- **•** Logiciel pour l'ensemble de la planification du bâtiment
- **•** Le système d'entraînement de bâtiment « Circuits d'installation »
- **•** Simulateur d'erreurs universel assisté par ordinateur
- **•** Interface de mesure avec trois canaux
- **•** Disjoncteur différentiel 30 mA, disjoncteur de ligne
- **•** Protection quadripolaire contre la foudre et les surtensions (protection moyenne)
- **•** Protection fine contre les surtensions pour les appareils électroniques
- **•** Tous les variateurs, interrupteurs, prises de courant et lampes nécessaires
- **•** Instruments de mesure virtuels (ampèremètre, voltmètre, oscilloscope à 3 canaux)

Équipement EGT 2 Lucas-Nülle

## **Projet d'apprentissage « Technique de communication » avec InsTrain**

## Avec interface PC, didacticiel et simulateur d'erreurs

Le système d'entraînement de bâtiment « Technique de communication » permet la planification, la construction et le contrôle d'un câblage de communication structuré pour différents services et applications en technique de communication. Le projet se réfère au domaine « Home-office ». Les thèmes de la téléphonie, de l'Internet, du câblage, de la télévision et de la vidéo sont également traités en détail. L'emploi du simulateur d'erreurs permet d'adapter les exercices au niveau de l'apprenant.

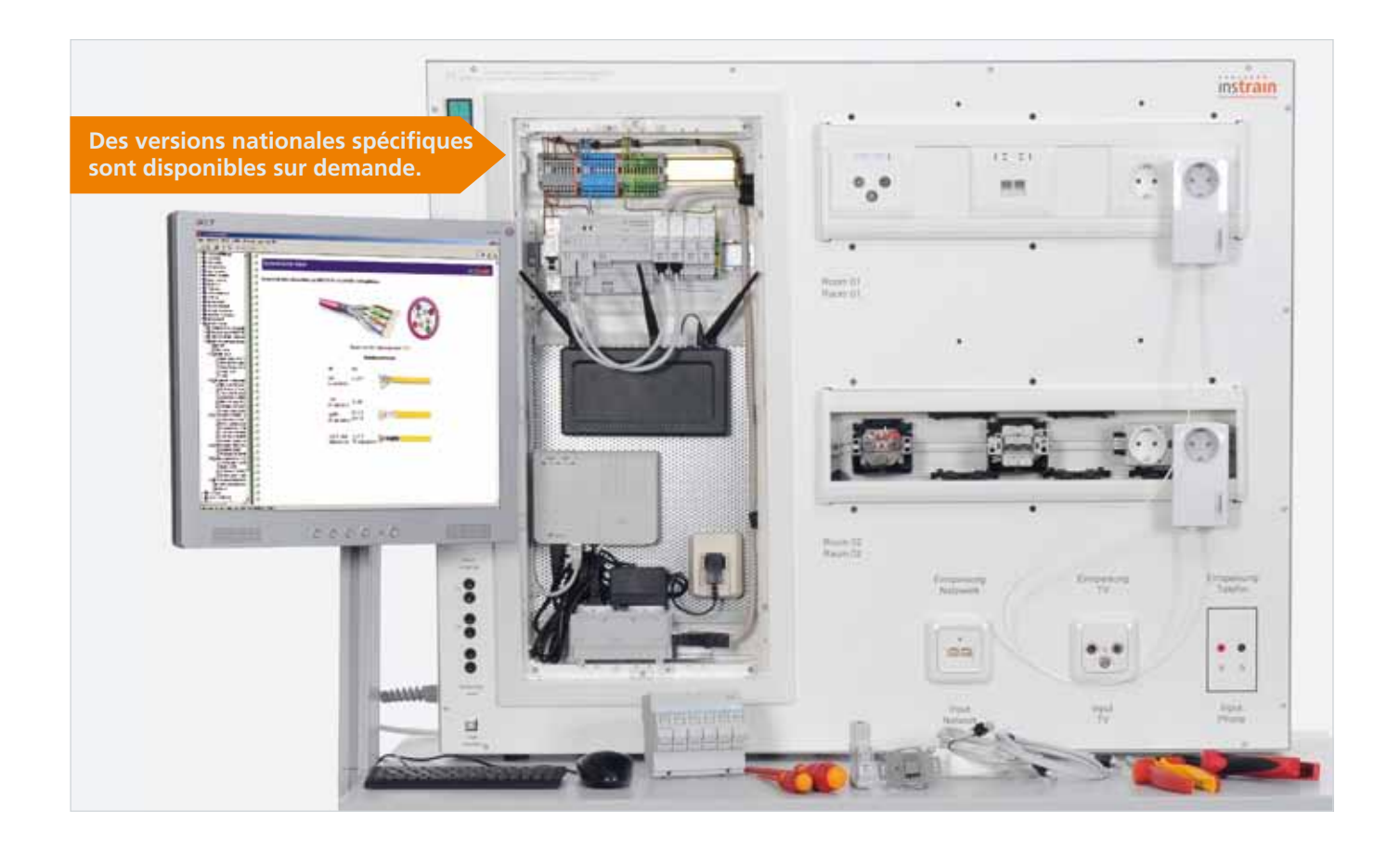

- **•** Planification d'un câblage multimédia
- **•** Sélection des supports de transmission et de la technique des appareils
- **•** Respect des catégories de transmission demandées
- **•** Circuits de câblage porteur d'avenir
- **•** Réalisation de différents câblages
- **•** Configuration d'une connexion Wi-Fi
- **•** Mise en réseau de deux PC via POF
- **•** Mise en réseau des PC à l'aide d'un boîtier RJ45 (LSA)
- **•** Équipement du distributeur avec NTBA, routeur Wi-Fi, etc.
- **•** Installation d'un panneau de brassage dans un distributeur multimédia
- **•** Mise en réseau des PC par switch et panneau de brassage patch
- **•** Alimentation d'un signal via récepteur DVB-T
- **•** Installation de boîtiers de passage et terminaux (coaxial) dans un segment de canal
- **•** Pose, câblage et contrôle de deux boîtiers RJ45 dans un segment de canal
- **•** Documentation, protocole de réception et rapport d'essai, formation du client
- **•** Mise en service d'une connexion ADSL

## Une planification prévoyante – un câblage structuré

Un câblage structuré sous-entend une planification longuement réfléchie pour intégrer la technique de communication. Compte tenu des exigences du client final, des normes techniques en vigueur et de l'évolution à venir, il s'agit de planifier et de construire un câblage de communication neutre qui pourra s'adapter à toute application. La recherche d'innovations et les entretiens conseil avec le client sont des compétences essentielles que l'apprenant pourra acquérir grâce à ce modèle.

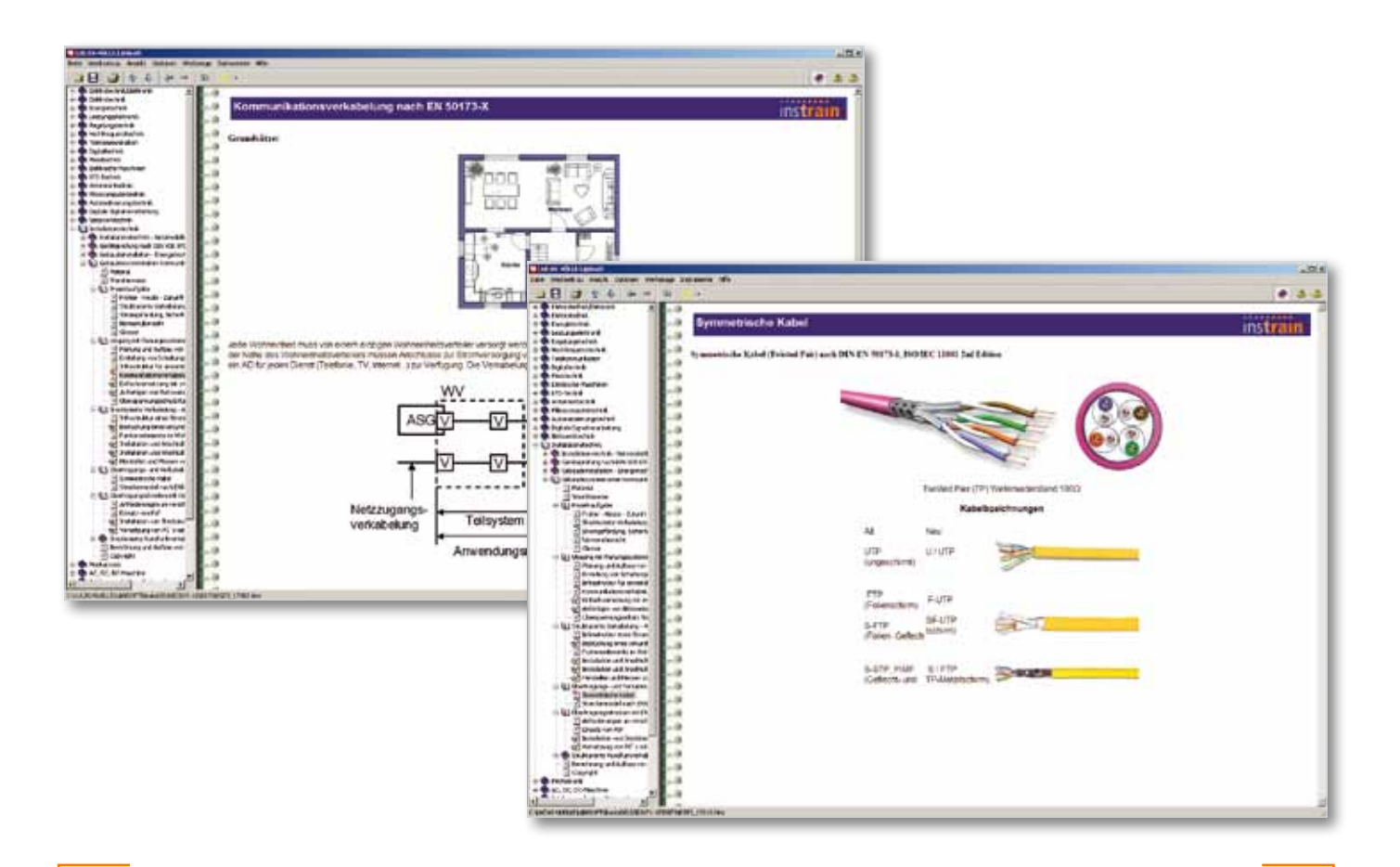

### **Matériel fourni**

- **•** CD-rom avec navigateur LabSoft et logiciel du cours
- **•** Logiciel pour l'ensemble de la planification du bâtiment
- **•** Le système d'entraînement de bâtiment « Technique de communication »
- **•** Simulateur d'erreurs universel assisté par ordinateur
- **•** Interface de mesure à trois canaux
- **•** Tableau de distribution secondaire pour médias avec panneau perforé (classe de protection II)
- **•** Tous les appareils à encastrer requis, tels les switchs et panneaux de brassage optique (précâblage 230 V)
- **•** Appareils encastrables et matériel d'installation à monter soi-même
- **•** Rangement pour matériel d'installation et outils
- **•** Instruments de mesure virtuels (ampèremètre, voltmètre, oscilloscope à 3 canaux)

Équipement EGT 3 Lucas-Nülle

## **Projet d'apprentissage « Gestion technique du bâtiment avec KNX® » avec InsTrain**

## Avec interface PC, didacticiel et simulateur d'erreurs

Le système d'entraînement de bâtiment « Gestion technique du bâtiment avec KNX® » est destiné à la planification, la construction et le contrôle d'une installation intelligente à bus. La priorité est accordée tant à la conception et au paramétrage qu'au câblage et à la technique de connexion de systèmes de bus dans la distribution secondaire. En raison de la mutation de l'ancien métier d'installateur électrique en « électronicien pour systèmes de bâtiments et d'infrastructures », les tâches ne sont plus seulement consacrées aux activités d'installation manuelles, mais également à la planification et à la programmation assistées par ordinateur.

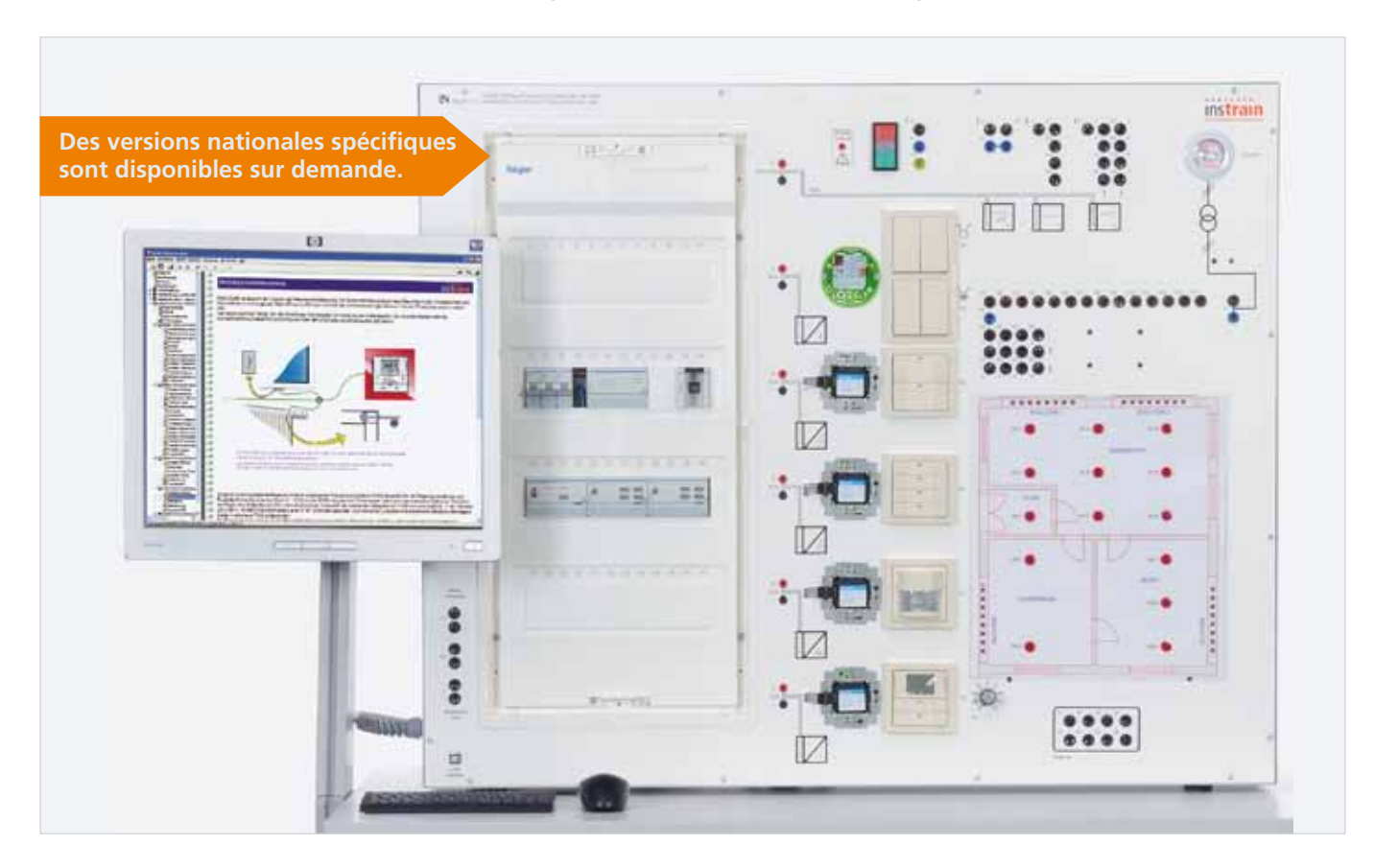

- **•** Planification, conception et paramétrage d'installations KNX®
- **•** Sélection de structures d'installation adéquates
- **•** Sélection de la technique d'appareils adéquate
- **•** Sélection des composants d'un point de vue économique
- **•** Installations porteuses d'avenir
- **•** Paramétrage et recherche d'erreurs dans des installations KNX®
- **•** Interfaces avec d'autres systèmes de bus
- **•** Structures de bus, topologie
- **•** Possibilités d'applications du bus KNX®/EIB
- **•** Conception avec le logiciel ETS3
- **•** Structure de la trame des messages et adressage
- **•** Supports de transmission, ligne de bus
- **•** Installation d'un système KNX®/EIB avec différentes applications
- **•** Mise en service et contrôle spécifique
- **•** Documentation, protocole de réception et rapport d'essai, formation du client

## Conception élémentaire d'installations KNX®

La gestion moderne des bâtiments avec les composants KNX® permet une économie d'énergie et un confort absolu tout en garantissant une sécurité maximale.

Des groupes de lampes peuvent être commutés et contrôlés depuis un poste central ou décentralisé et les stores et volets commandés de manière centralisée ou sur place. Grâce aux thermostats d'ambiance, la température dans les pièces inutilisées est réduite automatiquement. L'éclairage de sécurité allume automatiquement des lampes dès que quelqu'un pénètre dans la zone surveillée.

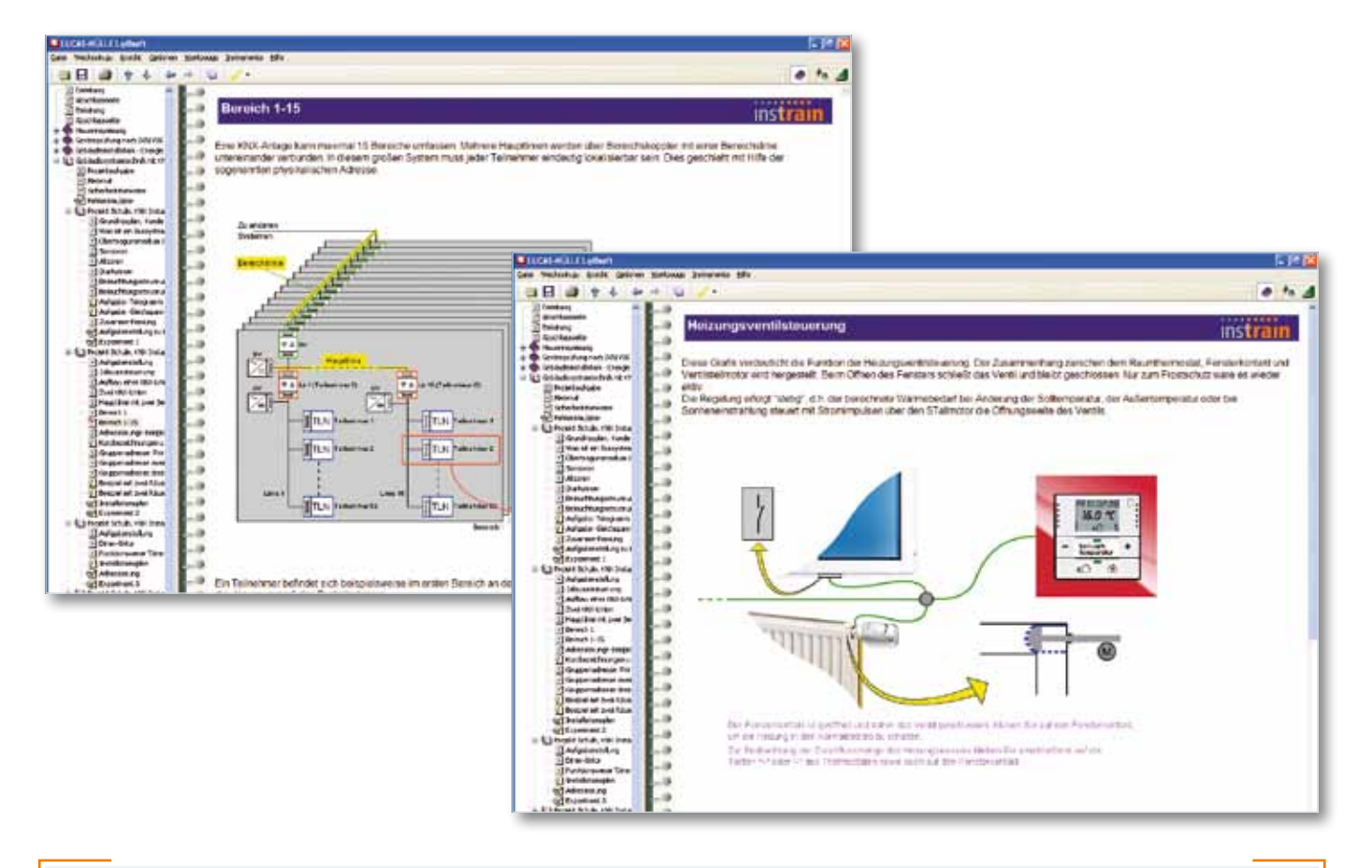

#### **Matériel fourni**

- **•** CD-rom avec navigateur LabSoft et logiciel du cours
- **•** Logiciel pour l'ensemble de la planification du bâtiment
- **•** Le système d'entraînement de bâtiment « Gestion technique du bâtiment »
- **•** Simulateur d'erreurs universel assisté par ordinateur
- **•** Interface de mesure avec trois canaux
- **•** Tableau de distribution secondaire à 4 rangées avec appareils à encastrer KNX® (câblés)
- **•** Réserves précâblées pour la réalisation de ses propres extensions
- **•** Interrupteurs et capteurs nécessaires
- **•** Différentes situations de pièces (3 masques)

Équipement EGT 4 Lucas-Nülle

## **« Alimentation domestique avec distribution secondaire » avec InsTrain**

## Projet : Alimentation domestique avec distribution secondaire

Tandis que les systèmes d'entraînement de bâtiment permettent d'étudier une installation achevée ou de trouver et d'éliminer les erreurs générées par un simulateur, ce projet est axé sur les compétences manuelles. Les apprenants peuvent ainsi planifier, réaliser et contrôler eux-mêmes des installations réalistes.

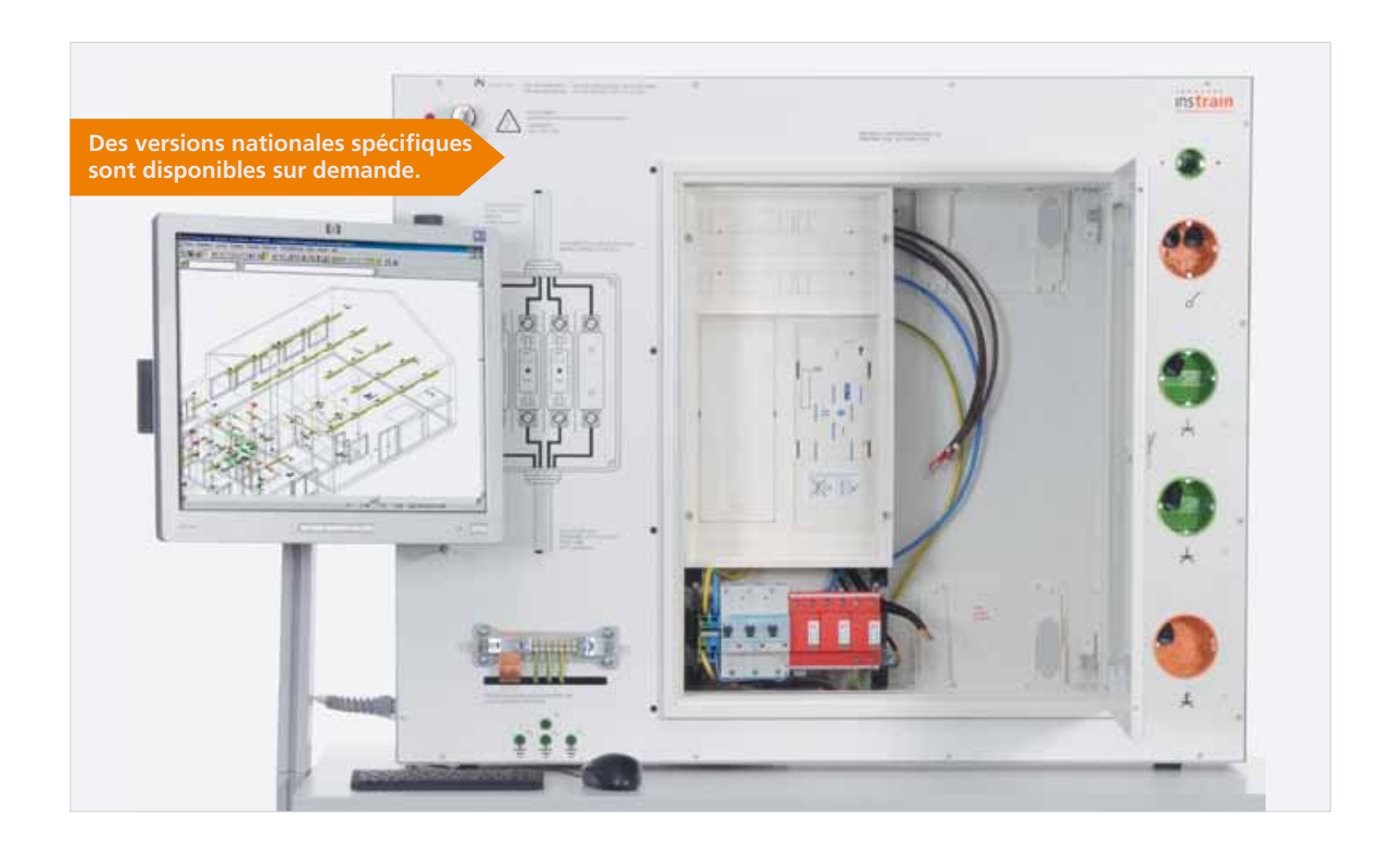

- **•** Planification et structure d'une alimentation domestique
- **•** Réalisation de la commande d'un client
- **•** Élaboration des processus de travail pour l'installation d'une distribution principale
- **•** Apprendre à connaître les différents composants d'une alimentation domestique
- **•** Application et respect des normes, directives et conditions techniques de connexion
- **•** Montage et câblage de différents composants ainsi qu'apprentissage des compétences manuelles dans la manipulation de pièces industrielles
- **•** Mesure et contrôle de l'installation achevée
- **•** Rédaction de protocoles de contrôle selon DIN/VDE

## S'entraîner aux compétences et aptitudes pratiques

Ce projet a pour principal objectif de transmettre les capacités pratiques en exécutant la commande d'un client. Le cours porte sur des types d'installation et de pose répandus, mais aussi sur les mesures, les contrôles et les protocoles requis.

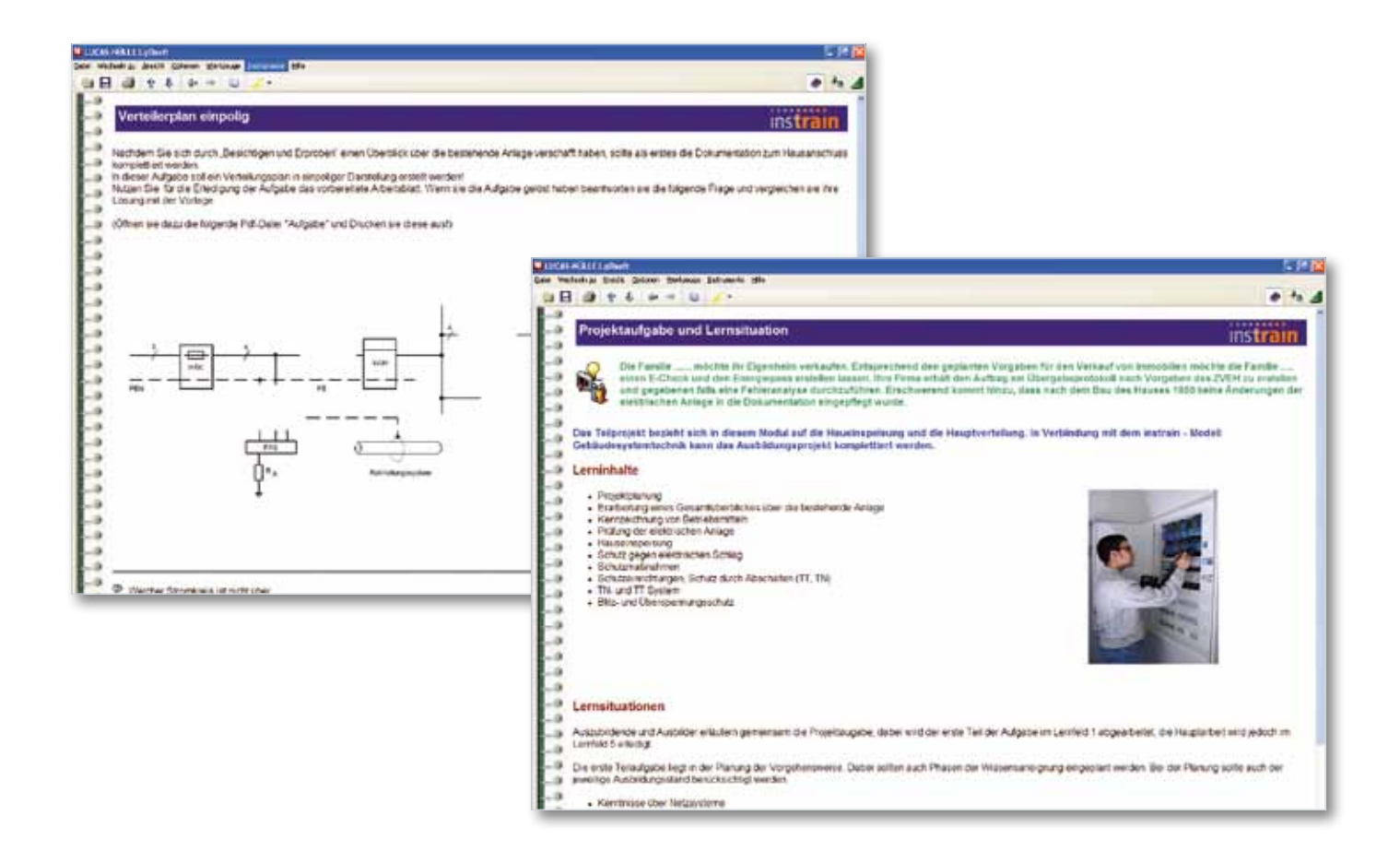

#### **Matériel fourni**

- **•** Unité de base avec branchement domestique
- **•** Armoire à compteurs et boîtiers à encastrer
- **•** Disjoncteur différentiel, 4 pôles
- **•** Module paratonnerre combiné (protections B et C)
- **•** Matériel de câblage
- **•** Logiciel de planification
- **•** Compteur domestique électronique
- **•** 4 disjoncteurs de ligne
- **•** Disjoncteur de ligne sélectif
- **•** Instructions de montage

Équipement EGI 1 Lucas-Nülle

## **Projet d'apprentissage « Installation encastrée » avec InsTrain**

## Projet : Installation encastrée

En plus de la planification, il s'agit de choisir le matériel adéquat parmi une multitude de composants. L'installation s'effectue tant sur la face avant de l'exécution encastrée que sur un panneau perforé à l'arrière de l'exécution apparente. Tous les circuits d'installation débouchent sur la distribution secondaire.

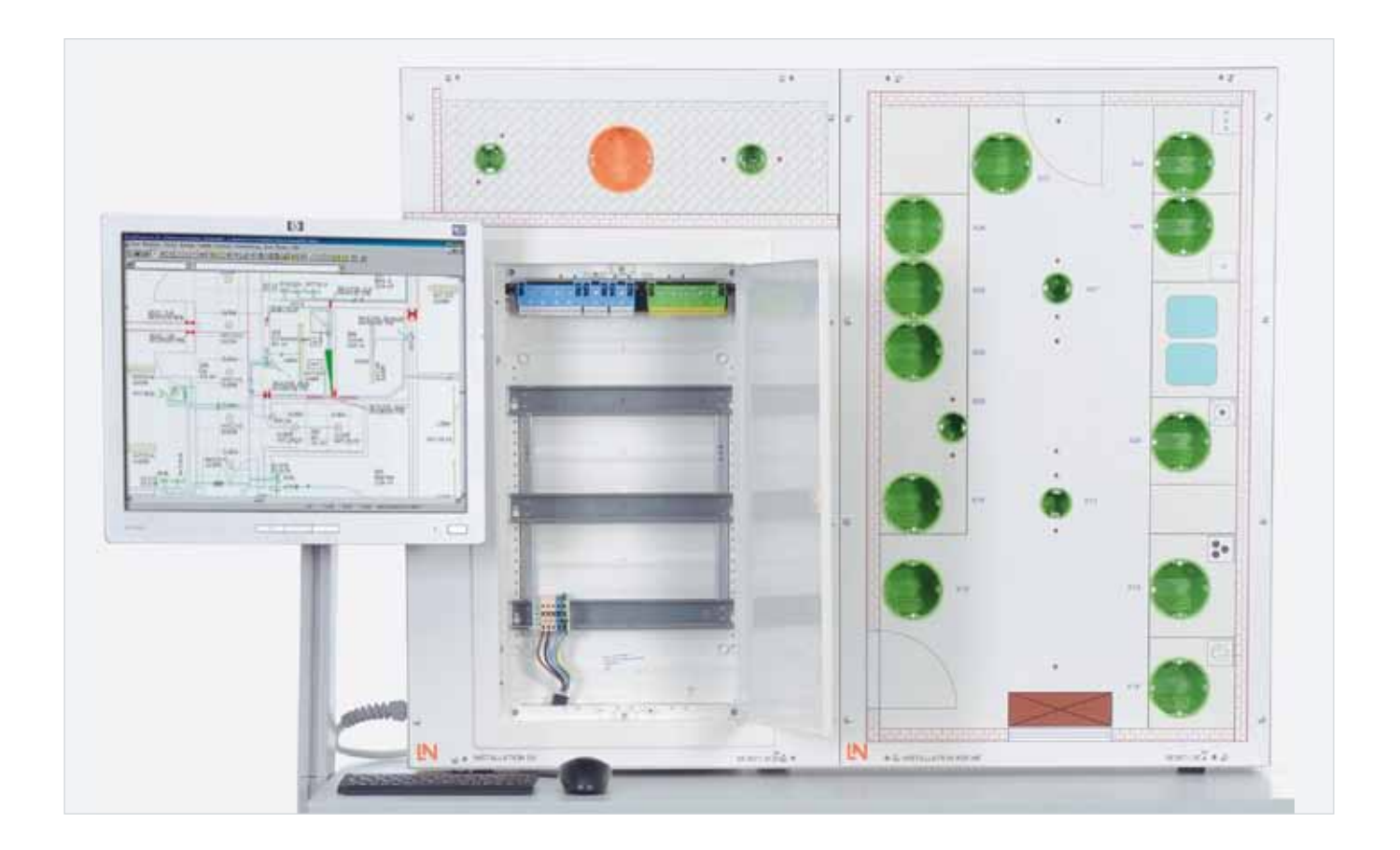

- **•** Planification et structure d'une installation dans un appartement
- **•** Réalisation de la commande d'un client
- **•** Élaboration des processus de travail pour la configuration de différentes pièces
- **•** Apprendre à connaître les différents types d'installation et de pose
- **•** Application et respect des normes, directives et conditions techniques de connexion
- **•** Montage et câblage de différents composants ainsi qu'apprentissage des compétences manuelles dans la manipulation de pièces industrielles
- **•** Mesure et contrôle de l'installation achevée
- **•** Rédaction de protocoles de contrôle selon DIN/VDE

## S'entraîner aux compétences et aptitudes pratiques

Dans ce projet, la priorité est accordée à la manipulation de documents de planification, à la gestion du temps et à la réalisation des travaux. L'apprenant procède à l'installation souhaitée par le client tout en respectant les normes en vigueur, contrôle les circuits selon les prescriptions VDE et remet l'installation au client en formant ce dernier sur le maniement des équipements.

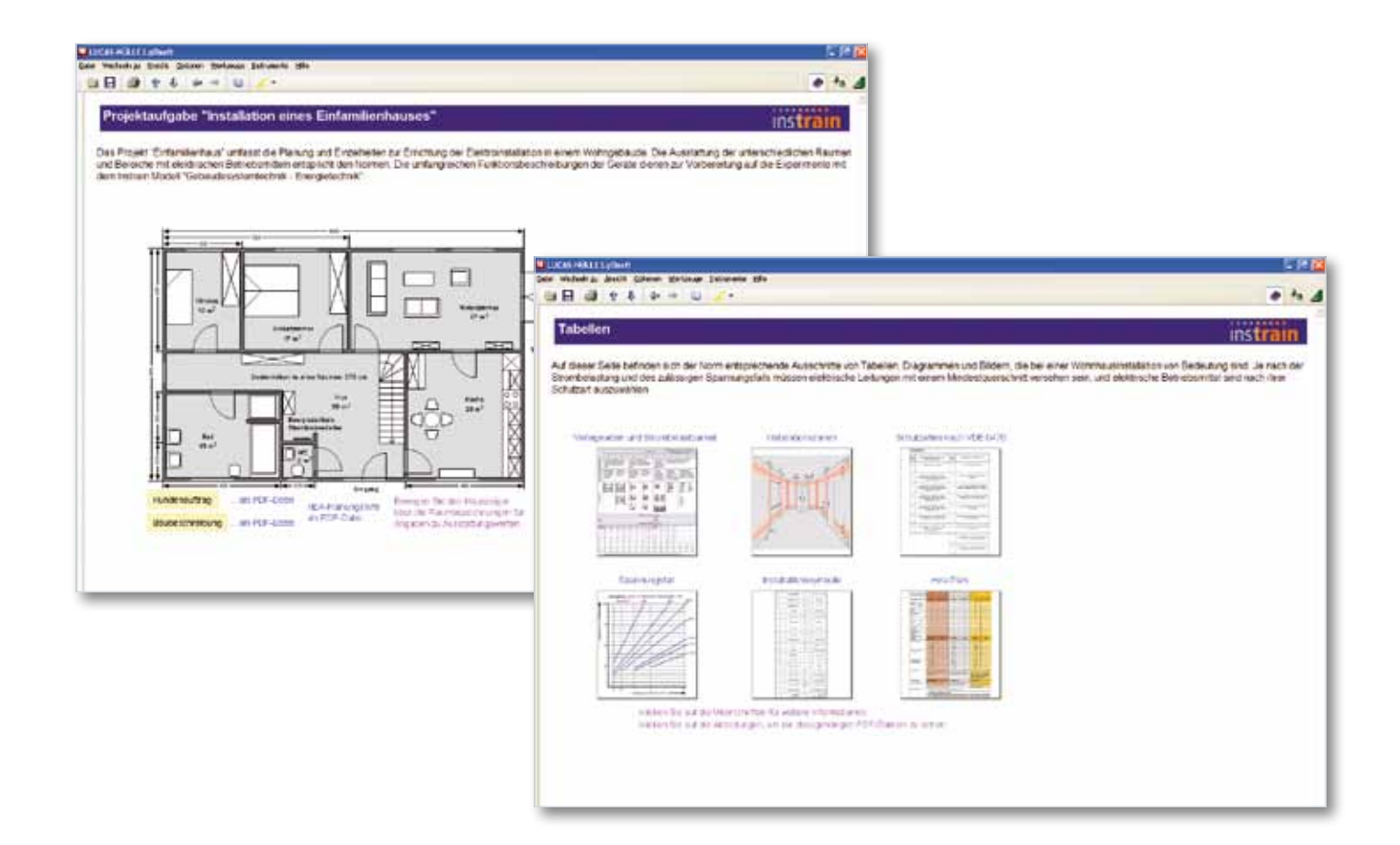

#### **Matériel fourni**

- **•** Unité de base avec distribution secondaire et boîtiers à encastrer
- **•** 13 sectionneurs, interrupteurs série, interrupteurs va-et-vient, boutons poussoirs, prises de courant
- **•** Ballast électronique
- **•** Commutateur multifonction programmable
- **•** 5 lampes à incandescence, 2 lampes fluorescentes
- **•** 1 lampe halogène, 1 lampe fluorescente compacte
- **•** 5 disjoncteurs de ligne
- **•** Protection contre la foudre et les surtensions (protections C et D)
- **•** 2 variateurs
- **•** Transformateur électronique
- **•** Détecteur de mouvement
- **•** Prise pour cuisinière
- **•** Disjoncteur différentiel, 4 pôles
- **•** Bouton poussoir

Équipement EGI 2 **29** Lucas-Nülle

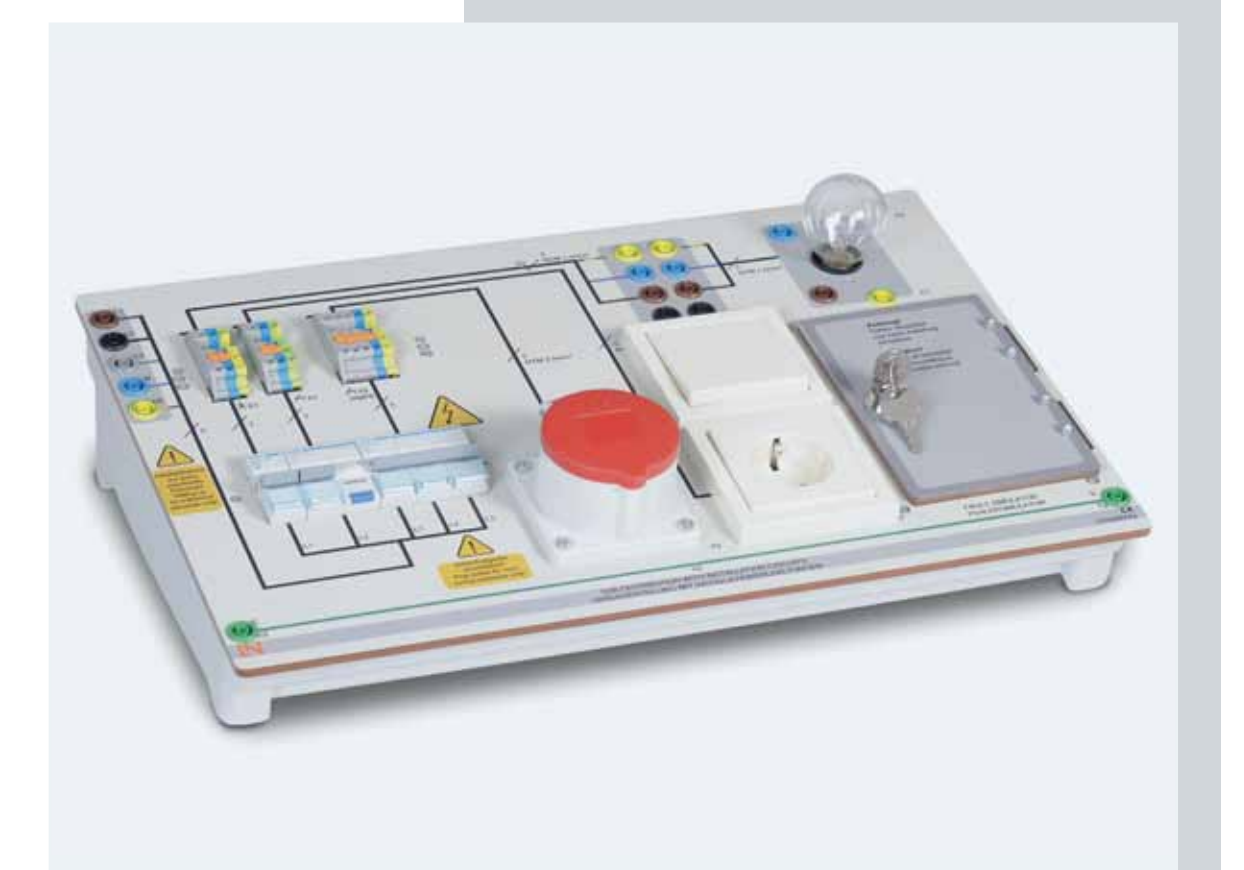

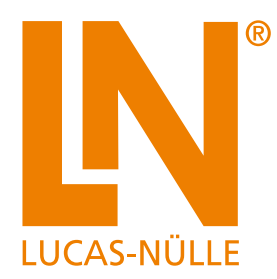

# **Systèmes à plaques d'expérimentation**

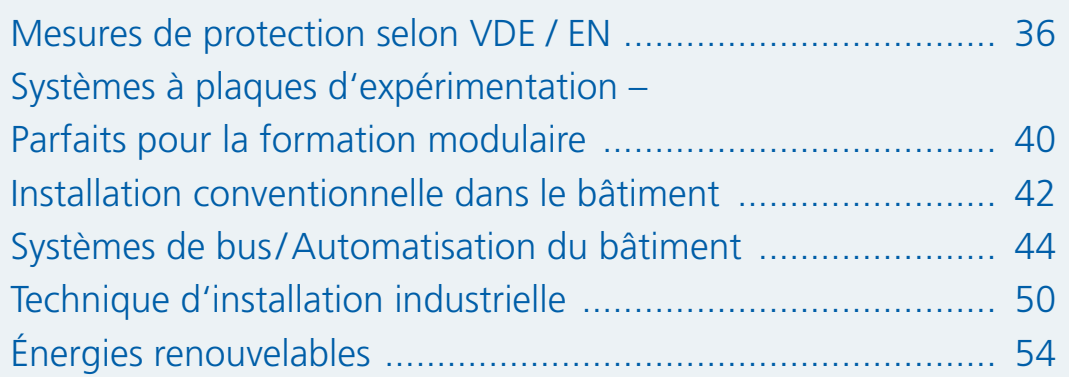

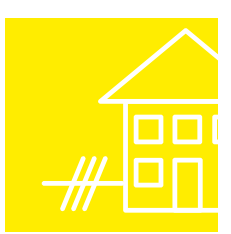

## **Systèmes à plaques d'expérimentation – Parfaits pour la formation modulaire**

## Multi-usages et d'une grande flexibilité grâce à la structure modulaire

#### **Flexibles**

Que ce soit pour l'enseignement magistral ou des expériences réalisées par les élèves dans des conditions pratiques, le système à plaques d'expérimentation permet d'appliquer les méthodes d'enseignement et d'apprentissage les plus variées. La hauteur des plaques correspond au format A4. Les plaques se laissent ainsi accrocher aisément dans les bancs d'expérimentation. La référence directe à la pratique est l'un des points essentiels des systèmes didactiques LN. Tous les systèmes didactiques LN proposent des composants utilisés habituellement dans l'industrie. Au cours des essais, les mesures sont effectuées avec des instruments de mesure industriels.

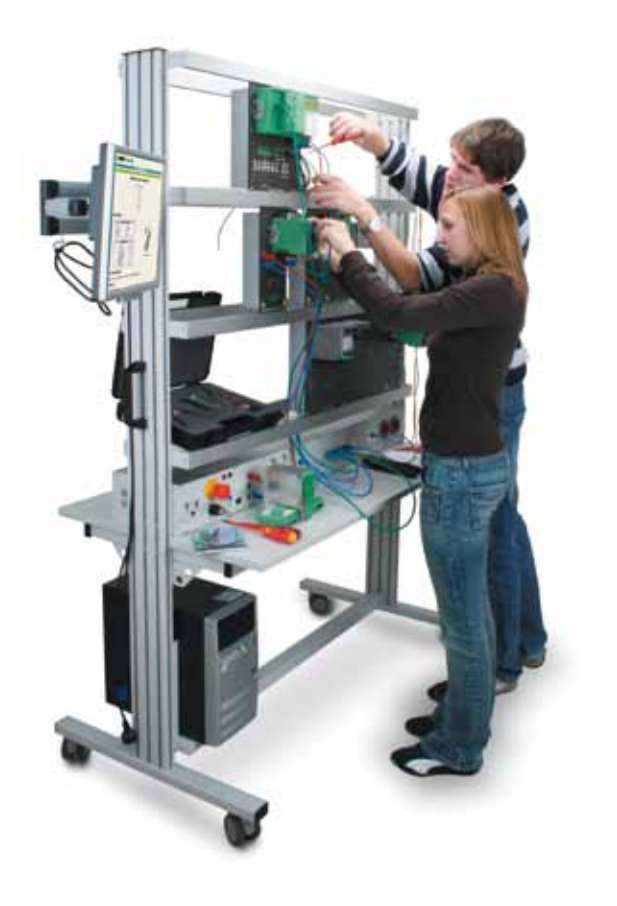

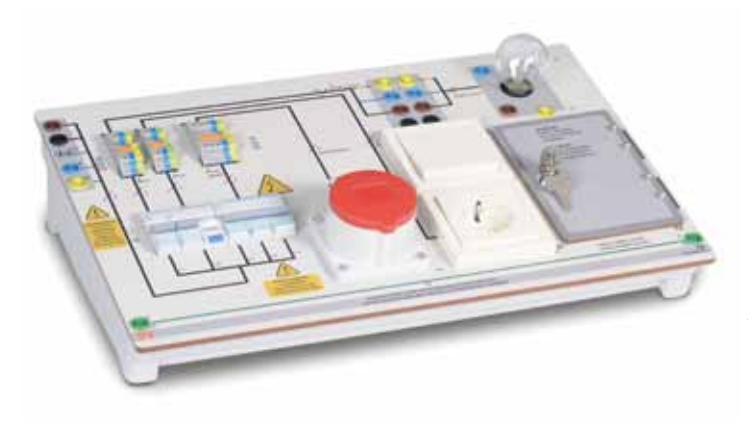

## **Modulaires**

Conjointement au boîtier en forme de pupitre, la taille A4 offre un outil didactique universel pouvant être utilisé séparément ou combiné à d'autres systèmes.

Le temps de mise en place est réduit au strict minimum. La majeure partie du temps peut donc être consacrée à la formation.

#### **Sûrs**

Toutes les connexions requises sont dotées de douilles de sécurité.

Pour les tensions appartenant à la catégorie des très basses tensions (selon VDE 0100), les connexions sont réalisées en technique de sécurité 2mm. Pour les tensions supérieures à cette limite, elles sont réalisées en technique de sécurité 4mm.

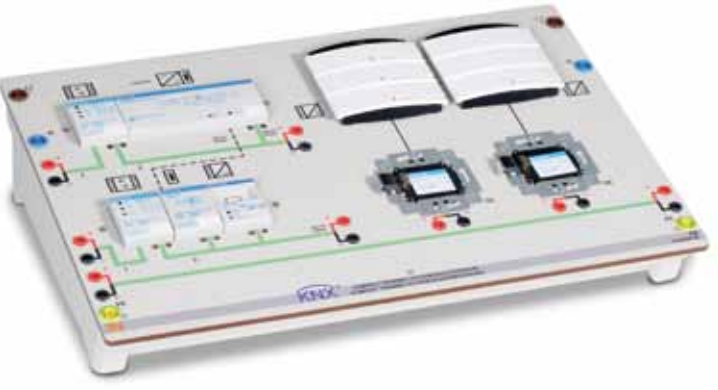

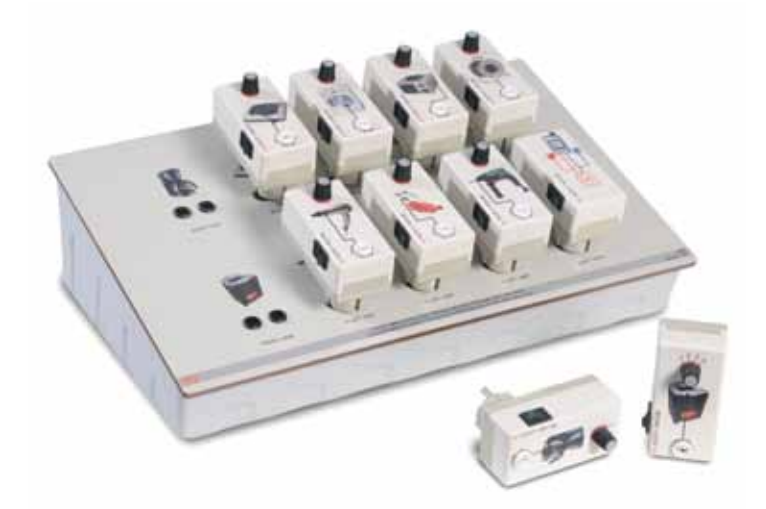

#### **Clairs**

La nouvelle génération de plaques en couleur offre un concept encore plus clair, grâce à l'impression photoréaliste.

Lors du développement des plaques d'expérimentation, LN a attaché une importance particulière à l'impression des symboles et des désignations des fiches de connexion selon les normes.

#### **Vos avantages**

- **•** Multi-usages et d'une grande flexibilité grâce à la structure modulaire
- **•** Convient parfaitement aux exercices et aux démonstrations
- **•** Sécurité garantie par une double isolation (douilles et câbles de sécurité)
- **•** Grand réalisme par l'intégration d'appareils industriels
- **•** Structure claire grâce à l'impression contrastée et antirayure sur la plaque d'expérimentation
- **•** Technique de mesure moderne avec intégration au PC
- **•** Instructions d'expérimentation et manuels en couleur
- **•** Possibilité de combinaison avec les cours LabSoft
- **•** Fiches de travaux pratiques pour élèves et modèles de solutions

## **Systèmes à plaques d'expérimentation – Parfaits pour la formation modulaire**

## Vue d'ensemble : mesures de protection selon VDE/EN

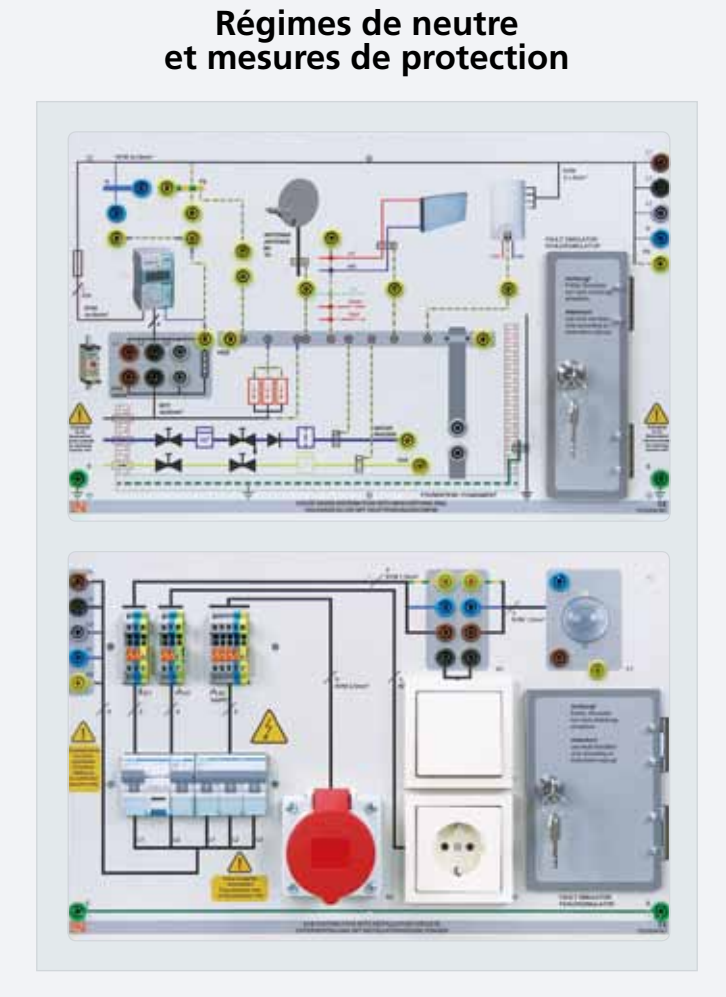

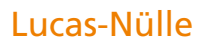

## **Protection contre la foudre et les surtensions**

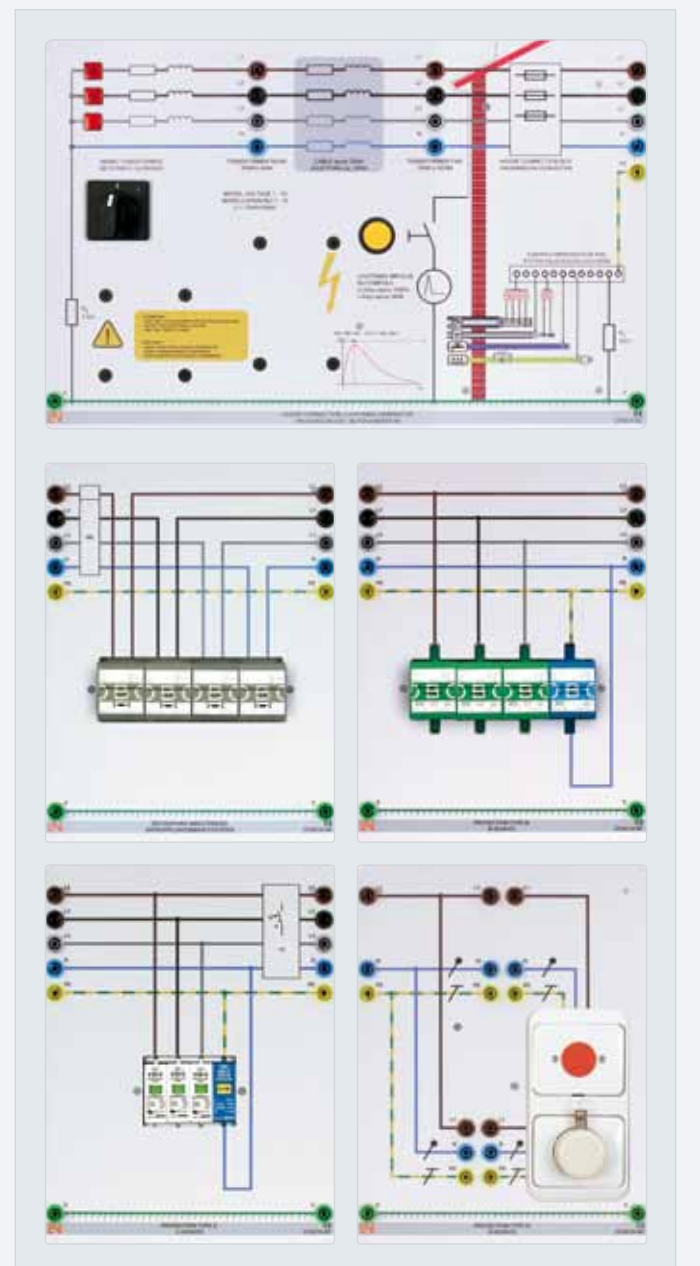

### **Protection supplémentaire par RCD - DDR (Dispositif Différentiel Résiduel)**

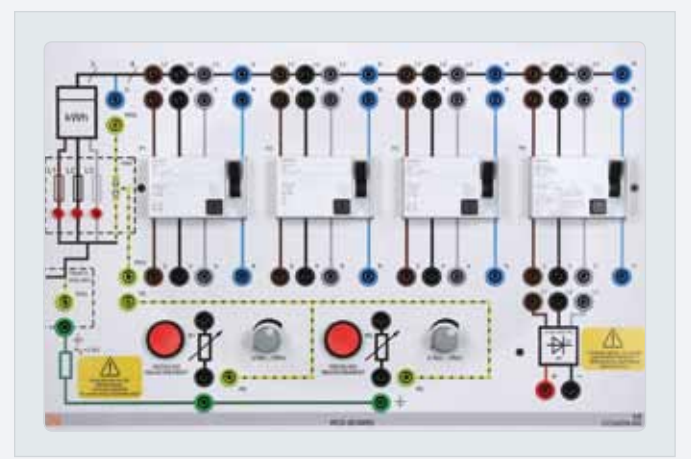

## **Contrôle des équipements électriques**

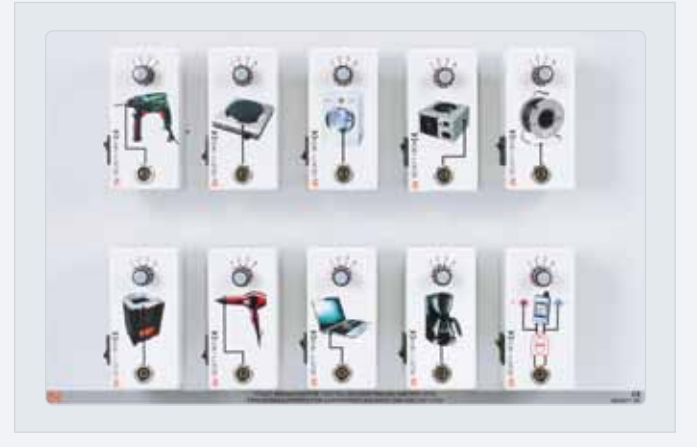

## **Mesures de protection selon VDE/EN**

## Régimes de neutre et mesures de protection

Le thème de la protection contre les tensions de contact trop élevées (mesures de protection selon VDE 100) est important pour tous ceux qui, dans leur quotidien professionnel, et notamment les apprentis des métiers de l'électricité, sont chargés de la conception, de l'exploitation et de la réparation d'installations électriques. Ce système est une aide idéale pour le cours théorique et pratique dans l'apprentissage des mesures de protection des réseaux selon VDE 0100. La référence directe à la pratique est l'un des points essentiels des systèmes didactiques LN. Au cours des essais, les mesures sont effectuées avec des instruments conventionnels.

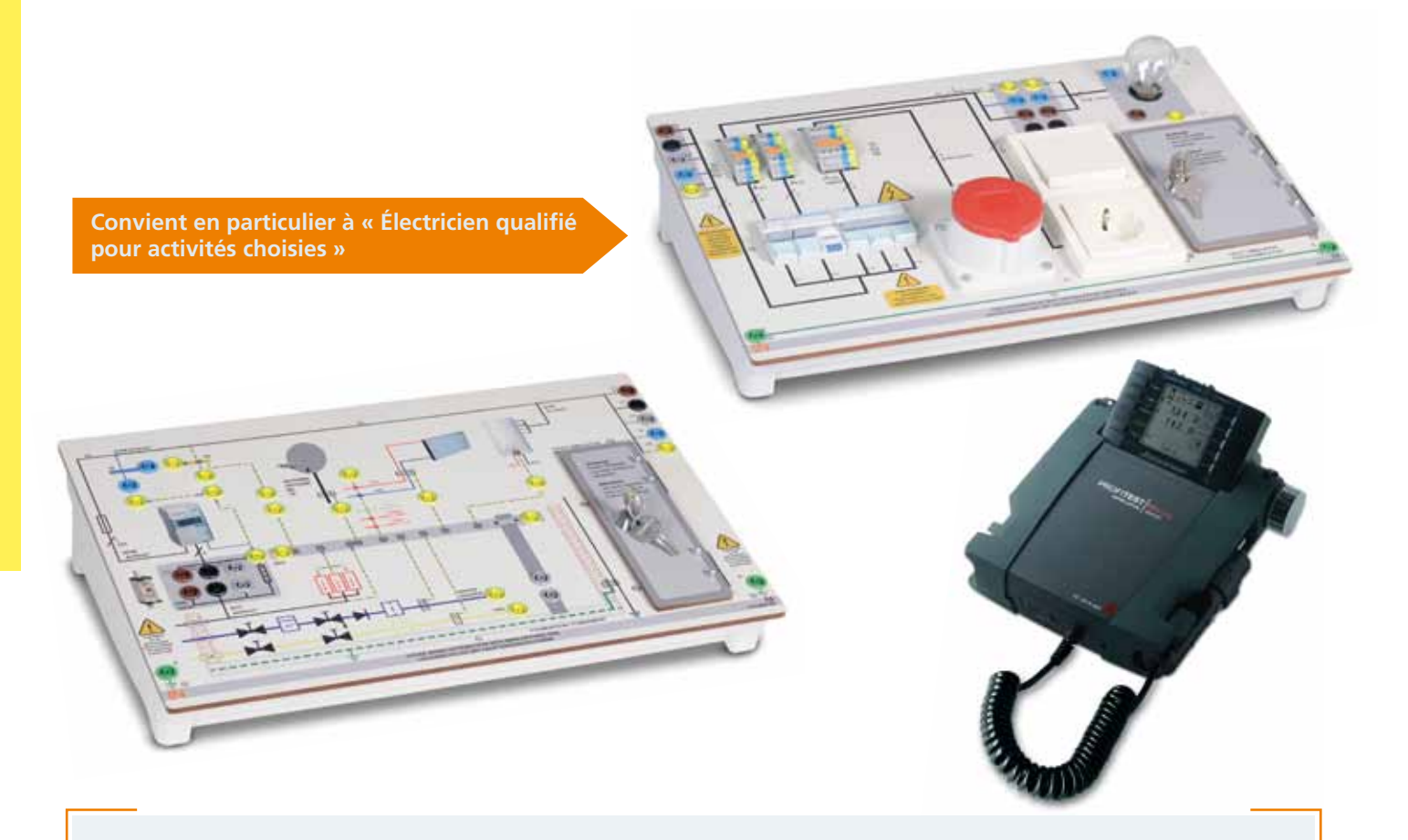

- **•** Différents régimes de neutre dans une installation chez le client (TT, TN, TN-C, TN-S, ou TN-C-S)
- **•** Sélection et fonctionnement de différents organes de protection dans différents régimes de neutre
- **•** Apprentissage de différentes mesures de protection et de leur contrôle avec une technique de mesure appropriée
- **•** Premier contrôle et contrôle répété selon DIN VDE 0100-600
- **•** Contrôles sur un disjoncteur différentiel
- **•** Mesure de l'impédance de boucle ainsi que de l'impédance et la résistance d'isolement
- **•** Dangers générés par le courant électrique
- **•** Conseil et formation des personnes sur les dangers générés par les installations électriques
- **•** Évaluation des valeurs de mesure et recherche d'erreurs ciblée
- **•** Réalisation de documentations et de protocoles de contrôle
- **•** Continuité de conducteurs à compensation de potentiel
## Protection contre la foudre et les surtensions

Le modèle de réseau de protection contre la foudre permet aux futurs ouvriers spécialisés et maîtres, mais aussi aux étudiants, de se familiariser directement aux principes de base de protection contre la foudre utilisant plusieurs niveaux, avec des coupe-circuits de courant et de surtension provoqués par la foudre. Le modèle est constitué d'un système à courant triphasé avec des coupe-circuits de courant et de surtension provoqués par la foudre intégrés et d'un générateur d'impulsions (de courant) destiné au couplage dans le réseau d'un courant de foudre artificiel.

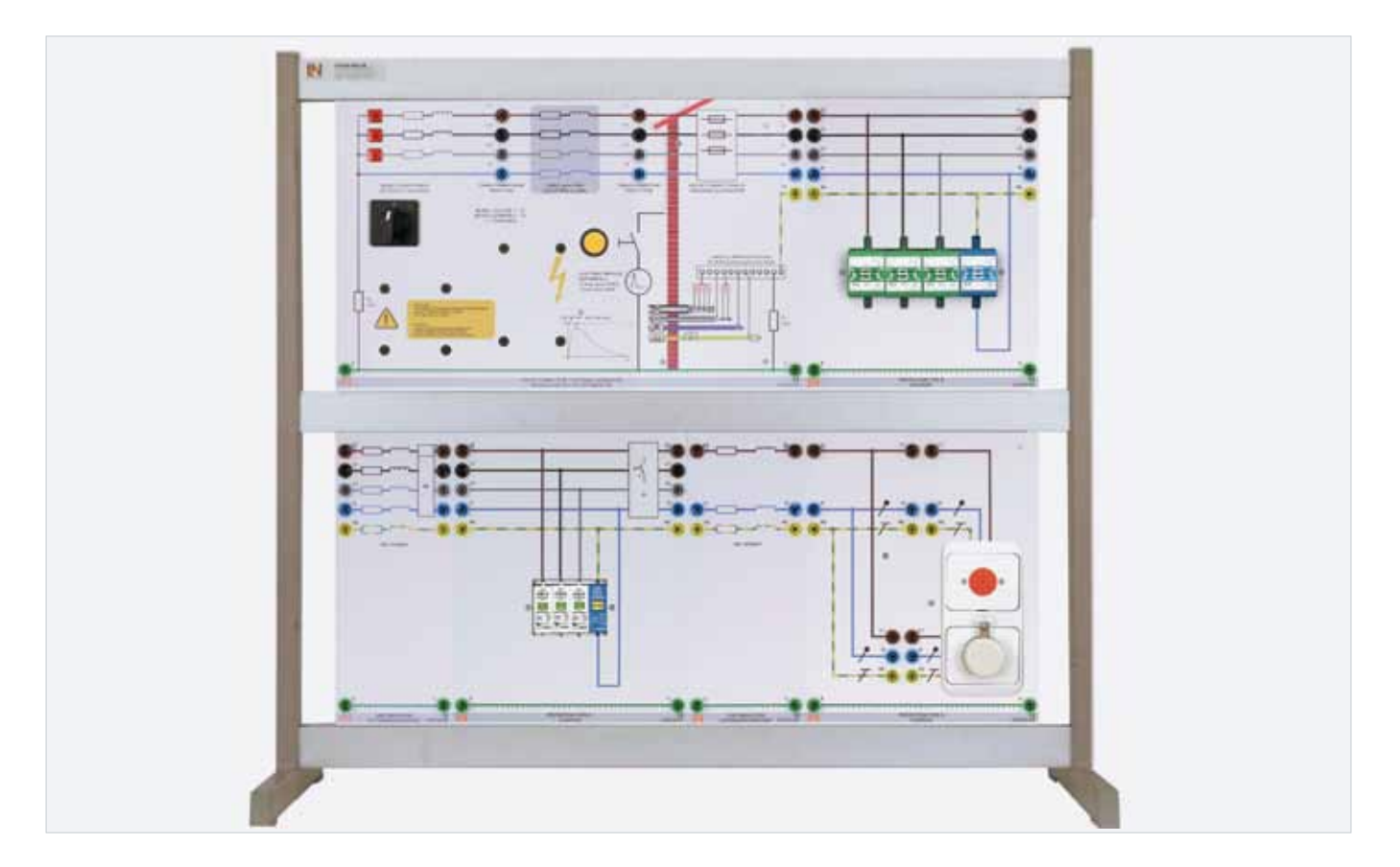

- **•** Génération et évaluation d'une impulsion de foudre standard (10 / 350) avec 1000 V / 500 A
- **•** Couplage de surtension dans le réseau respectivement proche ou éloigné du transformateur
- **•** Couplage de surtension dans le réseau éloigné du transformateur avec simulation d'une ligne de 250 m
- **•** Calcul et planification de la protection contre la foudre et les surtensions
- **•** Emploi d'une protection grossière (B), moyenne (C) et fine (D)
- **•** Observation des erreurs en cas de non-respect de la protection progressive

# **Technique de protection selon VDE/EN**

## Protection par disjoncteur différentiel selon VDE / EN

La plaque RCD - DDR présente la structure, le mode de fonctionnement et l'interconnexion judicieuse de différents RCD (Residual Current Protective Devices) - DDR (Dispositif Différentiel Résiduel). La plaque DDR enseigne les contenus suivants : unités DDR dans les régimes de neutre TN ou TT, mesure et appréciation des valeurs de déclenchement (temps, courant de défaut), influence de résistances modifiées (R<sub>houcle</sub>, R<sub>terre</sub>) sur les valeurs de déclenchement, élaboration des différences entre les types de DDR A et B, valeurs de déclenchement pour les DDR du type B, étude de la sélectivité de DDR montés en série, mesure des courants de défaut dans le cas d'un courant de défaut alternatif, d'un courant de défaut pulsé et d'un courant de défaut continu.

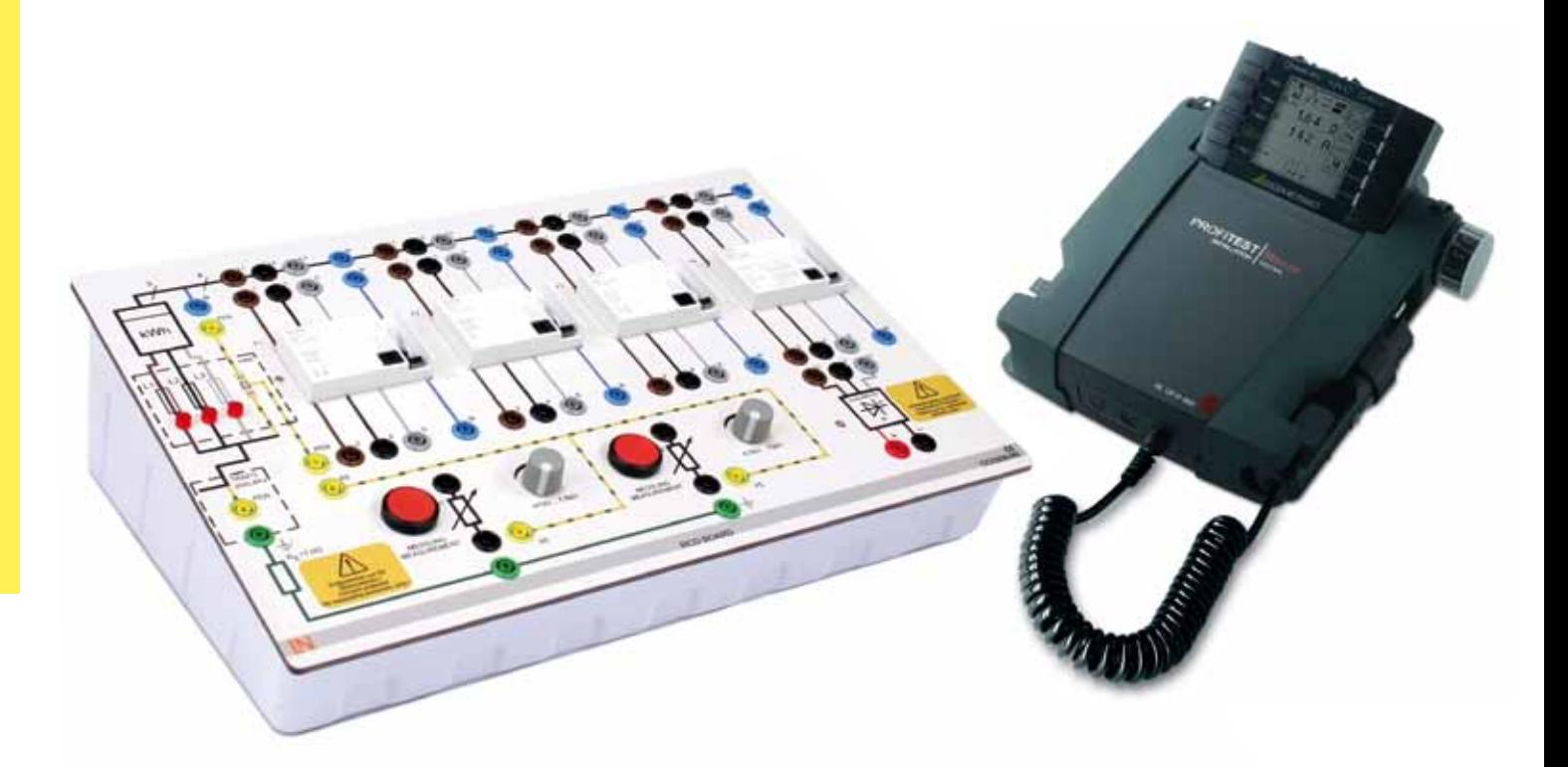

- **•** Structure et fonctionnement de différents RCD DDR
- **•** Emploi de DDR dans différents régimes de neutre (TN, TT)
- **•** Sélection des DDR appropriés à l'application (DIN VDE 0100-530:2005-06)
- **•** Structure d'une protection différentielle sélective (DIN VDE 0100-300:1996-01)
- **•** DDR comme protections complémentaires selon DIN CEI 60364-4-41 (VDE 0100-410)
- **•** Emploi de DDR du type B dans des salles de formation (DIN VDE 0100-723)
- **•** Emploi de DDR du type A ou B avec différentes formes de courant de défaut
- **•** Mesure et évaluation de différents critères de déclenchement en cas de courants continus et alternatifs

# Jeu de simulateurs d'appareils pour exercices de mesure selon VDE 0701-0702

Tous les appareils électriques utilisés dans les domaines publics et commerciaux sont soumis à un contrôle permanent. Le contrôle répété exigé ainsi que les contrôles réalisés après une réparation ou une modification apportée sur des appareils électriques sont réglementés par des normes et des prescriptions. Seul un personnel qualifié et spécialement formé est autorisé à procéder à ces contrôles. Des connaissances techniques approfondies sont indispensables. Les termes de classe de protection, conducteur de protection, résistance d'isolement, etc., ainsi que leurs valeurs limites admissibles doivent être connus. La manipulation d'une technique de mesure appropriée facilite à l'utilisateur l'évaluation des appareils électriques. Un simulateur d'erreurs intégré permet de contrôler les simulateurs d'appareils dans différents états de service.

# **Contenus didactiques**

- **•** Familiarisation avec les bases juridiques
- **•** Familiarisation avec les procédures de contrôle
- **•** Adaptation des mesures sur des appareils des classes de protection I, II, III
- **•** Reprise des données indiquées sur les plaques signalétiques
- **•** Sélection de moyens de contrôle et de mesure adéquats
- **•** Réalisation de différentes mesures
- **•** Rédaction de protocoles de contrôle
- **•** Appréciation des mesures selon les prescriptions BDV A3 et VDE 0701-0702
- **•** Recherche d'erreurs systématique sur les matériels d'exploitation

Équipement ESM 6 **39** Lucas-Nülle

# **Systèmes à plaques d'expérimentation – Parfaits pour la formation modulaire**

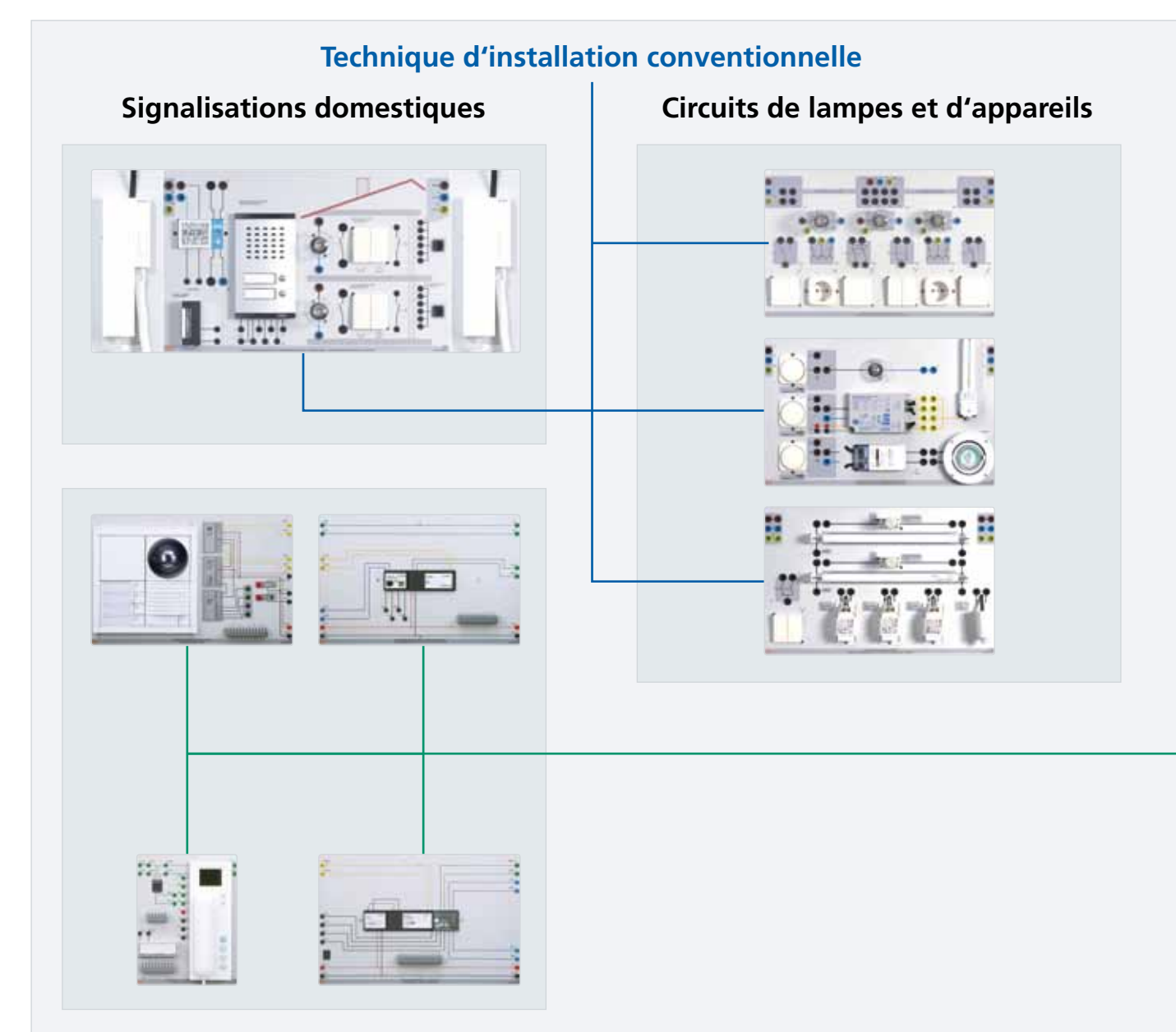

**Bus In-home**

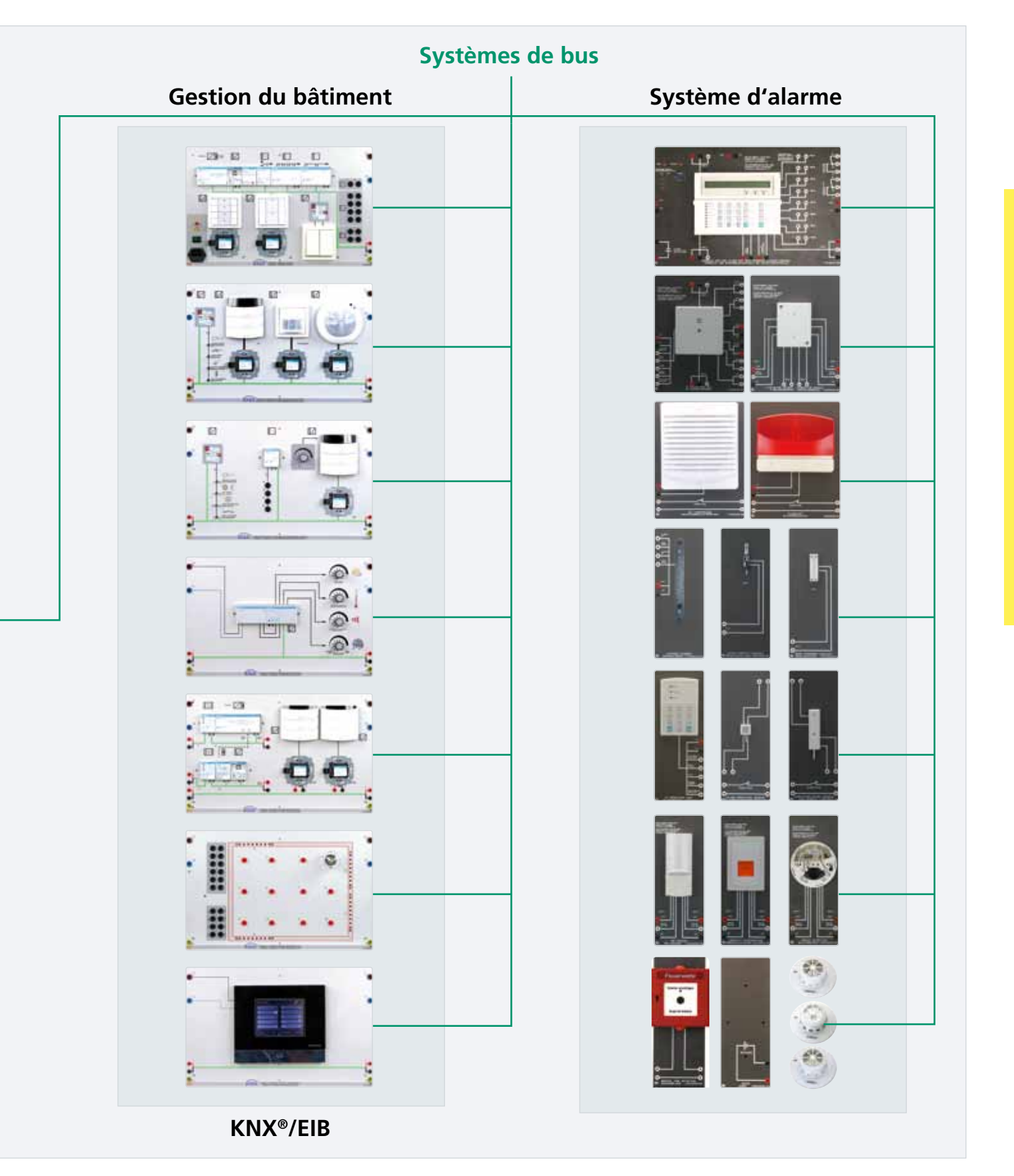

#### Lucas-Nülle

# **Installation conventionnelle dans le bâtiment**

# Installations d'éclairage

Les systèmes portant sur le thème des « Installations d'éclairage » comprennent les circuits standards de la technique d'installation conventionnelle. L'élaboration et le travail avec différents types de schémas de couplage et le câblage qui en résulte des consoles expérimentales constituent les sujets d'initiation à la technique d'installation et la base pour d'autres thèmes et circuits plus complexes.

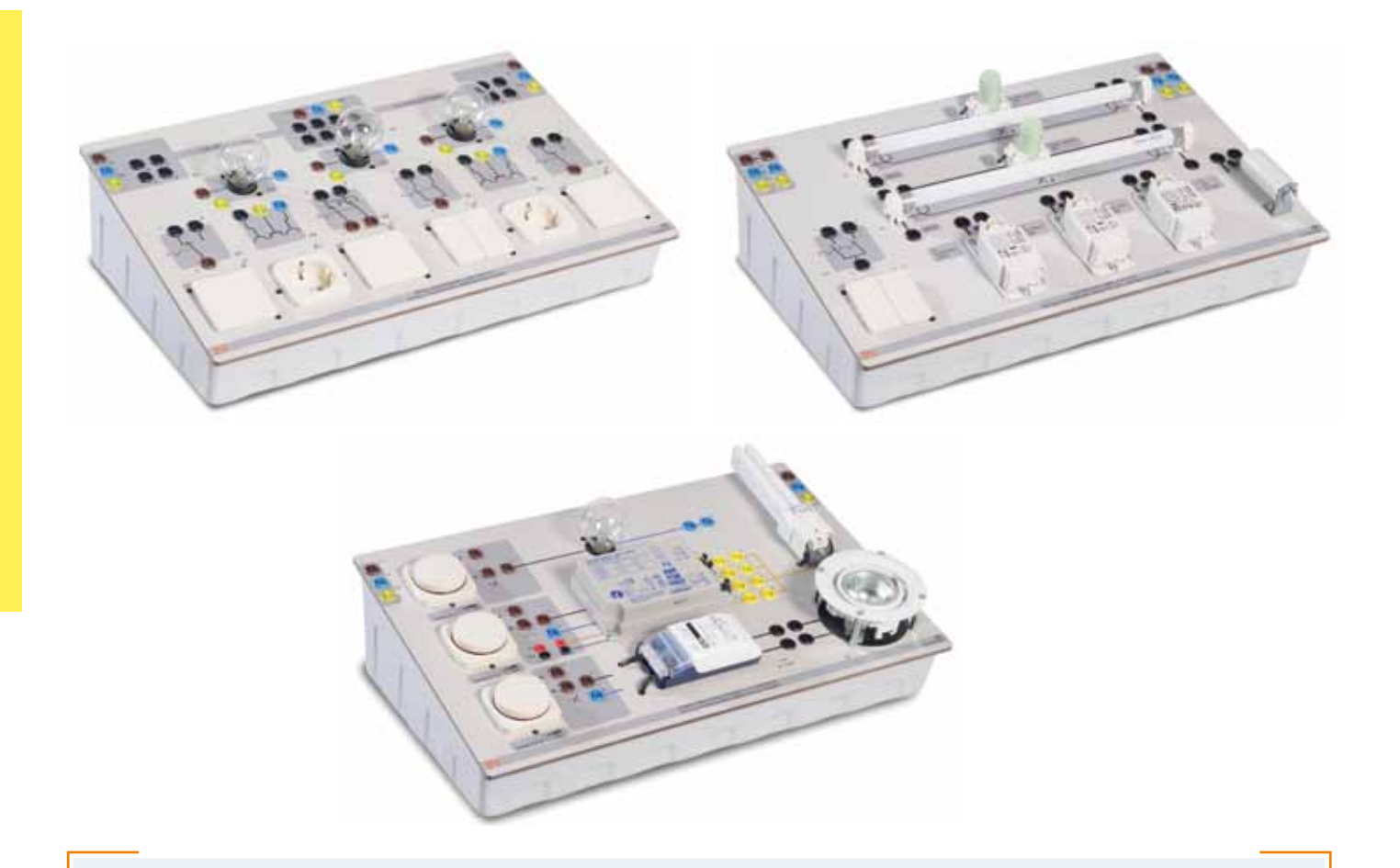

- **•** Analyse de plans d'installation
- **•** Circuits de lampes (circuits de sectionneurs, d'interrupteurs en série, d'interrupteurs va-et-vient et d'inverseurs avec et sans prise de terre)
- **•** Circuits de lampes fluorescentes (circuits d'interrupteurs, de sectionneurs, d'interrupteurs en série, duo et tandem)
- **•** Variation électronique de divers éclairages
- **•** Calcul du rendement
- **•** Mode opératoire d'un ballast électronique et d'un transformateur

# Signalisations domestiques

L'interphone représente le type de communication le plus simple à installer dans un bâtiment. Il réunit des fonctions simples (entendre, allumer/éteindre la lumière, ouvrir la porte, sonner) avec un minimum de câblage. Combiné à d'autres domaines de la technique d'installation et de communication, l'installation d'interphone peut couvrir d'importants projets de formation. Le défi spécial pour l'apprenant consiste à configurer différents niveaux de tension.

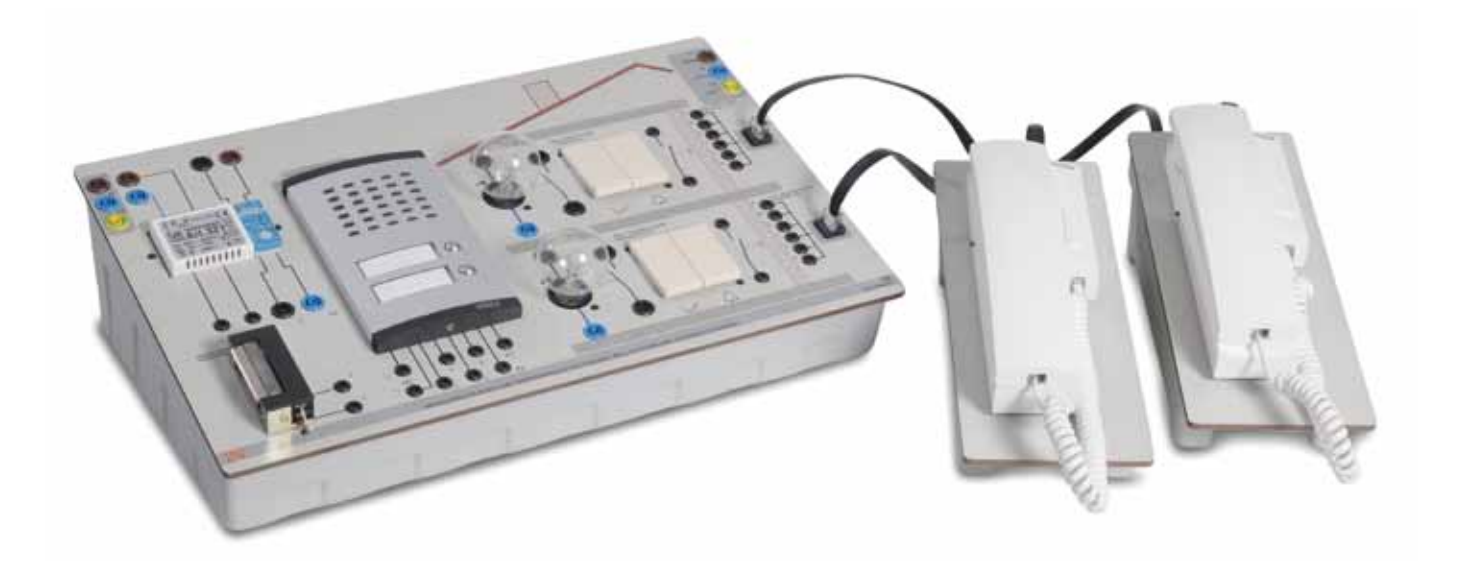

#### **Contenus didactiques**

- **•** Installation de sonnerie et de gâche d'ouverture pour un participant
- **•** Installation de sonnerie et de gâche d'ouverture pour deux participants
- **•** Installation d'un interphone
- **•** Gâche d'ouverture électrique
- **•** Installation de sonnette et d'interphone
- **•** Installations de sonnette et d'interphone avec gâche d'ouverture

Équipement EIT 2 **43** Lucas-Nülle

# **Systèmes de bus / Automatisation du bâtiment**

# Technique d'installation avec KNX® /EIB

Les exigences à l'égard de l'installation électrique domestique croissent au fur et à mesure que progressent les connaissances techniques. L'installateur doit suivre cette évolution. La technique d'installation KNX® / EIB se base sur la technique d'installation conventionnelle, mais présente une voie nouvelle dans la gestion du bâtiment. Un système de bus supplémentaire doit compléter le réseau d'installation normal pour établir la communication entre les terminaux. Toutes les bornes terminales possèdent leur propre intelligence et sont programmés avec un PC. Il s'agit d'un système décentralisé qui ne requiert l'emploi du PC que pour la programmation.

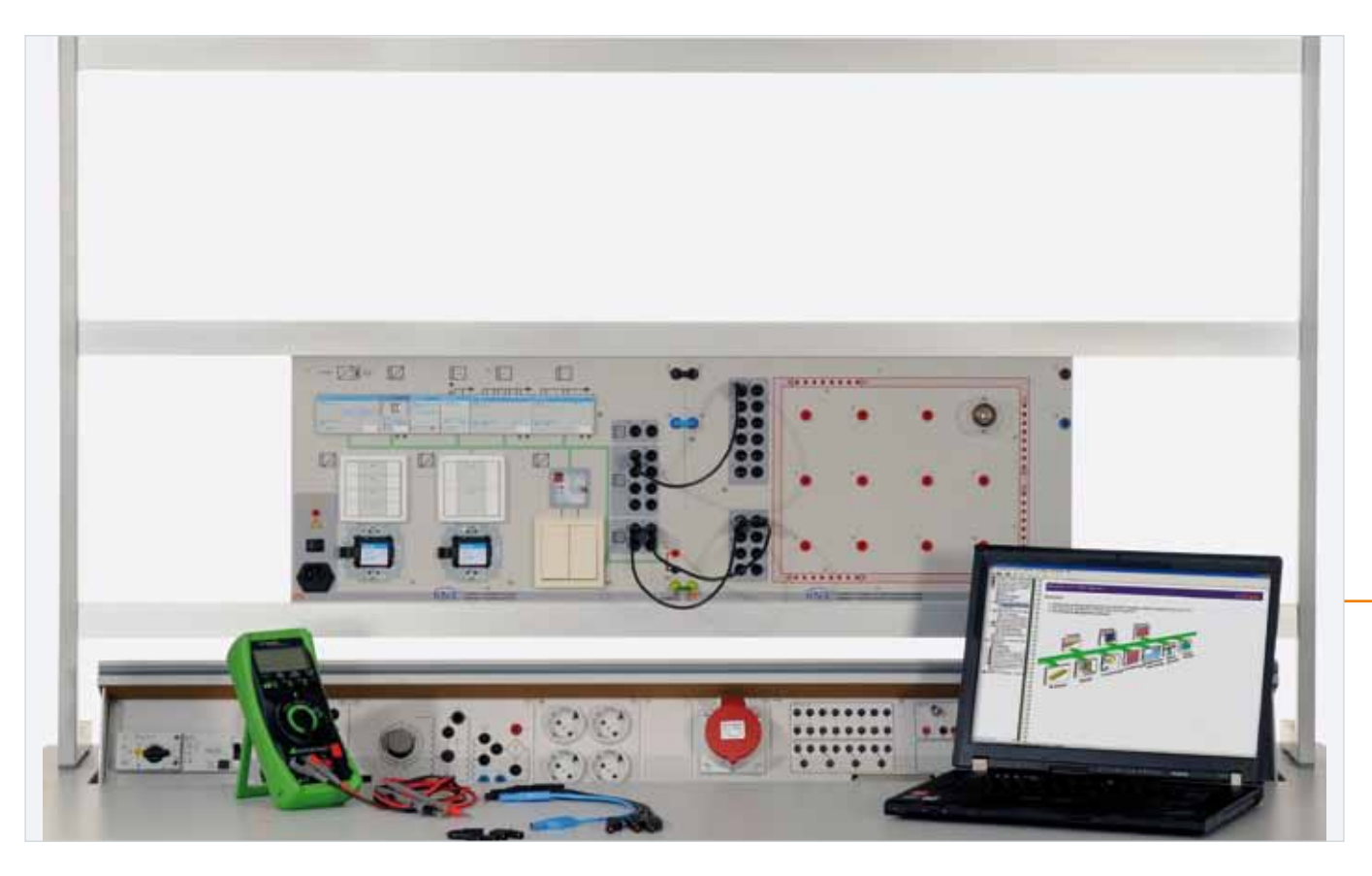

- **•** Bases du bus d'installation KNX®/EIB
- **•** Préparation et structure d'un projet KNX®/EIB
- **•** Programmation d'une mise hors circuit
- **•** Programmation d'un circuit va-et-vient
- **•** Intégration d'interrupteurs conventionnels à un projet KNX®/EIB
- **•** Programmation d'une fonction centrale
- **•** Commutation et variation de lampes
- **•** Commande de stores et de rideaux

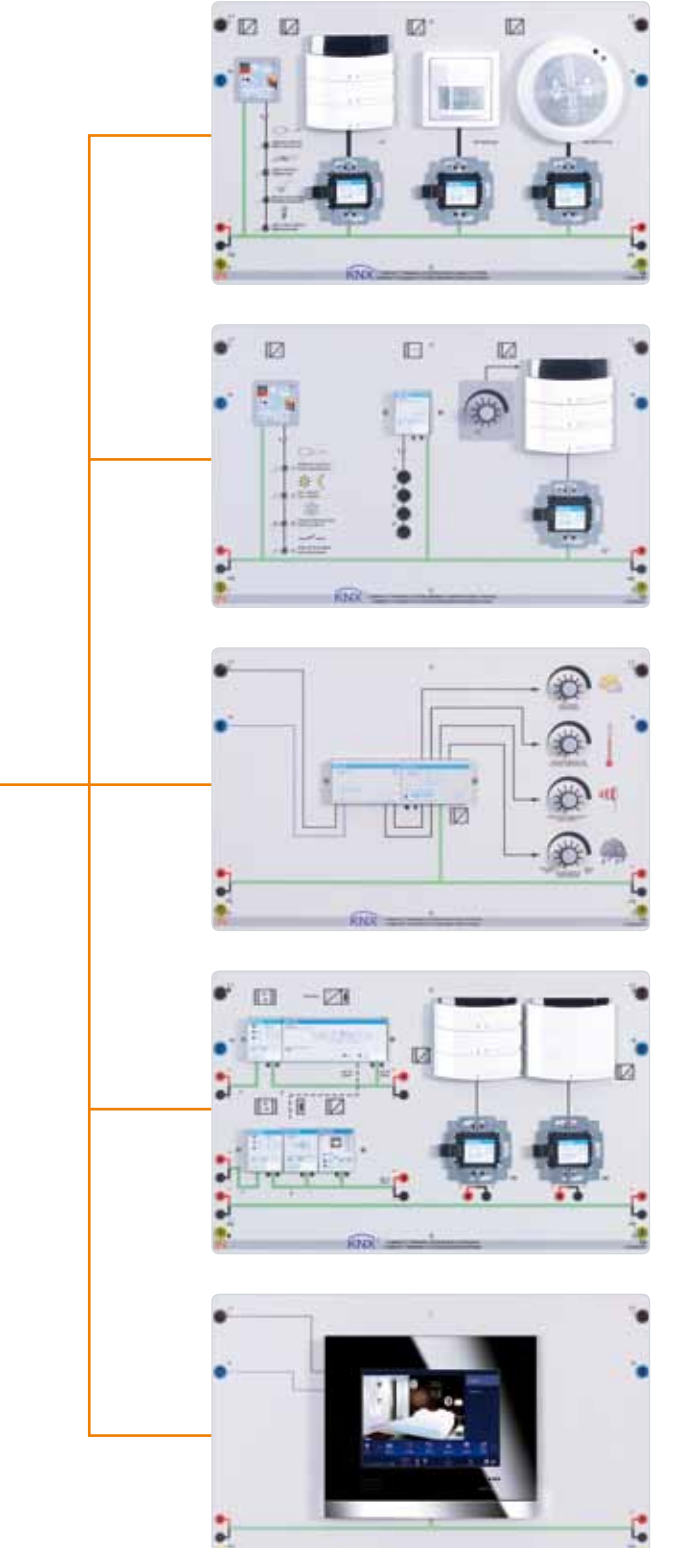

#### Complément EIT 8.2 : Installation de surveillance **Contenus didactiques**

- **•** Surveillance de pièces
- **•** Emploi de l'écran d'information
- **•** Évaluation des messages
- **•** Bouton poussoir Triton KNX®/EIB triple, avec écran
- **•** Détecteur de mouvement et de présence KNX®/EIB
- **•** Interface à bouton poussoir KNX®/EIB
- **•** Contacts de commutation pour fenêtres, portes et verrous

#### Complément EIT 8.3 : Commande du chauffage **Contenus didactiques**

- **•** Commande du chauffage pour la température ambiante
- **•** Commande du chauffage avec réglage antigel
- **•** Réaction du régulateur de température ambiante à des grandeurs perturbatrices
- **•** Adaptation automatique été / hiver
- **•** Contrôle de présence

#### Complément EIT 8.4 : Station météo

#### **Contenus didactiques**

- **•** Acquisition de données météo par le biais de capteurs
- **•** Alimentation des capteurs
- **•** Traitement électrique de valeurs analogiques avec KNX® /EIB
- **•** Évaluation et affichage de signaux analogiques

#### Complément EIT 8.5 : Couplage de lignes et de zones **Contenus didactiques**

- **•** Extension d'une topologie de ligne simple à une topologie de zone
- **•** Alimentation complémentaire de différentes zones et lignes
- **•** Intégration de participants supplémentaires
- **•** Intégration d'interfaces de programmation USB supplémentaires

#### Complément EIT 8.6 : Commander et visualiser **Contenus didactiques**

- **•** Mise en service d'un écran tactile
- **•** Programmation de l'écran tactile
- **•** Représentation graphique sur l'écran tactile

# **Systèmes de bus / Automatisation du bâtiment**

## Communication dans le bâtiment

Le système vidéo domestique à commande par bus offre une qualité nouvelle en matière de communication dans le bâtiment. Celle-ci réunit de nombreuses fonctions (voir, entendre, allumer / éteindre la lumière, ouvrir la porte, sonner) tout en minimisant le câblage requis. Combiné à d'autres domaines de la technique d'installation et de communication, le système vidéo domestique peut couvrir d'importants projets de formation. Des installations complexes sont réparties en plusieurs domaines pour réduire le volume des données sur les lignes d'informations. Pour ce domaine, les signaux vidéo et audio sont répartis au choix.

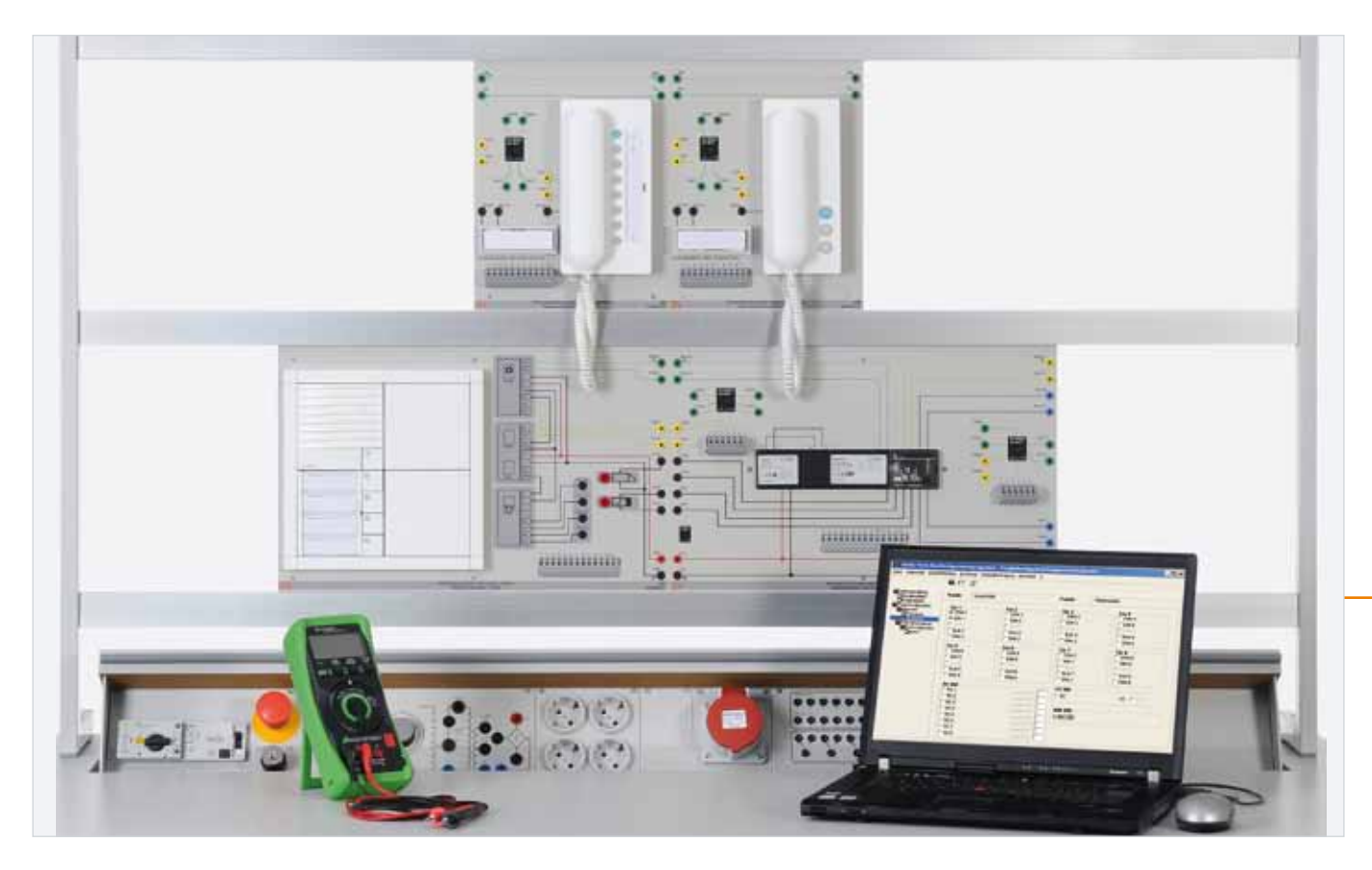

#### **Contenus didactiques**

- **•** Structure et programmation d'un interphone d'intérieur en technique de bus
- **•** Dispositif d'interphone à commande vocale entre l'appartement et la porte
- **•** Emploi de différents téléphones intérieurs
- **•** Intégration d'une gâche d'ouverture
- **•** Commande de l'éclairage d'escalier

**46** Équipement EIT 9.1 Lucas-Nülle

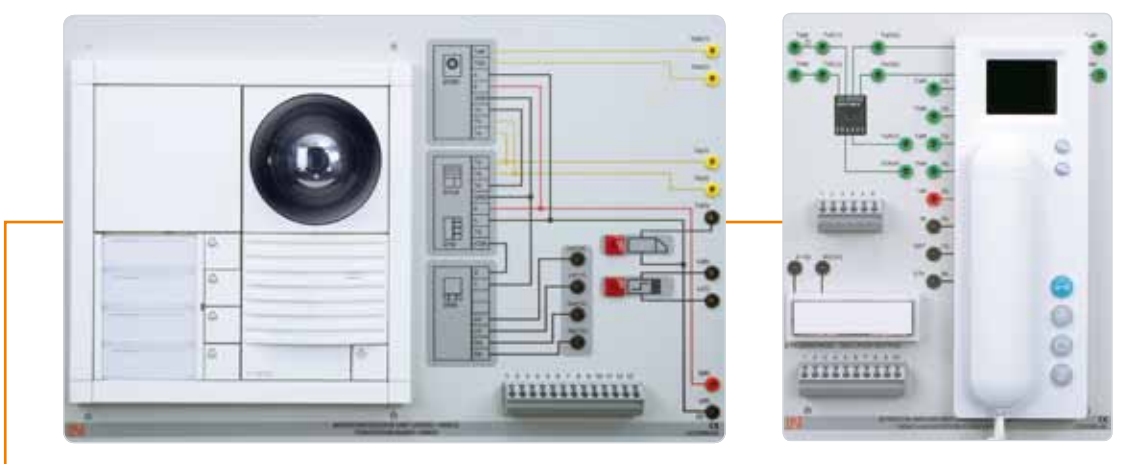

#### Complément EIT 9.2 : Communication vidéo **Contenus didactiques**

- **•** Structure et programmation d'un interphone vidéo en technique de bus
- **•** Extension d'un interphone audio en interphone vidéo
- **•** Intégration d'une caméra vidéo
- **•** Intégration de plusieurs composants vidéo via distributeur vidéo

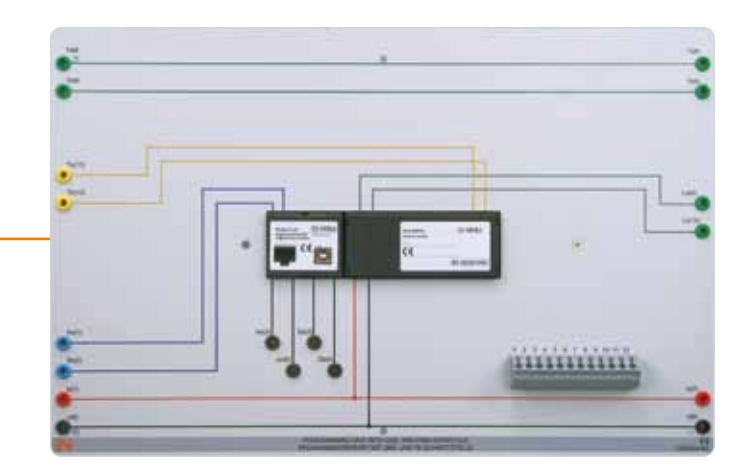

Complément EIT 9.3 : Interface pour réseaux de communication **Contenus didactiques** 

- **•** Intégration de l'interphone audio dans un PABX existant
- **•** Mise en oeuvre de fonctions de commande via un téléphone
- **•** Mise en service et recherche d'erreurs avec un PC
- **•** Paramétrage des fonctions de service sur le PC

# **Systèmes de bus / Automatisation du bâtiment**

## Systèmes d'alarme programmables à technologie de bus

Le fonctionnement de différents capteurs, l'interconnexion des avertisseurs, des capteurs, de dispositifs d'armement et de la centrale constituent l'objet principal du système de formation. Le système peut être programmé à volonté et son utilisation flexible permet une adaptation à différents niveaux. Le système d'alarme est constitué de modules pratiques, tous homologués par l'association allemande des experts en sécurité VdS. La commande et la programmation de l'installation s'effectuent soit avec un module de commande avec écran à deux lignes, soit avec un PC.

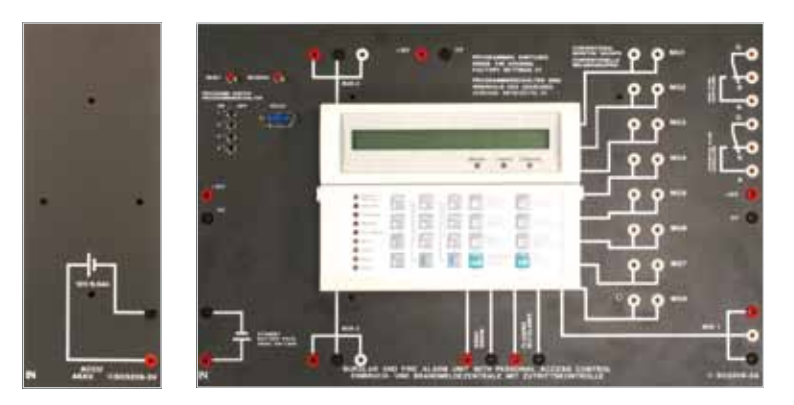

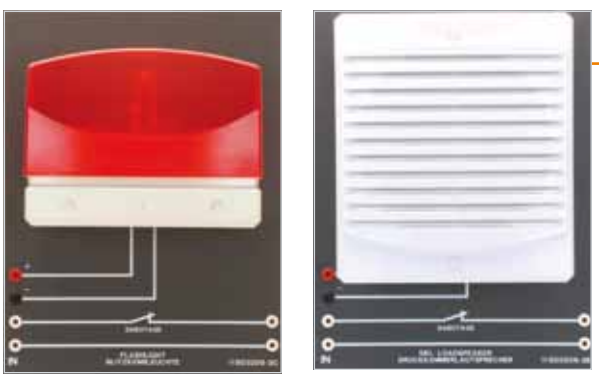

- **•** Mise en circuit de la centrale d'alarme
- **•** Programmation avec le module de commande (ou le PC)
- **•** Première mise en service de l'installation
- **•** Mode de révision
- **•** Connaissances de base lors de la conception de systèmes de détection d'effraction et d'incendie
- **•** Principes physiques de différents capteurs
- **•** Structure et programmation de zones de surveillance

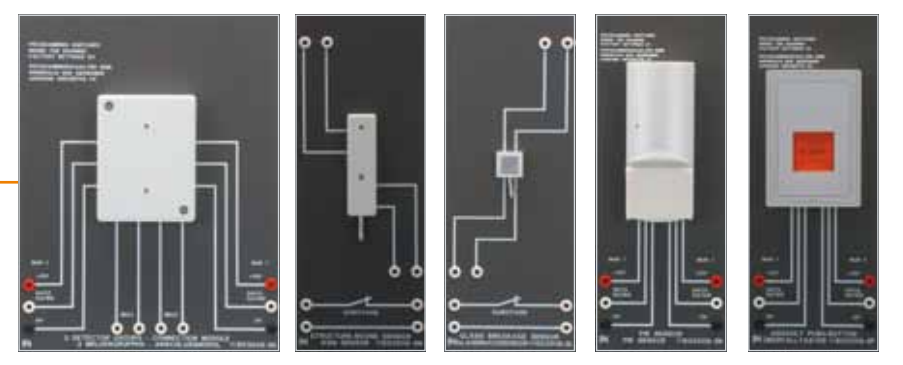

Complément EIT 12.2 : Technique de détection d'effraction

#### **Contenus didactiques**

- **•** Connaissances de base lors de la conception de systèmes de détection d'effraction
- **•** Principes physiques, par ex. de détecteurs sismiques, de capteurs de bris de verre ou de détecteurs de mouvement
- **•** Structure et programmation de zones de surveillance

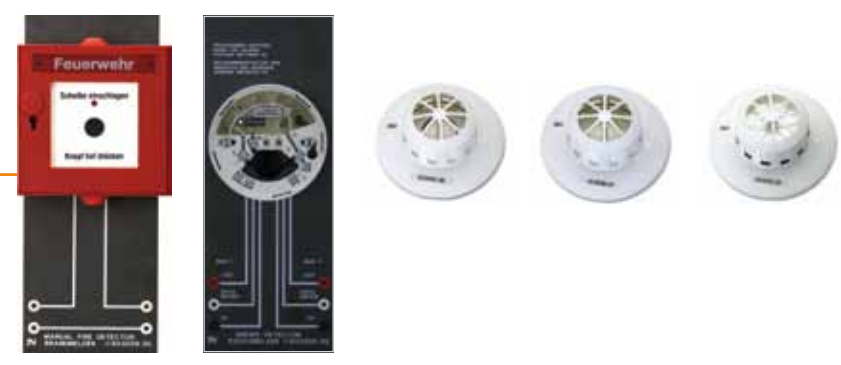

Complément EIT 12.3 : Technique de détection d'incendie

#### **Contenus didactiques**

- **•** Connaissances de base lors de la conception de systèmes de détection d'incendie
- **•** Principes physiques, par ex. d'un détecteur thermomaximal, thermodifférentiel ou de fumée
- **•** Structure et programmation de zones de surveillance

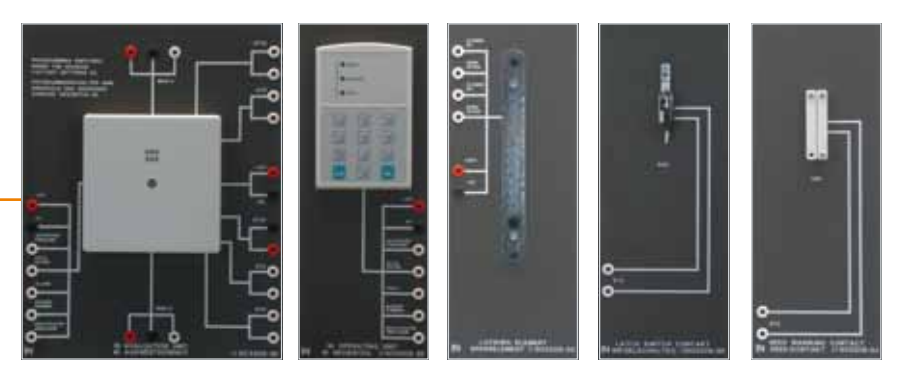

#### Complément EIT 12.4 : Contrôle d'accès

#### **Contenus didactiques**

- **•** Connaissances de base lors de la conception de systèmes de contrôle d'accès
- **•** Principes physiques, par ex. de dispositifs d'accès par clé d'identification, de contacts à clé ou de dispositifs de verrouillage
- **•** Structure et programmation de zones de surveillance

### Équipements complémentaires à EIT 12.1 **49** Lucas-Nülle

# **Technique d'installation industrielle**

## Commutation manuelle en circuit triphasé

Des consommateurs multipolaires peuvent être commutés directement dans le circuit triphasé jusqu'à une classe de puissance déterminée. Il s'agit d'utiliser correctement l'appareil de commutation adéquat en fonction de l'application. Le développement de circuits ainsi que le choix des éléments de commutation et d'appareils sont au cœur de cette partie de la formation. Les thèmes couvrent par ex. le circuit étoile-triangle, le circuit d'inversion en étoile-triangle ou la commutation de pôles.

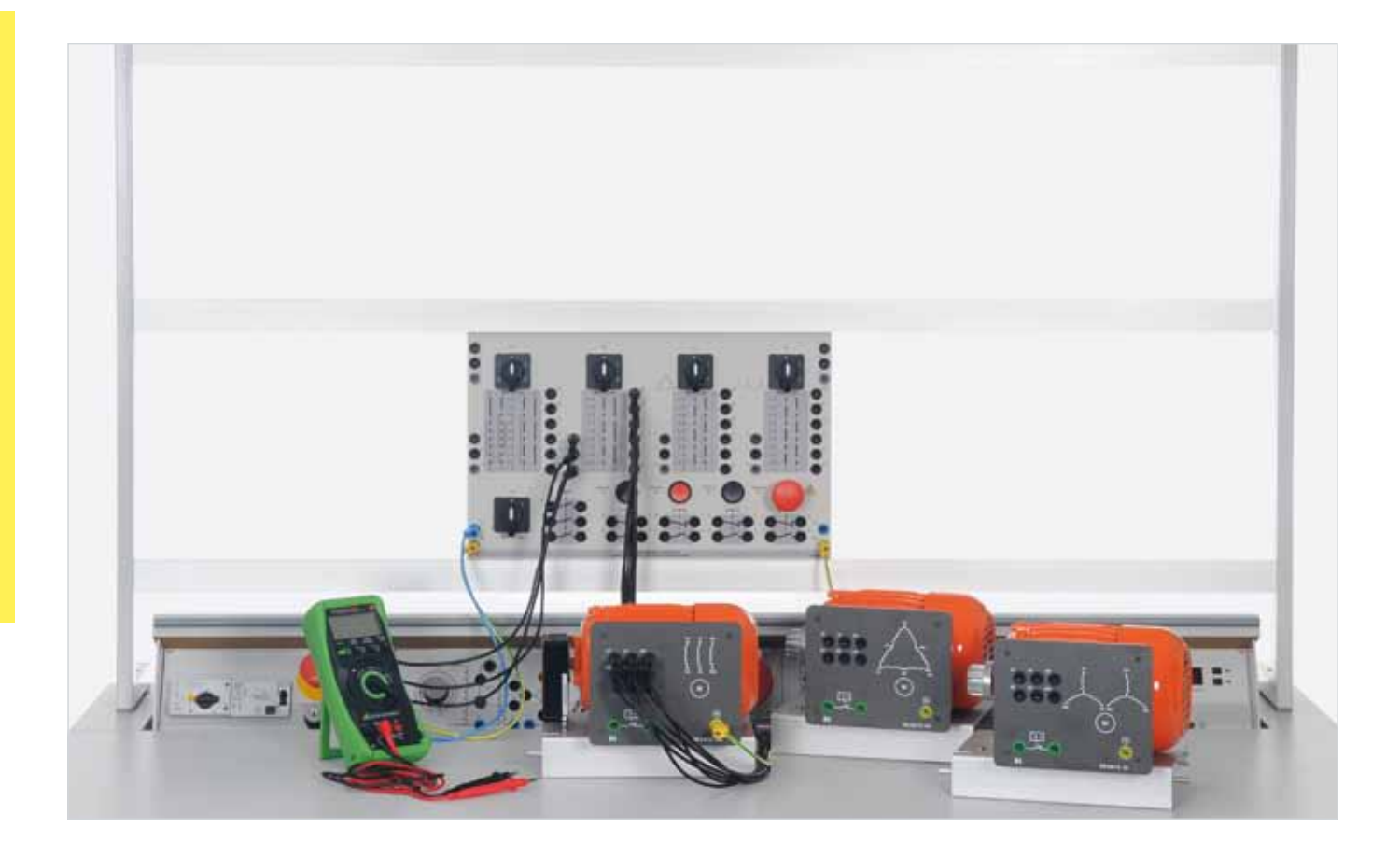

- **•** Commutation manuelle en circuit triphasé
- **•** Mise hors circuit d'un moteur à induction triphasé avec rotor à cage d'écureuil
- **•** Circuit étoile-triangle d'un moteur à induction triphasé avec rotor à cage d'écureuil
- **•** Circuit d'inversion en étoile-triangle d'un moteur à induction triphasé avec rotor à cage d'écureuil
- **•** Commutation de pôle avec moteur à induction triphasé selon Dahlander
- **•** Commutation de pôle avec moteur à induction triphasé avec deux enroulements séparés

# Circuits à contacteurs dans un circuit triphasé

À partir d'une certaine classe de puissance, une commutation directe de consommateurs triphasés n'est plus possible. Aussi ces consommateurs sont-ils activés indirectement par des circuits à contacteurs des types les plus divers. Le développement de la commande et la configuration avec un contrôle du fonctionnement constituent l'objet principal de la formation. Ces équipements complémentaires permettent de traiter d'importantes fonctions de commande supplémentaires. L'équipement de machines comprend tous les appareils et machines requis pour expérimenter la commande directe et indirecte de moteurs dans un circuit triphasé.

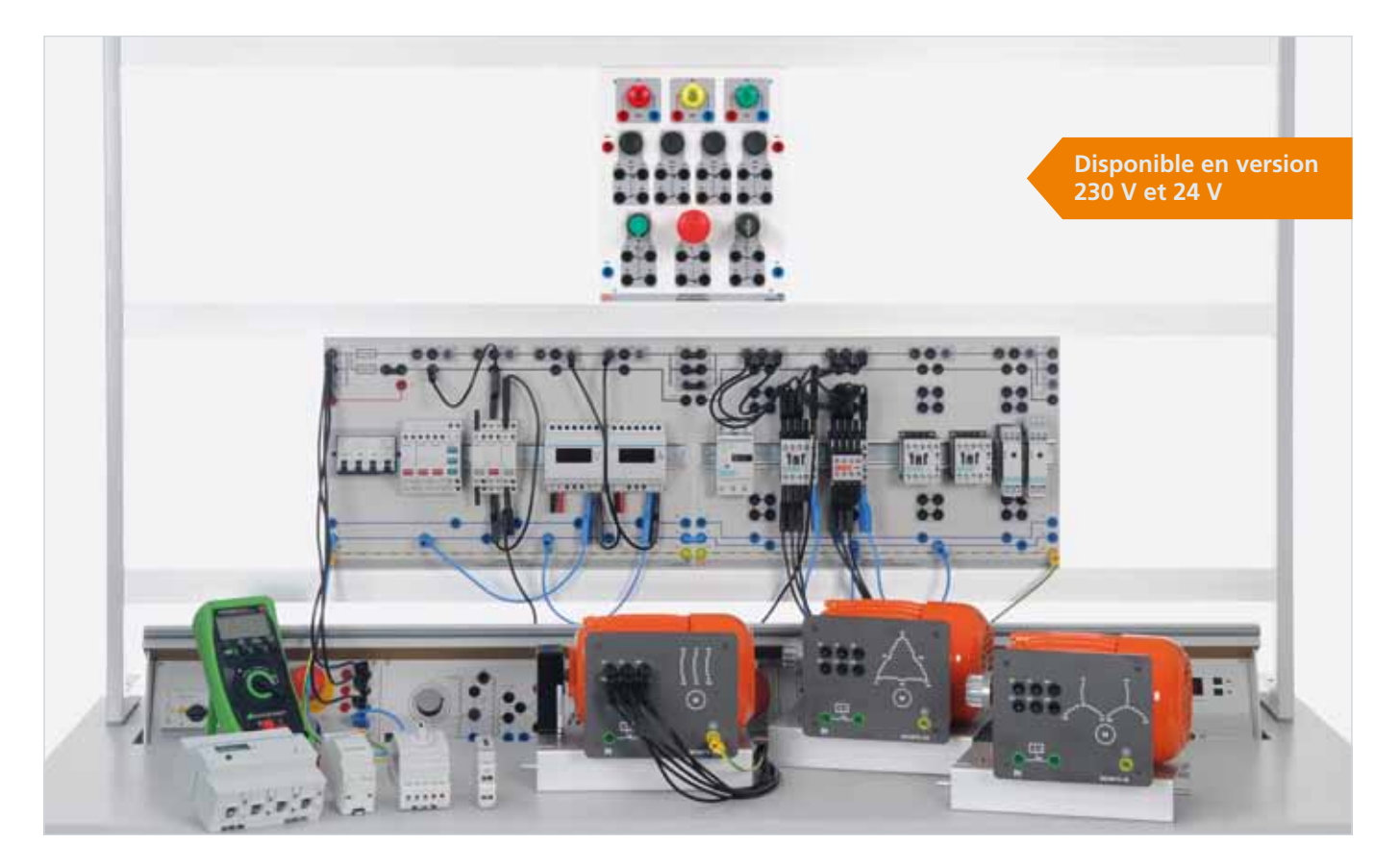

#### **Contenus didactiques**

- **•** Réalisation du schéma des connexions
- **•** Circuit à contacteurs à auto-maintien
- **•** Relais temporisé à l'ouverture et à la fermeture
- **•** Commande réversible à contacteurs avec verrouillages
- **•** Réglage du relais de protection du moteur d'après la plaque signalétique du moteur
- **•** Commande de limitation avec fin de course mécanique et inversion du sens de rotation
- **•** Planification, construction et mise en service de commandes complexes
- **•** Fonctionnement et affectation des bornes de connexion
- **•** Contrôle du fonctionnement et recherche d'erreurs
- **•** Branchement de moteurs à courant triphasé
- **•** Circuit à contacteurs à impulsions
- **•** Circuits étoile-triangle
- **•** Fonctions de protection et de sécurité

Équipement EST 2 **51** Lucas-Nülle

# **Technique d'installation industrielle**

## Petites commandes programmables avec LOGO!

Les petits appareils de commande programmables destinés à l'automatisation industrielle et des bâtiments, tels que le module logique LOGO!, permettent de remplacer de nombreux appareils de commutation conventionnels, comme les relais, les contacteurs auxiliaires et les minuteries. Outre les fonctions logiques de base, plus de vingt fonctions spéciales (interrupteur de l'éclairage d'escalier, compteur d'heures de service, relais à impulsion et minuteries) sont disponibles. Les bases de la programmation de petites commandes reposent sur la technique de commande classique et la technique numérique. La programmation s'effectue soit sur le clavier intégré, soit sur le PC via l'interface intégrée.

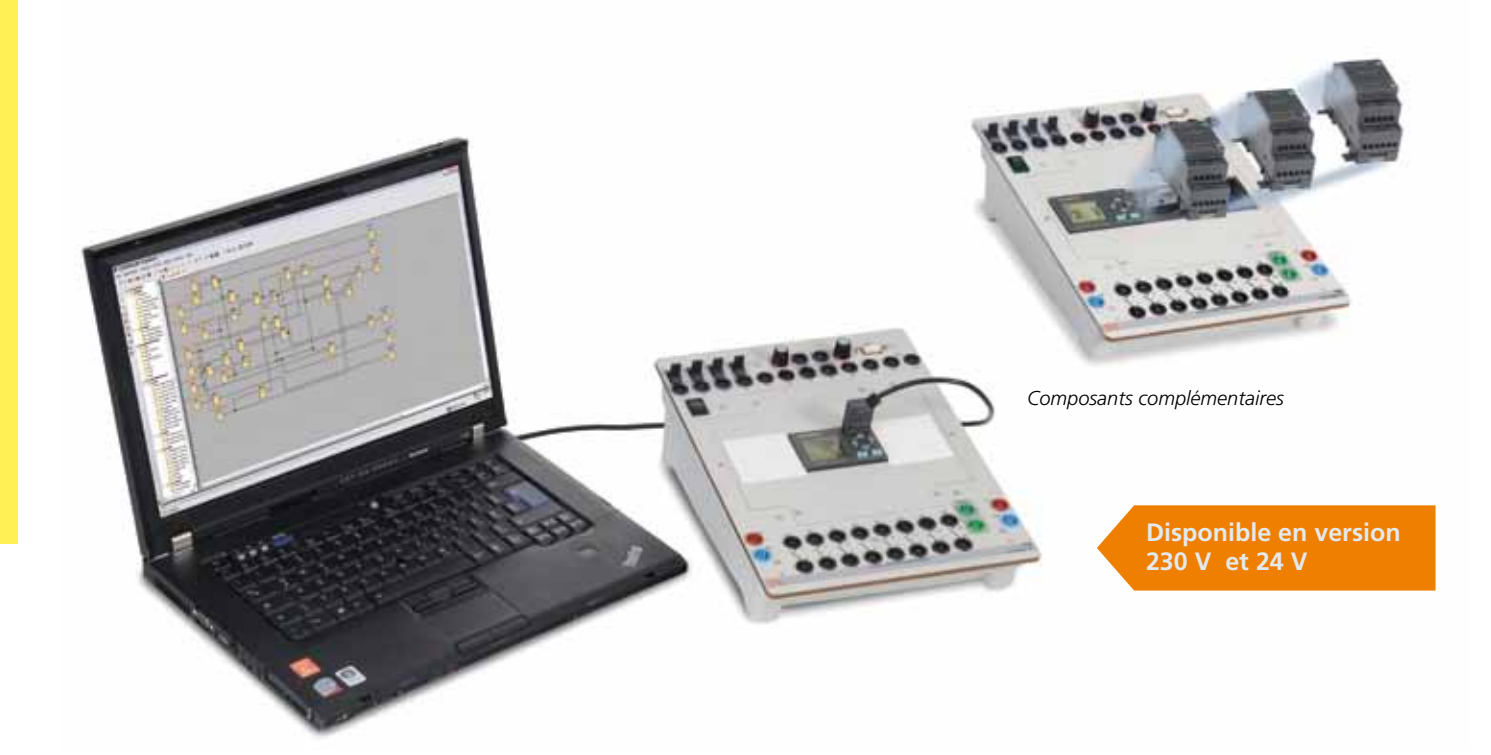

#### **Contenus didactiques**

- **•** Connexion de modules logiques
- **•** Réalisation du schéma des connexions dans le diagramme fonctionnel
- **•** Programmation des fonctions de base
- **•** Programmation des fonctions spéciales
- **•** Tâches de commande plus complexes
- **•** Test des fonctions

**52** Équipement EST 4 Lucas-Nülle

## Projet : Commande d'une bande transporteuse avec LOGO!

Les applications typiques du module logique LOGO! sont par exemple la commande de ventilateurs, de portails, de stores et de bandes transporteuses ainsi que de portiques et d'escalators. Le projet permet de mettre en pratique les connaissances acquises en programmation avec les petits appareils de commande et de comprendre les avantages de cette technique moderne.

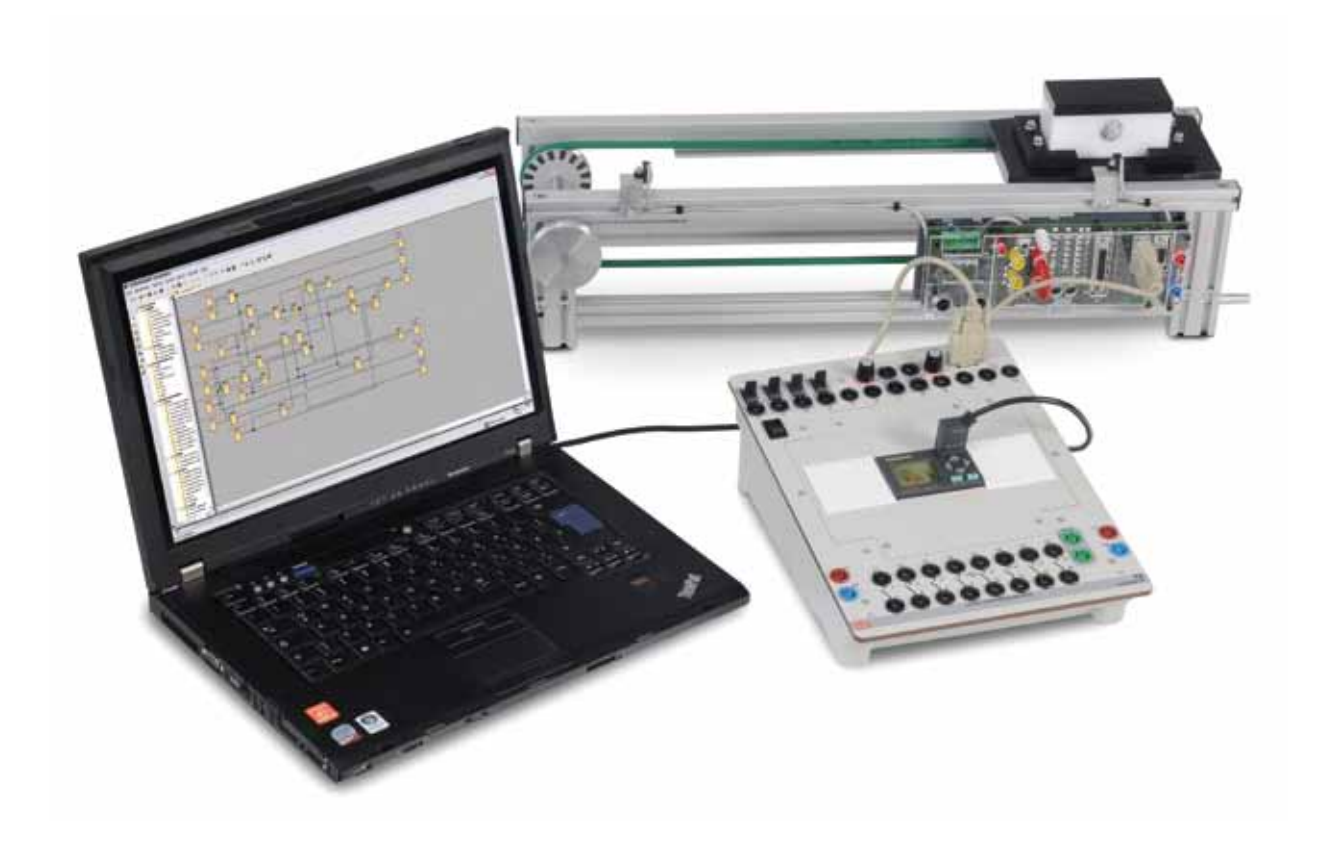

#### **Contenus didactiques**

- **•** Connexion de modules logiques
- **•** Réalisation des tâches dans le diagramme fonctionnel
- **•** Programmation de tâches de commande plus complexes
- **•** Traitement des signaux de l'installation
- **•** Test des fonctions

Équipement EST 6 **53** Lucas-Nülle

# **Énergies renouvelables**

## Énergie solaire (photovoltaïque)

**Informations détaillées dans le catalogue sur les techniques d'énergie électrique**

La mise en oeuvre de sources d'énergie renouvelables dans les installations de de bâtiments résidentiels mais aussi d'immeubles commerciaux et industriels gagne sans cesse en importance. Nous proposons une série de systèmes didactiques, décrits en détail dans le catalogue consacré aux techniques d'énergie électrique.

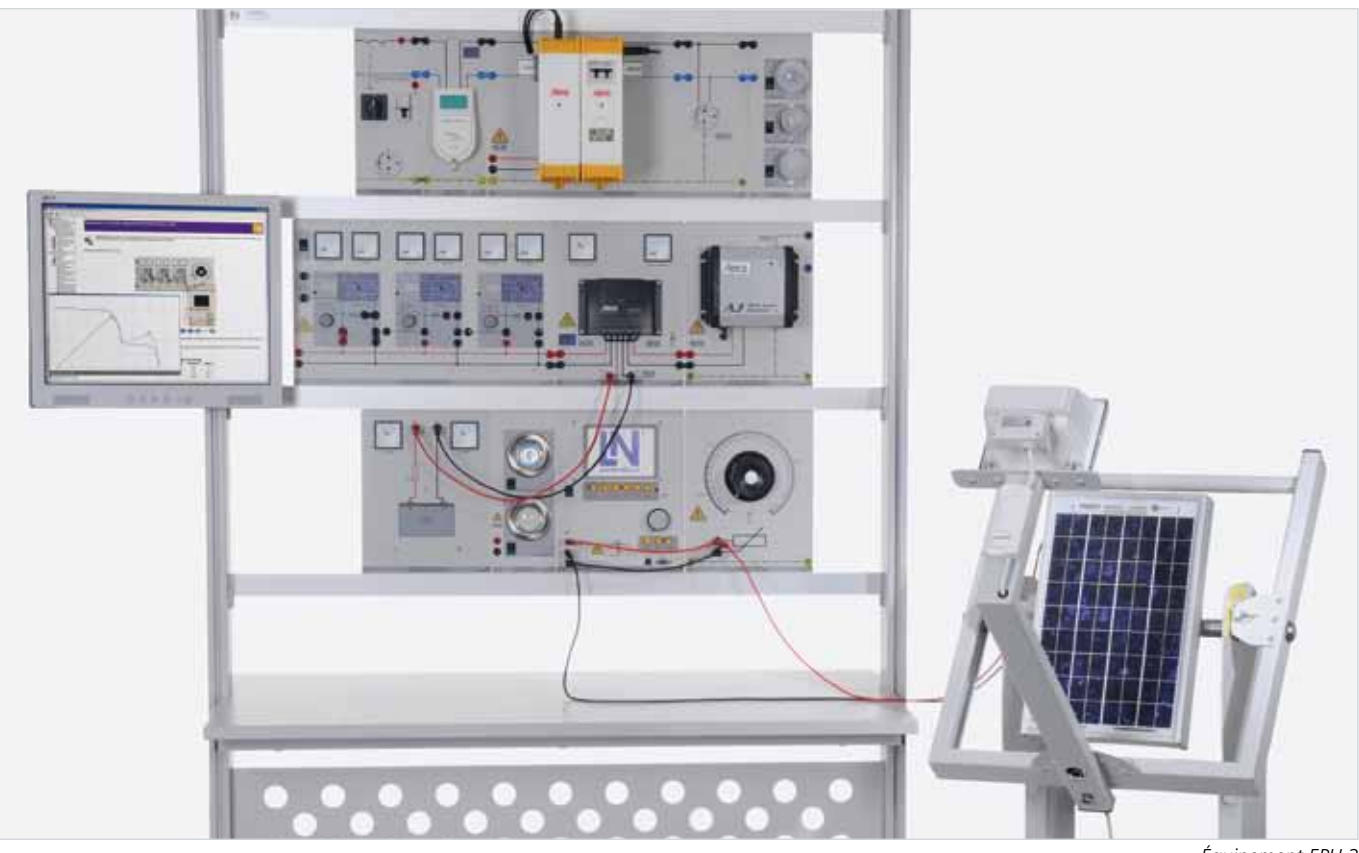

*Équipement EPH 2*

- **•** Mise en place d'installations photovoltaïques (PV)
- **•** Structure et test d'une installation PV avec alimentation réseau
- **•** Mesure de l'énergie produite par une installation PV
- **•** Étude du comportement d'une installation PV en cas de panne de secteur
- **•** Structure et test d'une installation PV autonome en mode direct ou avec batterie
- **•** Recherche de l'orientation optimale des modules solaires
- **•** Relevé de caractéristiques des modules solaires
- **•** Étude du comportement en cas d'ombrage
- **•** Types de circuits des modules solaires

# Énergie éolienne /Piles à combustible

#### **Informations détaillées dans le catalogue sur les techniques d'énergie électrique**

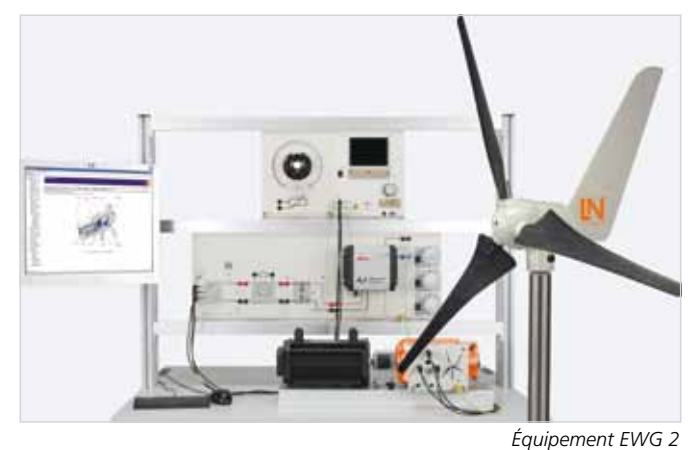

#### **Contenus didactiques**

- **•** Structure et fonctionnement de petites centrales éoliennes modernes
- **•** Bases physiques « Du vent à l'arbre mécanique »
- **•** Différents concepts d'éoliennes
- **•** Structure et mise en service de l'alternateur d'une petite centrale éolienne
- **•** Fonctionnement avec différentes forces de vent avec batterie
- **•** Accumulateur d'énergie et optimisation du système

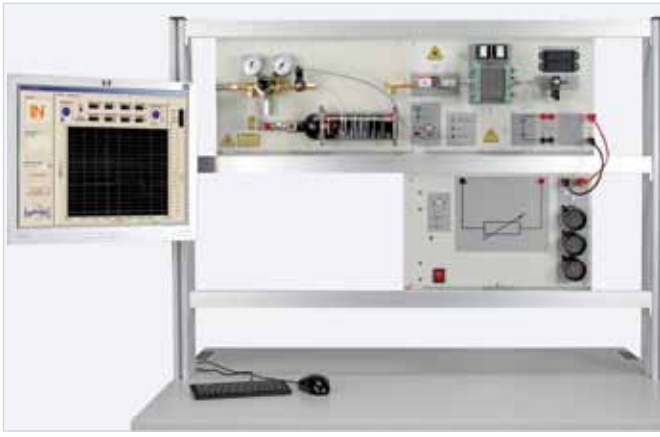

*Équipement EHY 1*

#### **Contenus didactiques**

- **•** Structure et fonctionnement d'une pile à combustible
- **•** Structure et fonctionnement d'un électrolyseur
- **•** Structure et fonctionnement d'un réservoir à hydrure métallique
- **•** Caractéristique et courbe de puissance de la pile à combustible
- **•** Système requis pour une alimentation électrique autonome

#### Équipement EWG 2/EHY 1 **55** Lucas-Nülle

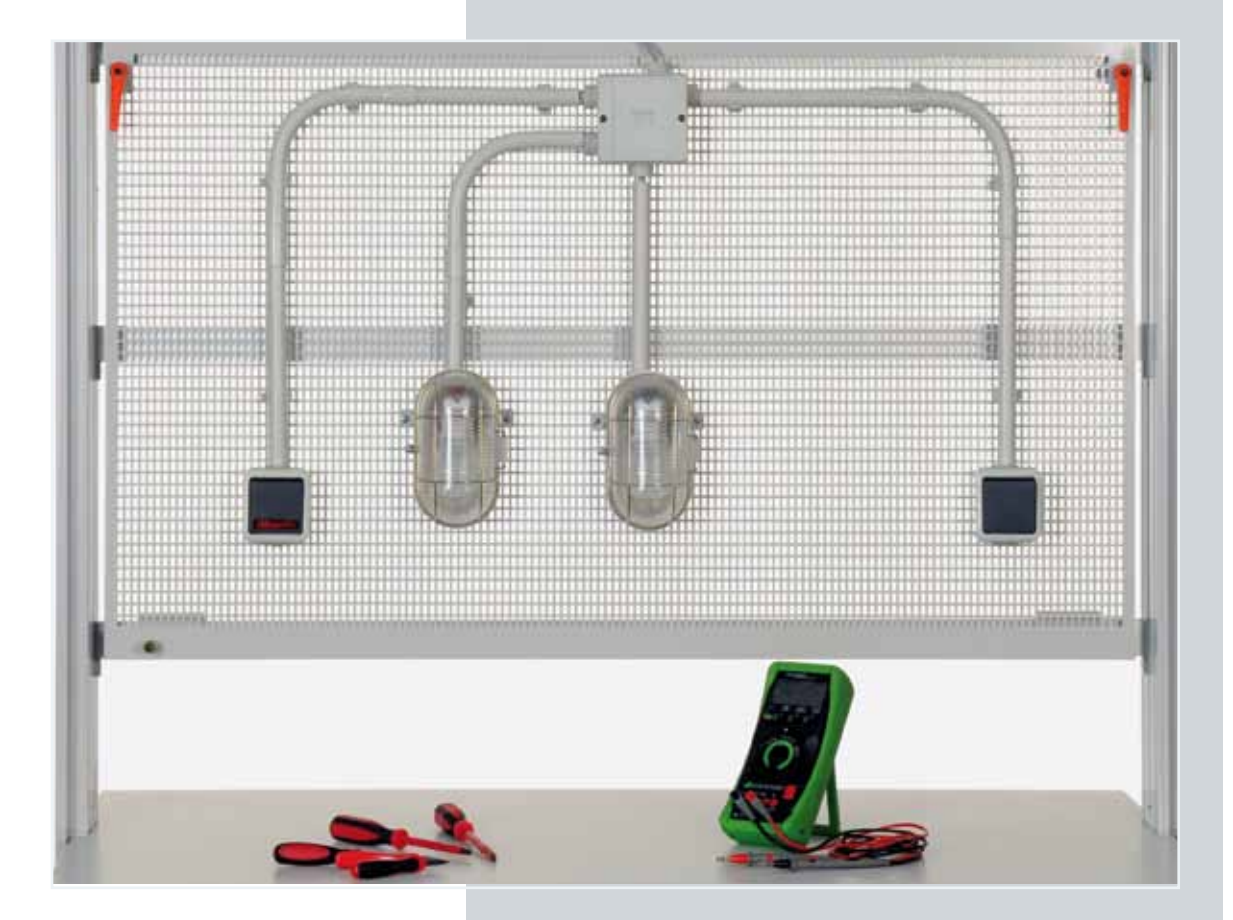

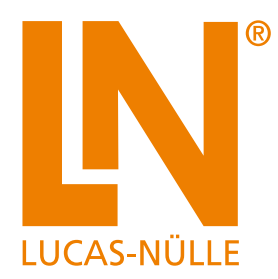

# **Pratique professionnelle**

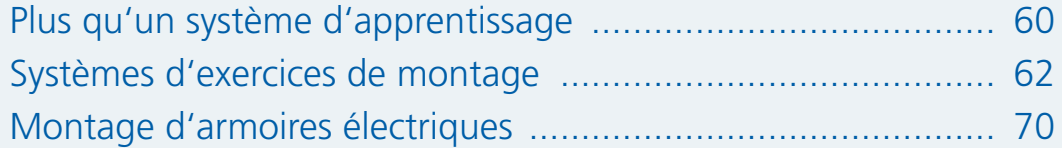

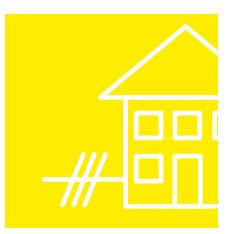

# **Pratique professionnelle**

## Le parfait complément à l'enseignement orienté projets

Mettant en avant les capacités manuelles tous les exercices de montage ont une très forte connotation pratique. Les raccords électriques sont réalisés avec du matériel de câblage conventionnel (boîtes de dérivation, colliers de câbles, tubes vides, etc.) et au moyen de différentes méthodes de câblage. Mis à part le matériel consommable (câbles), toutes les pièces peuvent être réutilisées. Les composants sont fixés aux grilles soit avec des chevilles en plastique, soit avec des jeux de fixation spéciaux.

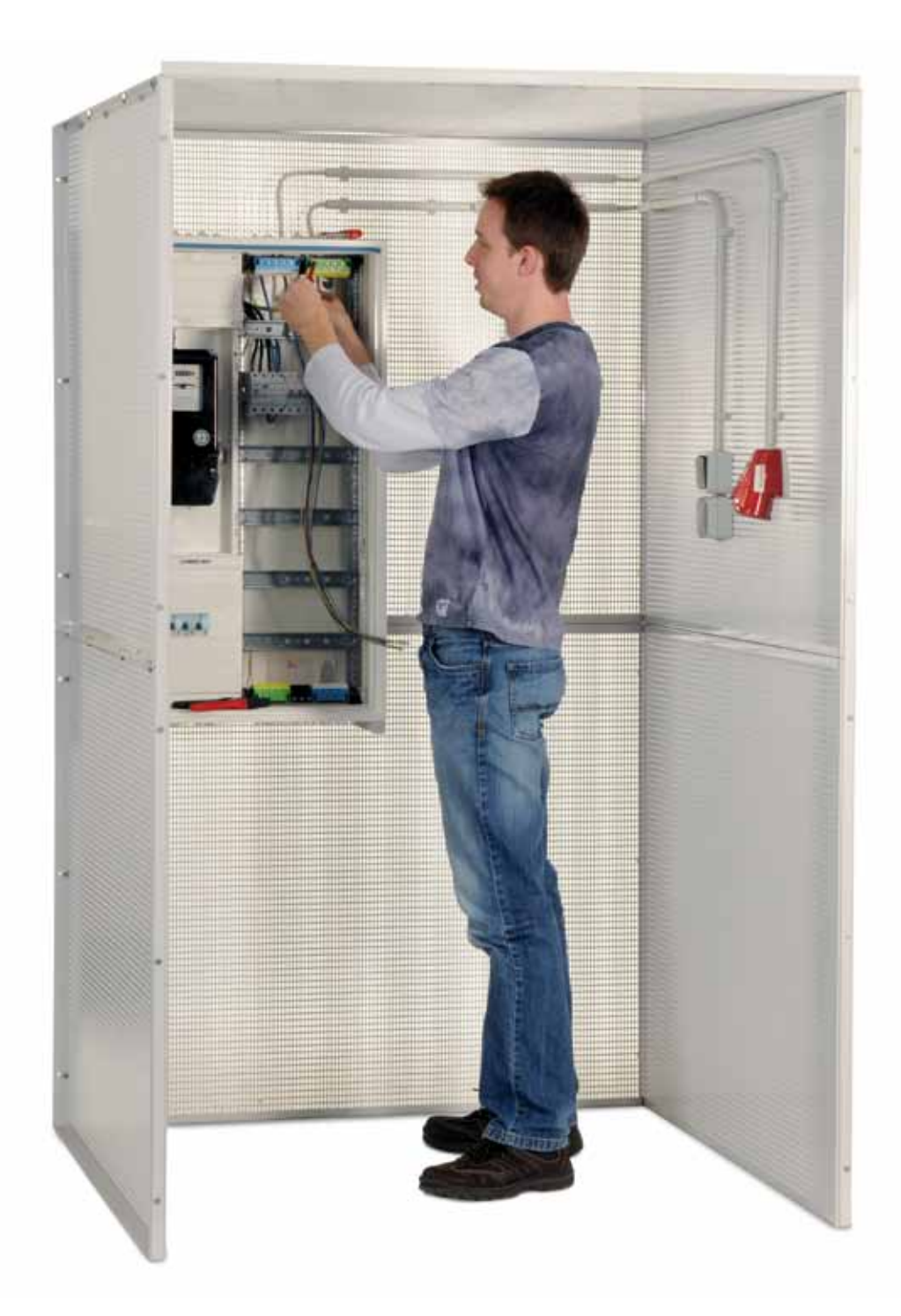

#### **Aptitudes manuelles**

La formation pratique attache une grande importance à l'apprentissage des compétences manuelles.

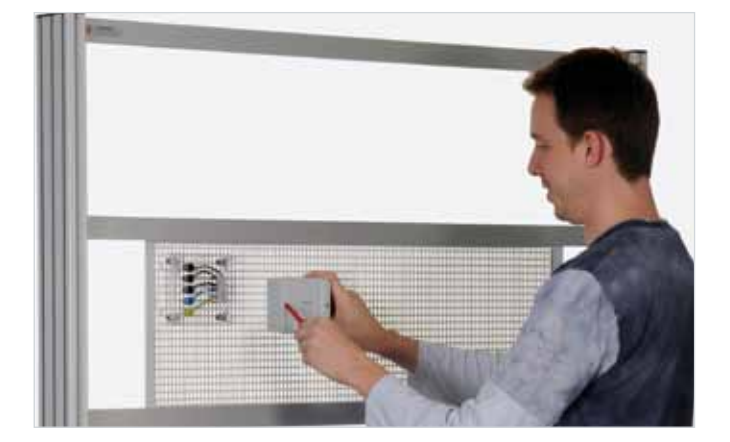

#### **Matériel industriel**

Pour garantir un lien aussi étroit que possible avec la pratique professionnelle, on utilise du matériel de couplage et de câblage industriel pour faciliter le transfert des acquis dans le quotidien.

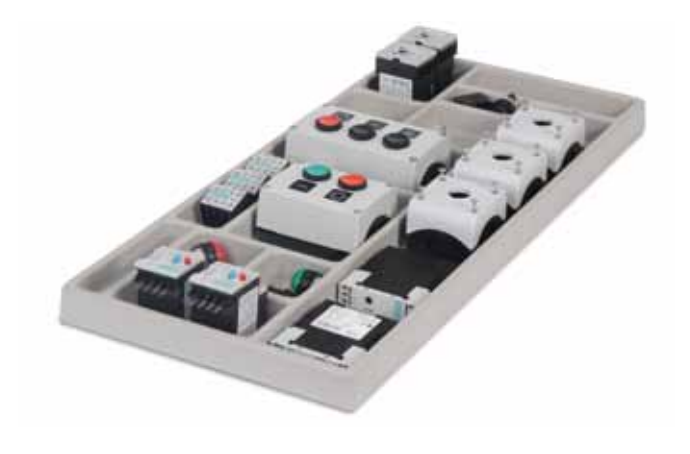

#### **Montage d'armoires électriques**

L'un des projets de l'apprenant averti est la planification et la réalisation d'une installation électrotechnique complexe. Les projets d'apprentissage Lucas-Nülle consacrés à au montage d'armoires électriques constituent une aide précieuse.

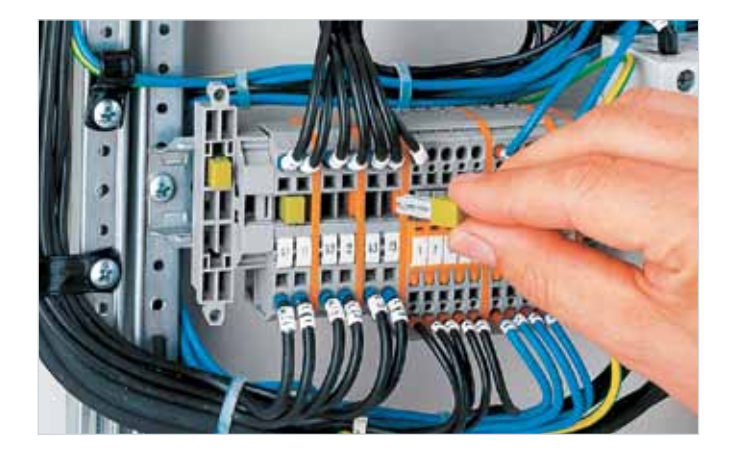

# **Plus qu'un système d'apprentissage**

Laboratoire pour la technique d'installation électrique – Une solution complète

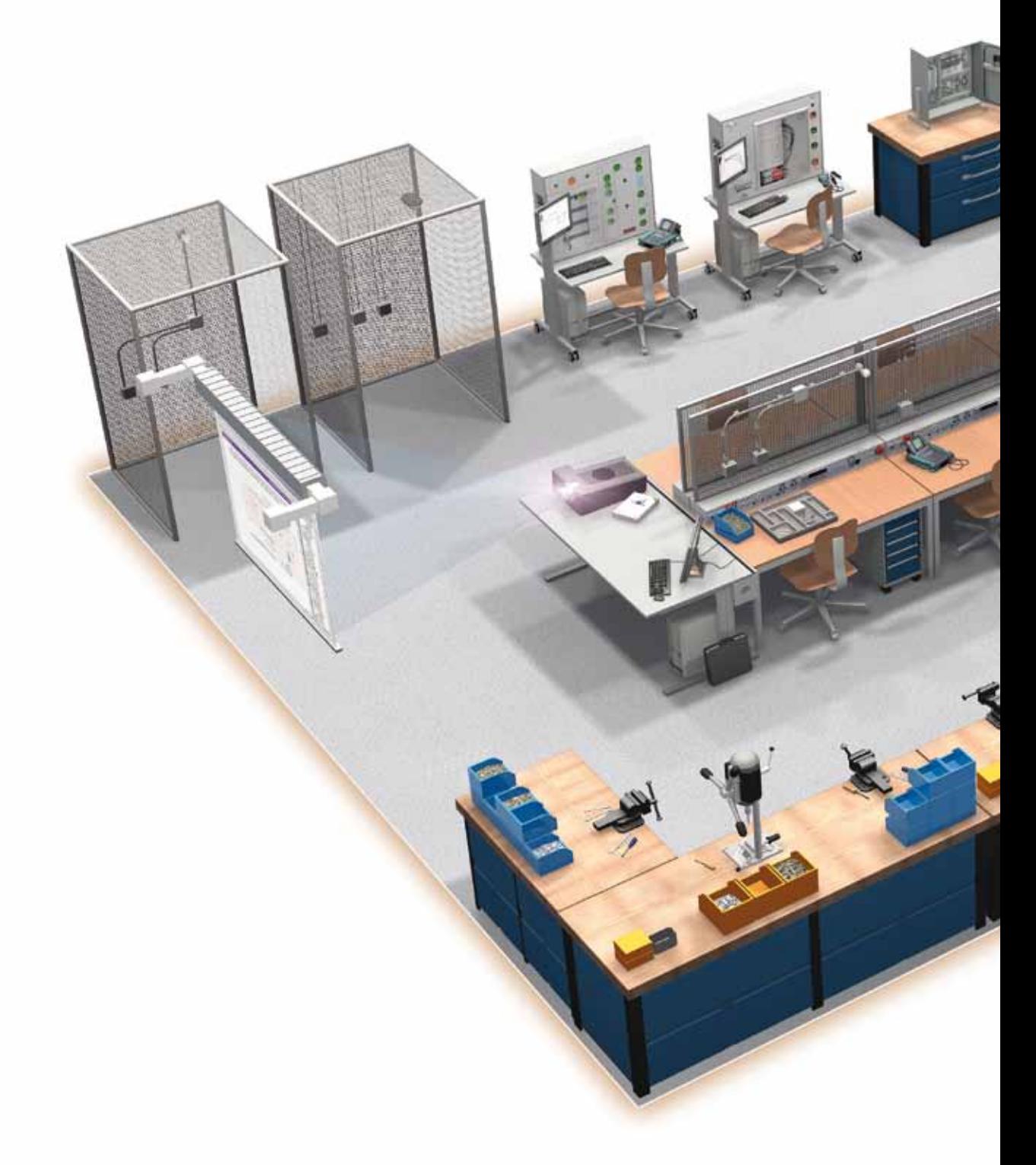

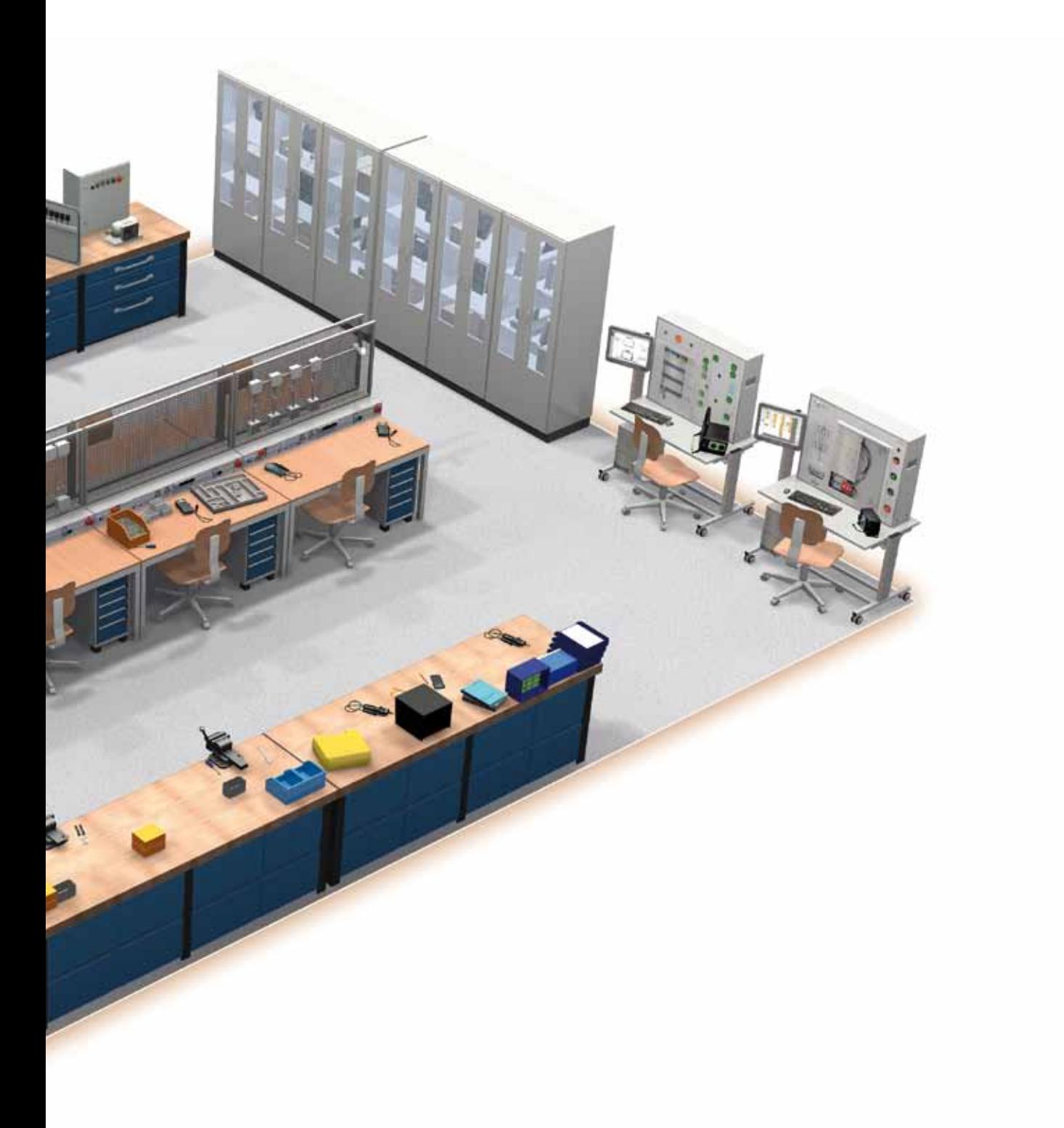

# **Systèmes d'exercices de montage**

# Systèmes porteurs pour exercices de montage

Reliés au matériel pratique, ces systèmes permettent la réalisation rapide des circuits et des mesures. Les cadres en tôle perforée sont fabriqués en tôle d'acier de 1,5 mm thermolaquée.

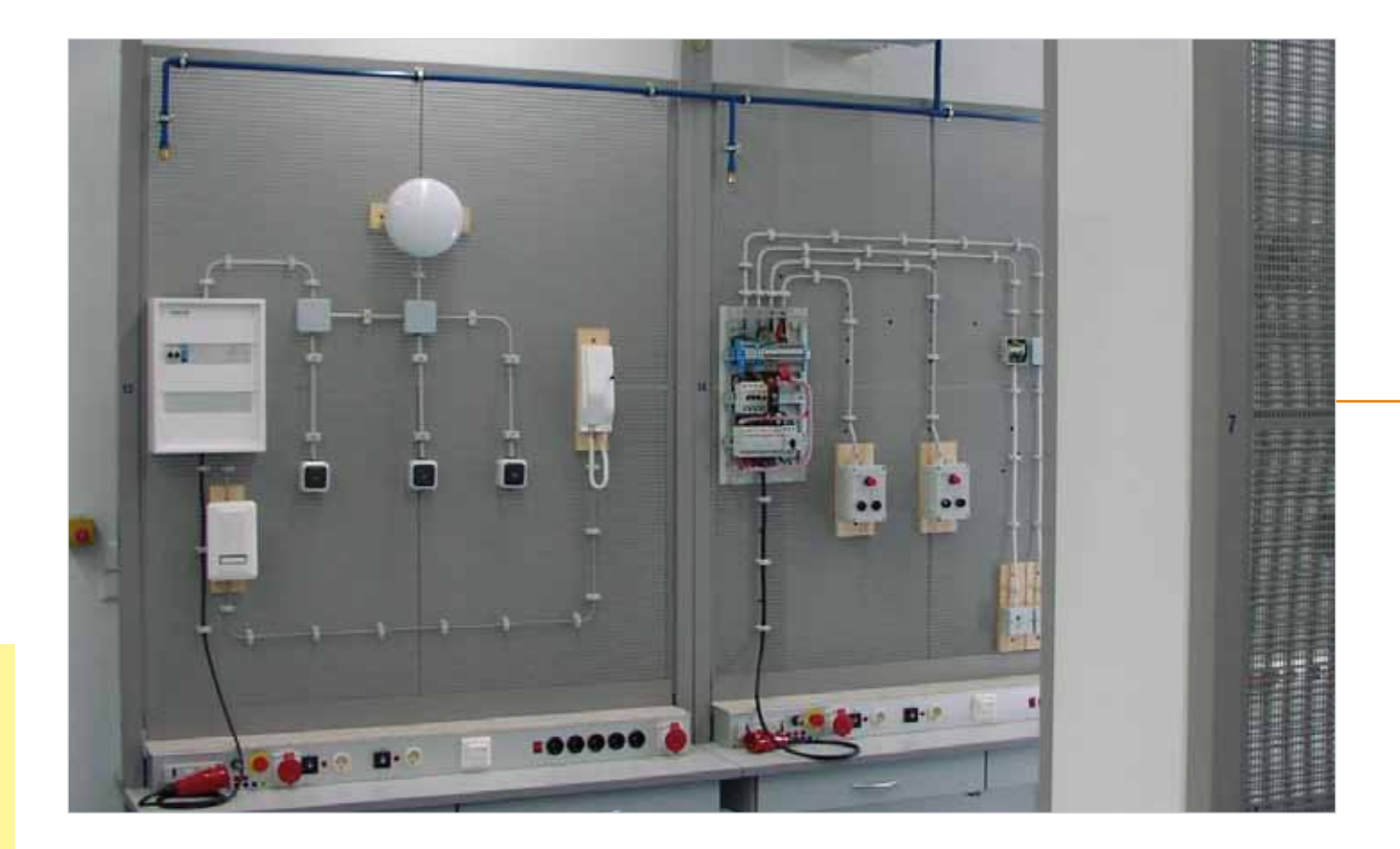

#### **Vos avantages**

- Planification et réalisation de projets
- Apprentissage des techniques de connexion
- Lien étroit avec la pratique grâce à une documentation et un logiciel techniques proches de la pratique
- Réalisation des circuits à l'aide de composants industriels
- Documentation complète des projets

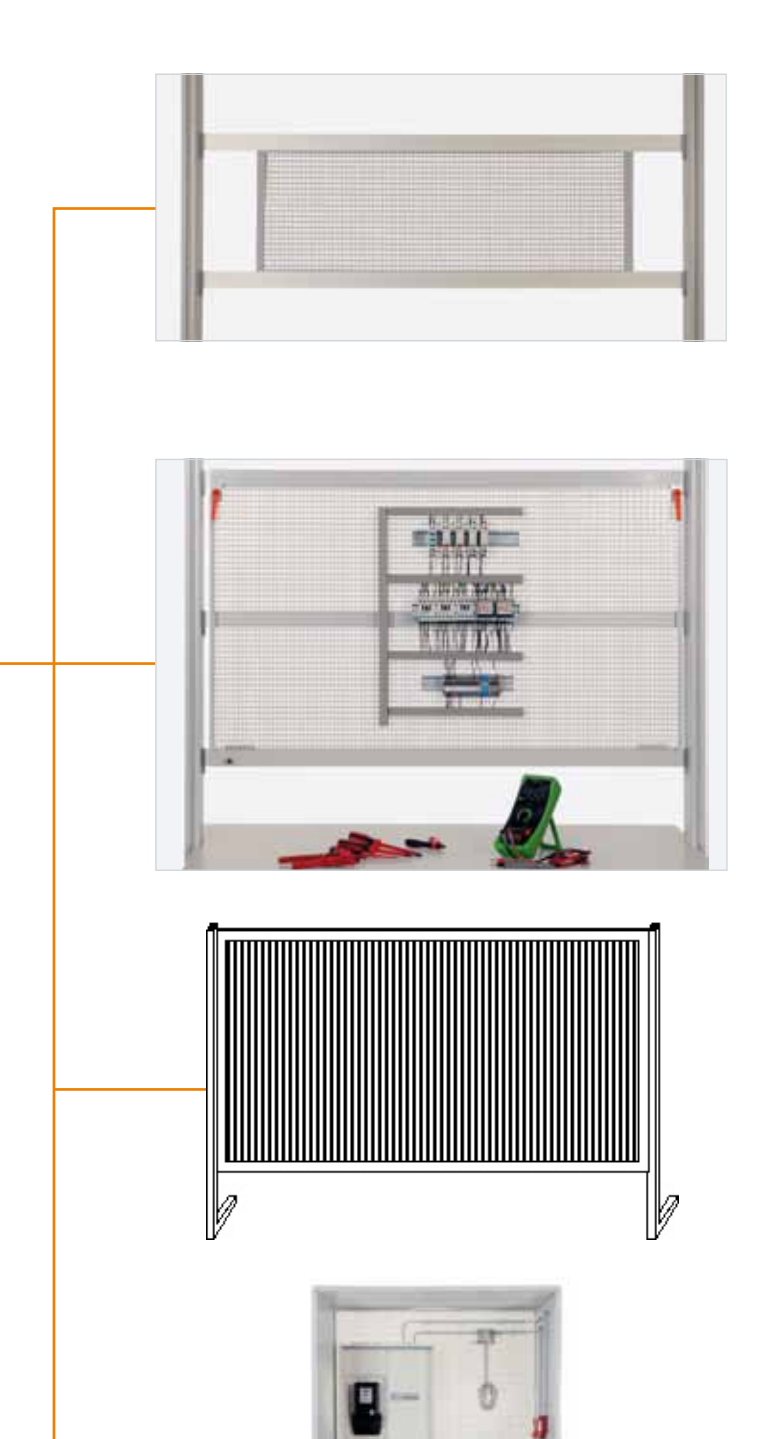

Les panneaux en tôle perforée à accrocher sont placés entre les rainures des profils des cadres d'expérimentation, permettant ainsi un travail combiné avec des plaques d'expérimentation au format A4 et des cadres en tôle perforée avec du matériel d'installation.

La technique de panneaux interchangeables permet d'utiliser des panneaux en tôle perforée, simplement accrochés devant les cadres en profilé d'aluminium, garantissant un changement rapide entre les plaques d'expérimentation et le panneau en tôle perforée.

Le cadre en tôle perforée sur pied est disponible en plusieurs versions. Pour le montage sur la table, il possède un pied en L et, comme châssis de table, un pied en T. Des modèles avec profil du bas surélevé, pour le montage au-dessus d'un canal d'alimentation, sont également disponibles.

La cabine d'installation sert de support aux projets de montage dans un environnement proche de la pratique.

La structure et les dimensions sont choisies pour permettre aux apprenants de travailler sans risquer de se blesser, malgré la complexité des tâches (installation au plafond, en coin, etc.).

# **Systèmes d'exercices de montage**

## Technique d'installation domestique

**Exemple de projet d'apprentissage :** La cage d'escalier d'un immeuble à plusieurs étages doit être éclairée par plusieurs lampes et commandée par une minuterie à relais temporisé. À chaque étage se trouve un bouton poussoir. Dans la cave, les lampes standards sont remplacées par des lampes fluorescentes. En outre, deux prises de courant, actionnables depuis deux points différents, doivent être installées dans la cave.

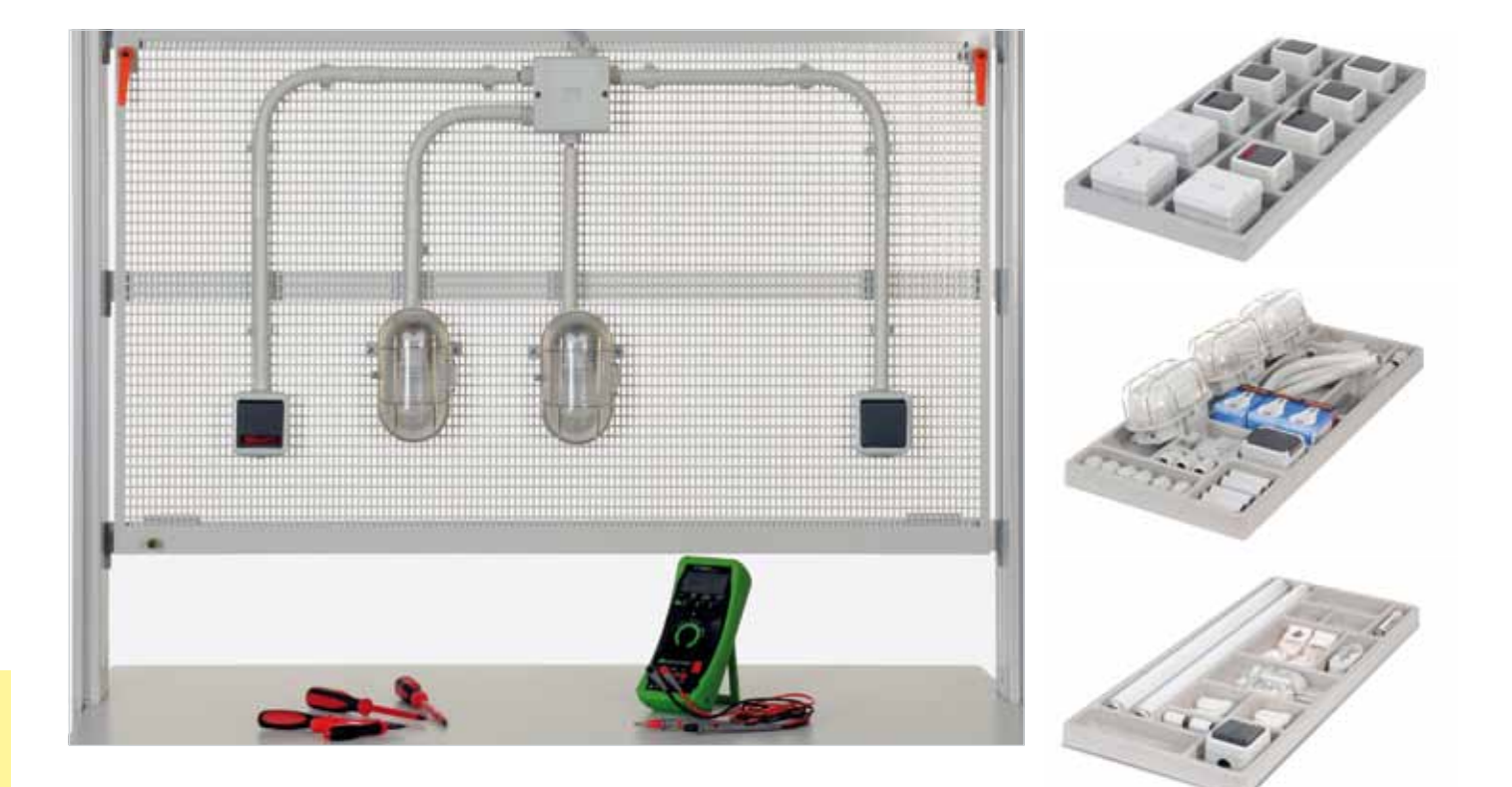

#### **Contenus didactiques**

- **•** Exercices d'isolation
- **•** Circuit à interrupteur (en utilisant des tubes de câble)
- **•** Montage à télérupteur avec prise
- **•** Fonctions et emploi de coupe-circuits automatiques
- **•** Techniques de pose de câbles ou de tubes pour les installations apparentes et encastrées
- **•** Contrôle et mise en service des circuits d'après les schémas d'installation et des connexions
- **•** Réalisation de circuits dans une installation avec ou sans tubes de câble pour les lampes fluorescentes
- **•** Circuit à interrupteur et duo avec lampe fluorescente et prise
- **•** Circuit tandem avec lampe fluorescente et prise
- **•** Pliage de fils de fer et de crampons et exercices de câblage
- **•** Circuits en série, va-et-vient et permutateur avec prise
- **•** Minuterie pour éclairage d'escalier avec relais temporisé

**64** Équipement EWI 1/2 Lucas-Nülle

# Signalisations domestiques

**Exemple de projet d'apprentissage :** Une maison à deux étages doit être équipée d'une installation de communication domestique. Elle doit comprendre un dispositif de communication avec la porte et deux interphones aux différents étages. Le câblage doit être apparent et réalisé en technique à tubes.

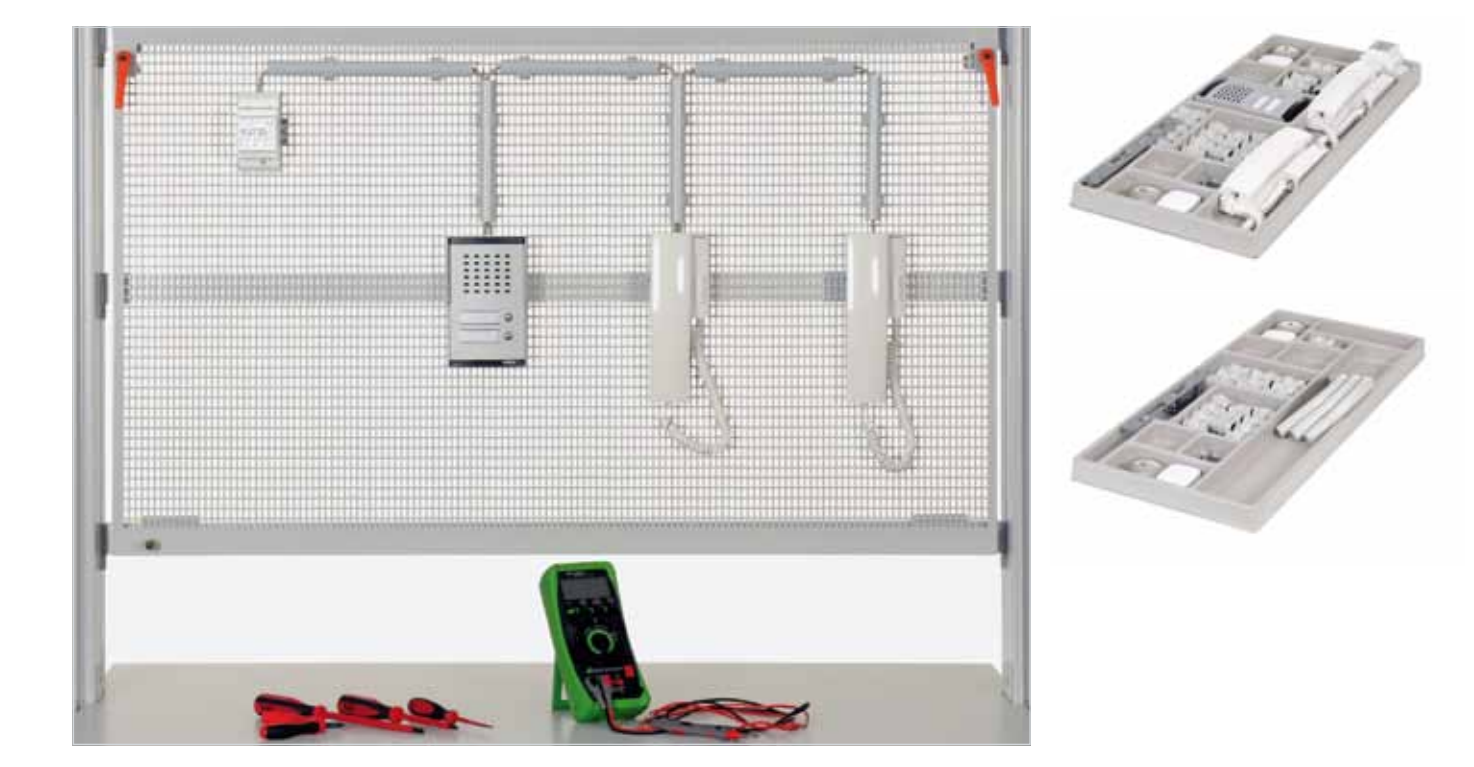

#### **Contenus didactiques**

- **•** Montage et câblage
- **•** Installation de sonnette avec gâche d'ouverture
- **•** Interphone et sonnette domestiques
- **•** Contrôle et mise en service des circuits d'après les schémas d'installation et des connexions
- **•** Montage et câblage de portiers et d'interphones avec et sans rappel d'après les schémas d'installation et des connexions
- **•** Contrôle et mise en service des circuits

Équipement EWI 3 **65** Lucas-Nülle

# **Systèmes d'exercices de montage**

## Installations de branchement domestiques

**Exemple de projet d'apprentissage :** Une construction neuve doit être équipée d'un boîtier de raccordement domestique avec compteur d'énergie. Il est indispensable de respecter les prescriptions en vigueur. La protection doit être assurée par des fusibles, des coupe-circuits automatiques et des disjoncteurs différentiels.

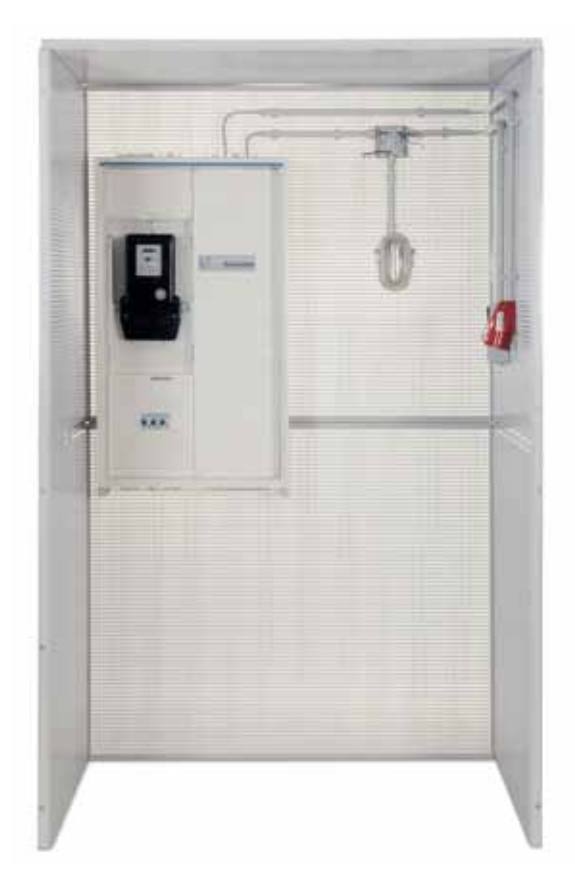

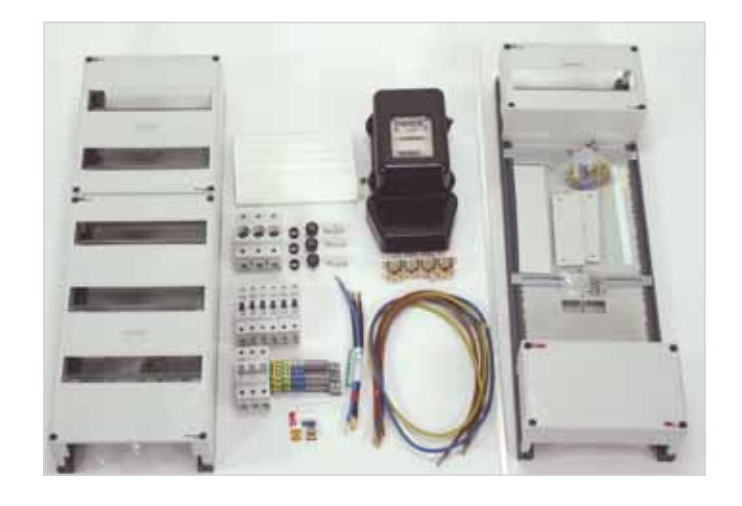

- **•** Configuration, montage et câblage d'une armoire à compteur avec distribution secondaire
- **•** Installation d'un compteur d'énergie
- **•** Installation de RCD DDR, disjoncteurs de ligne, etc.
- **•** Exercices d'isolation
- **•** Techniques de pose de câbles avec ou sans tube pour les installations apparentes
- **•** Fonctions et emploi de coupe-circuits automatiques
- **•** Installation des différents régimes de neutre dans l'alimentation domestique

## Technique d'installation de réseaux

**Exemple de projet d'apprentissage :** Il s'agit de moderniser une installation de télécommunication dans un bâtiment ancien. Un poste secondaire doit pouvoir être branché tant à une prise analogique que RNIS. De plus, un portier et plusieurs postes secondaires doivent être intégrés.

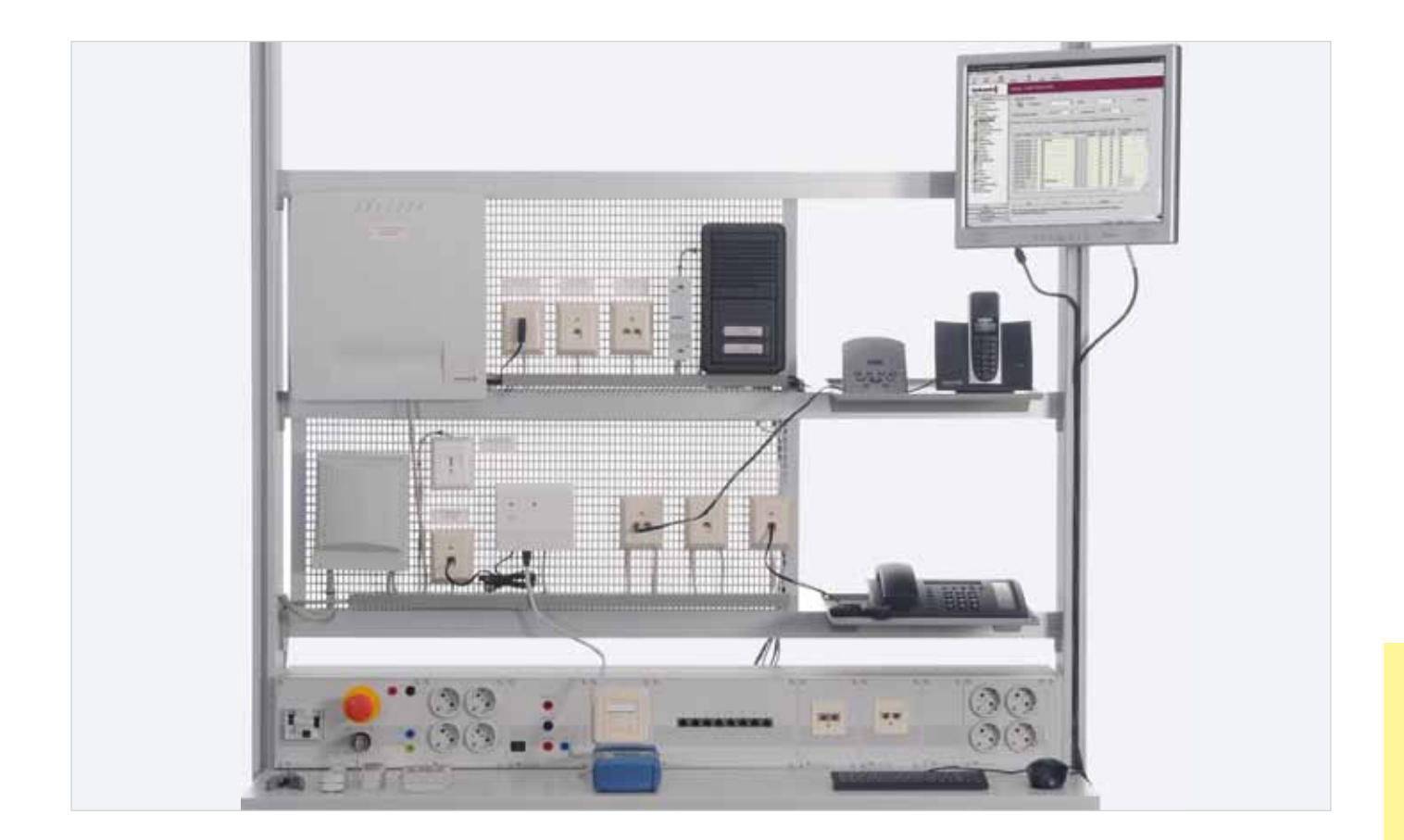

#### **Contenus didactiques**

- **•** Branchement analogique avec le système TAE allemand ou le système modulaire international
- **•** Composants de l'installation RNIS
- **•** Branchement de base RNIS
- **•** Installation et administration de postes secondaires
- **•** Mise en circuit de lignes principales analogiques (POTS) ou numériques (RNIS)
- **•** Branchement de portiers sur des postes secondaires
- **•** Câbles, prises et boîtiers, structure, emploi et fonctionnement
- **•** Utilisation d'outils et d'instruments de mesure lors de l'installation

Équipement TTT-P **67** Lucas-Nülle

# **Systèmes d'exercices de montage**

## Installations de commutation

**Exemple de projet d'apprentissage :** Une machine électrique doit être connectée dans un circuit étoile-triangle à l'aide de contacteurs.

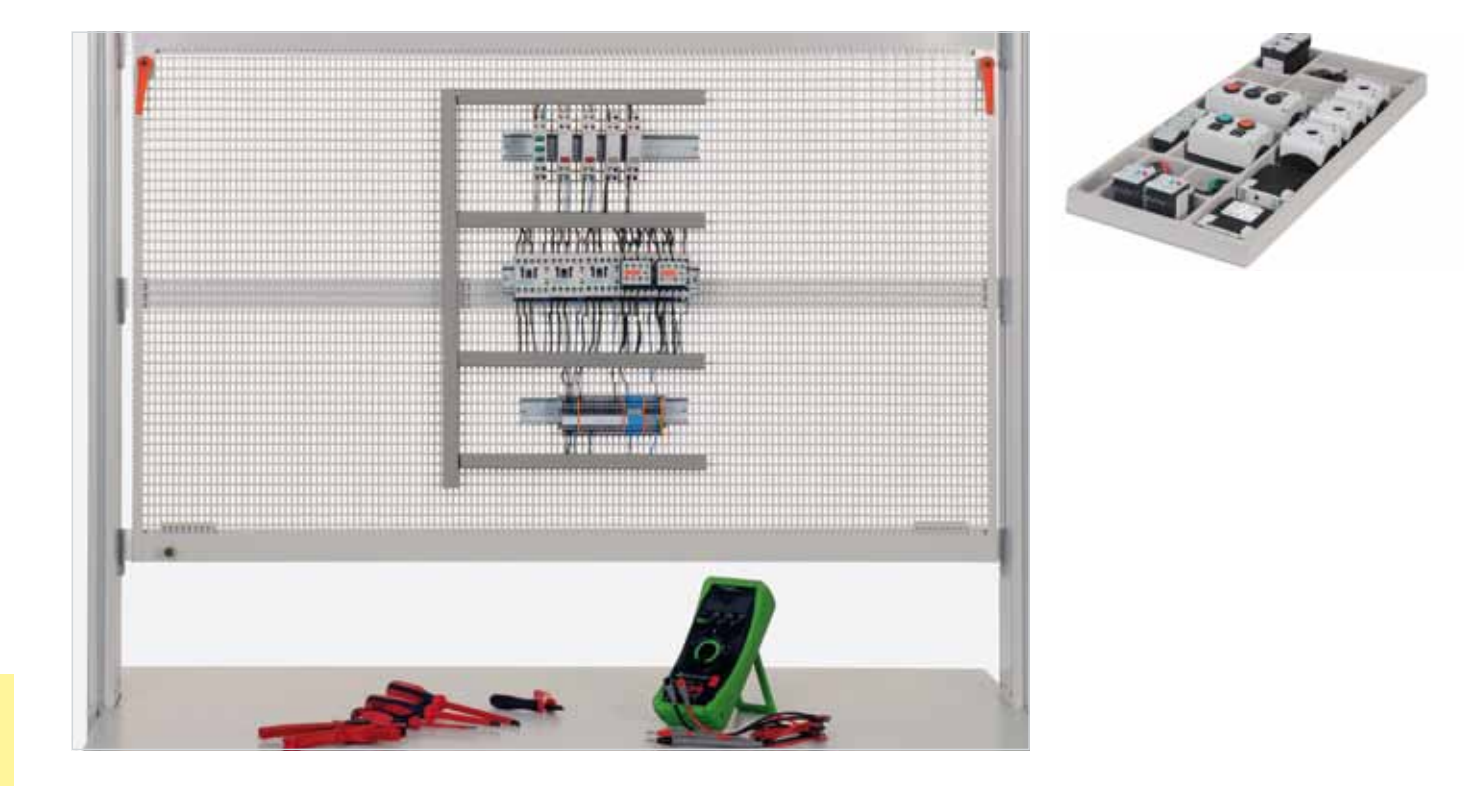

#### **Contenus didactiques**

- **•** Familiarisation avec des matériels d'exploitation et différentes techniques de câblage
- **•** Configuration et mise en service de circuits avec ces techniques
- **•** Commande par contacteurs avec interrupteur, marche à impulsions, auto-maintien et deux postes de commande
- **•** Commandes à contacteurs pour moteur avec 2 vitesses et 2 enroulements séparés
- **•** Circuit inverseur et circuit séquentiel avec contacteurs
- **•** Circuits séquentiels à commande forcée avec circuit de courant principal
- **•** Circuit Dahlander avec contacteurs
- **•** Circuit de démarrage pour un moteur à rotor bobiné
- **•** Verrouillage d'une commande à contacteurs
- **•** Commandes à contacteurs avec relais temporisé
- **•** Circuit étoile-triangle avec contacteurs

**68** Équipement EWS 1/2 Lucas-Nülle

## Petites commandes programmables avec LOGO!

**Exemple de projet d'apprentissage :** Une bande transporteuse doit être contrôlée à l'aide de la petite commande programmable LOGO!. La bande doit pouvoir déplacer une pièce en mode manuel ou automatique, vers la droite et vers la gauche, jusqu'à un capteur de fin de course. Le mouvement automatique doit être verrouillé pour éviter toute erreur de manipulation.

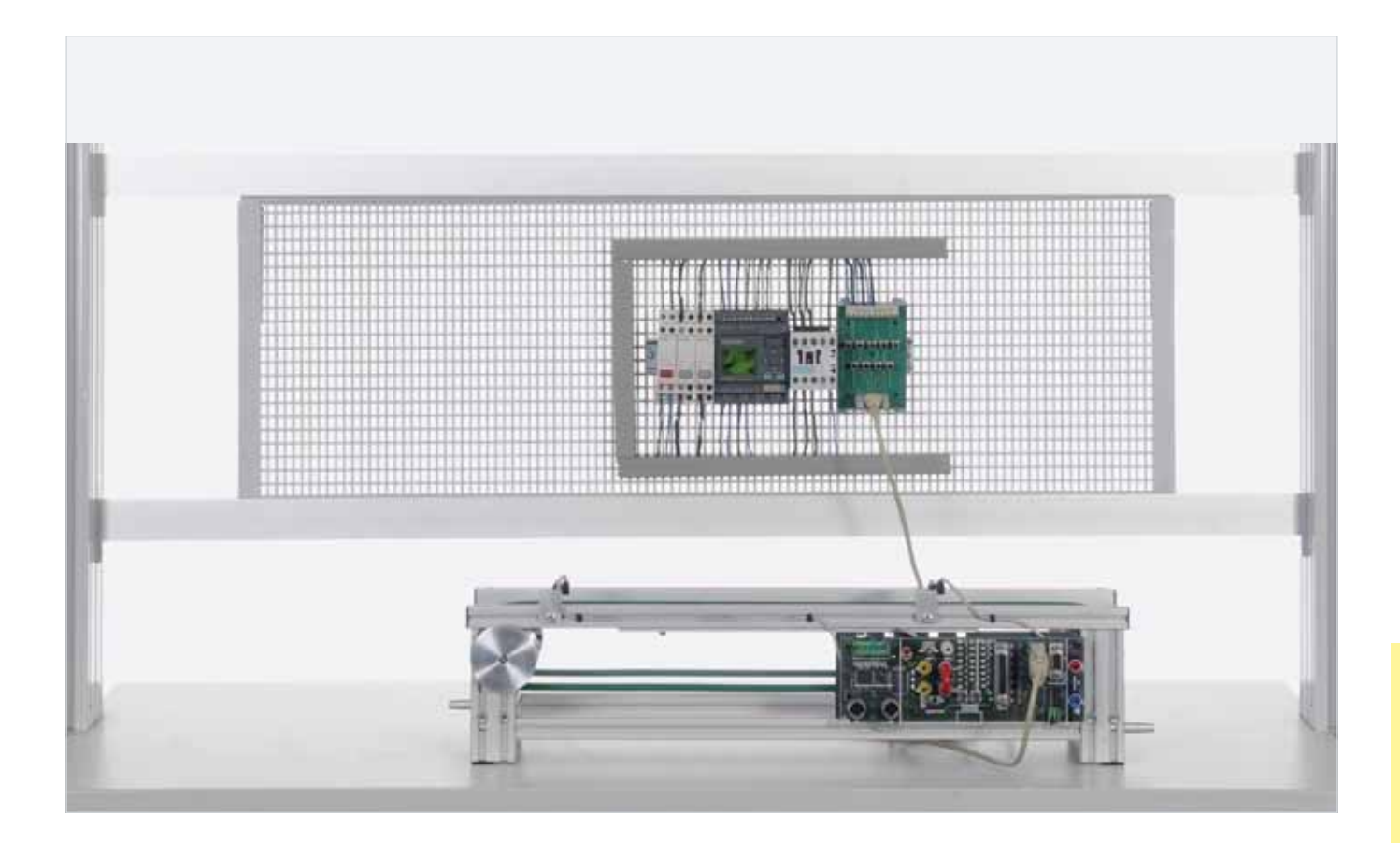

#### **Contenus didactiques**

- **•** Câblage des composants de l'installation
- **•** Connexion de modules logiques
- **•** Réalisation du schéma des connexions dans le diagramme fonctionnel
- **•** Programmation des fonctions de base
- **•** Programmation des fonctions spéciales
- **•** Tâches de commande plus complexes
- **•** Test des fonctions

Équipement EWS 4 **69** Lucas-Nülle

# **Montage d'armoires électriques**

## Technique de commande

Mettant en avant les capacités manuelles, tous les exercices de montage ont une très forte connotation pratique. Le système d'apprentissage « Exercice de montage Installations de commutation » offre aux apprenants une approche très réaliste du montage et du câblage de composants industriels. L'emploi de composants industriels type augmente le lien étroit avec la pratique. Ainsi est-il possible de monter et de tester différents projets industriels type.

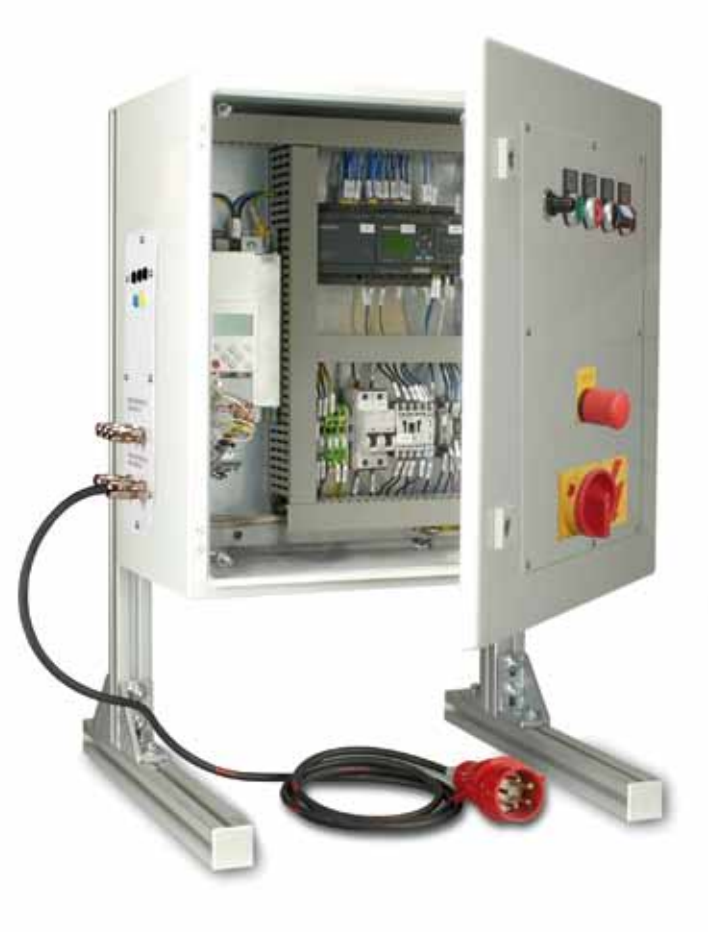

#### **Vos avantages**

- **•** Réalisation et analyse de schémas de câblage
- **•** Système porteur entièrement prêt pour tous les projets de formation
- **•** Réception selon DIN EN, mesure du conducteur de protection, mesure d'isolement
- **•** Paramétrage et programmation des composants
- **•** Connexion externe d'appareils à tester via des douilles de sécurité de 4 mm ou un câblage direct sur une réglette à bornes
- **•** Installation aisée par le remplacement des plaques frontales sur la porte de l'armoire électrique
- **•** Possibilités d'extension simplifiées pour la réalisation de ses propres projets

**70** Équipement EWS 5 Lucas-Nülle

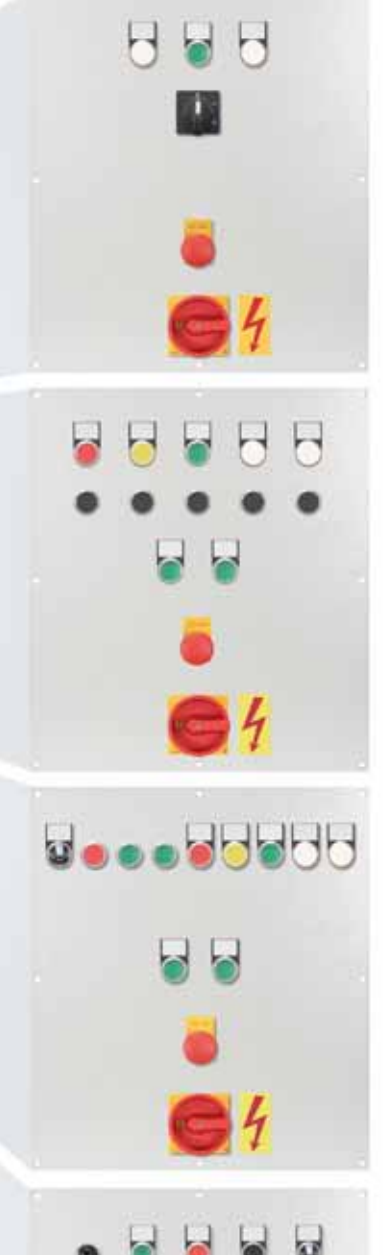

#### **Projet : Commutation directe de moteurs triphasés – EWS 5.1**

- Préparation de l'armoire électrique pour la réception des circuits de l'installation
- Installation et réglage de disjoncteurs de protection d'après la plaque signalétique du moteur
- Installation d'un circuit à interrupteur d'un moteur triphasé
- Installation d'un interrupteur étoile-triangle pour moteurs triphasés
- Installation d'un commutateur étoile-triangle pour moteurs triphasés
- Installation d'une commutation de pôles pour moteurs triphasés selon Dahlander
- Installation d'une commutation de pôle pour moteurs triphasés avec deux bobines séparées

#### **Projet : Commandes de moteur avec contacteurs – EWS 5.2**

- Réalisation des schémas de connexions
- Installation de circuits à contacteurs avec et sans auto-maintien
- Installation de circuits à contacteurs avec signalisation de dérangement déclenchée par une surcharge du moteur activé
- Installation de circuits à contacteurs avec relais temporisés
- Installation de circuits à contacteurs à impulsions
- Installation d'un circuit à contacteur inverseur, avec verrouillage des contacteurs et des boutons poussoirs
- Installation d'une commande de limitation avec fin de course mécanique et inversion du sens de rotation
- Installation d'un circuit inverseur étoile-triangle automatique

#### **Projet : Commandes de moteur avec LOGO! – EWS 5.3**

- Adaptation de circuits pour petites commandes
- Élaboration de concepts de protection pour petites commandes
- Installation de petites commandes, par ex. avec LOGO!
- Paramétrage de différents projets de formation, par ex.
	- Commandes de moteur
	- Commande de bande transporteuse
	- Commande d'ascenseur

#### **Projet : Commande de moteur avec convertisseur de fréquence et LOGO! – EWS 5.4**

- Réalisation et analyse du schéma de câblage
- Montage et câblage de l'armoire électrique avec des composants industriels, conformément aux normes CEM
- Mise en service
- Réception selon DIN EN
- Mesure du conducteur de protection
- Mesure d'isolement
- Paramétrage du convertisseur de fréquence
- Programmation de la petite commande LOGO!

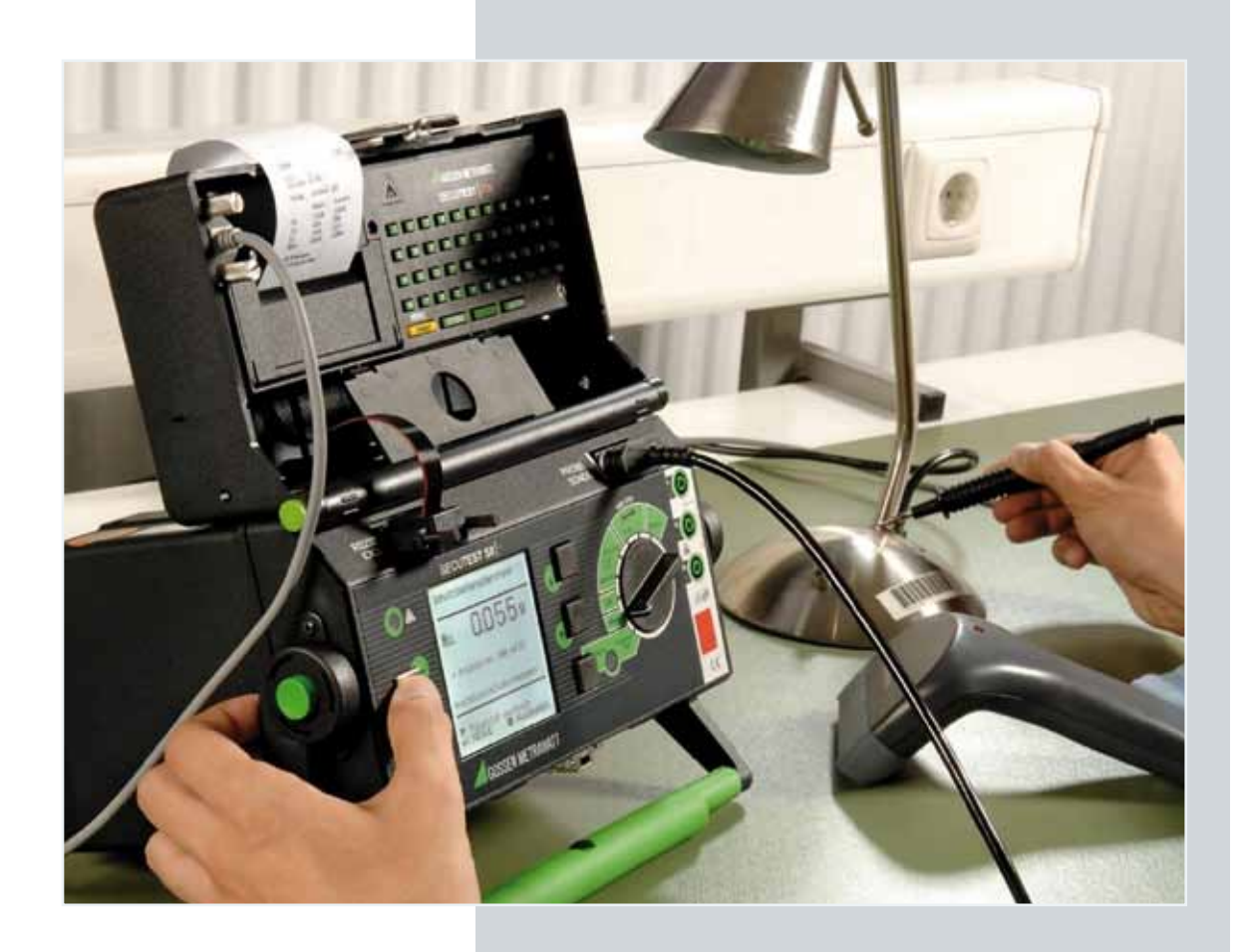
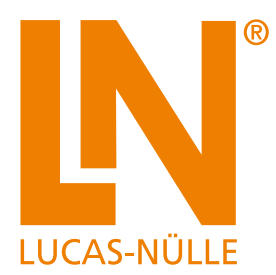

# **Instruments de mesure et accessoires**

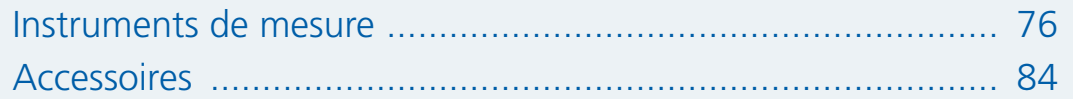

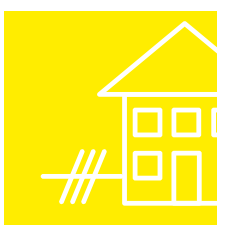

# **Instruments de mesure et accessoires**

# Applications des instruments de mesure

Les instruments de mesure pour la gestion technique et énergétique du bâtiment sont divisés en deux groupes :

- Mesures et contrôles réalisés sur des appareils électriques
- Réception et mesure de routine d'une installation

L'ensemble des mesures et contrôles doit exclusivement être réalisé par des spécialistes expérimentés.

Les systèmes d'apprentissage Lucas-Nülle aident l'apprenant à se préparer à ces mesures de sécurité.

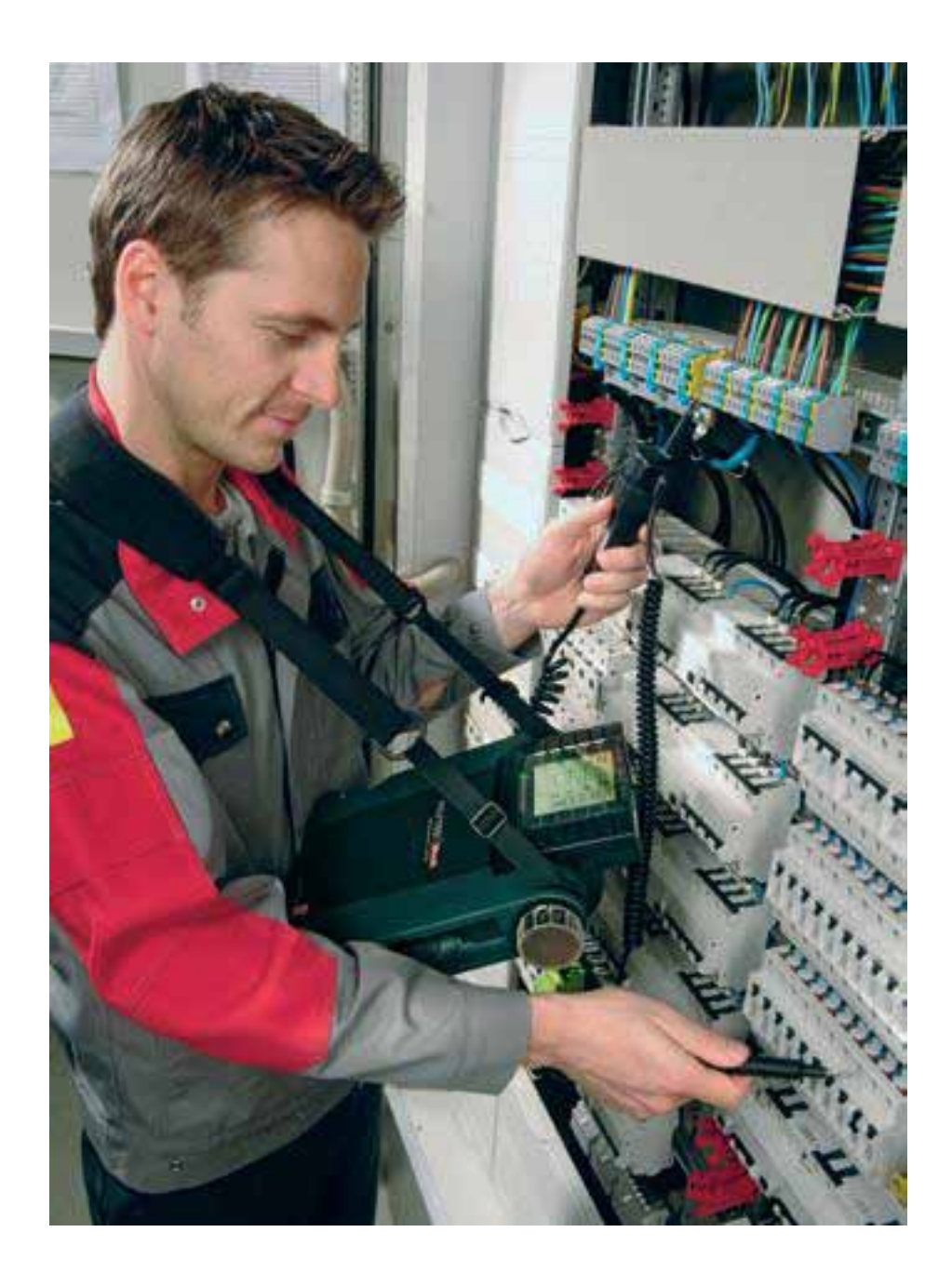

#### **Mesures et contrôles sur des installations stationnaires :**

- Réception d'une installation selon VDE 0100 T610 et
- Mesure répétée d'une installation selon VDE 0105

#### **Mesures requises :**

- Impédance de boucle
- Impédance interne nominale
- RCD DDR / disjoncteur différentiel
- Résistance de terre
- Résistance d'isolement
- Compensation de potentiel

#### **Mesures et contrôles réalisés sur des appareils électriques**

- après une remise en état (VDE 0701) et
- conformément à une mesure répétée selon VDE 0702

Concernant les mesures à réaliser, les normes VDE 0701 et VDE 0702 sont identiques. Elles sont réunies en une seule norme depuis juin 2008.

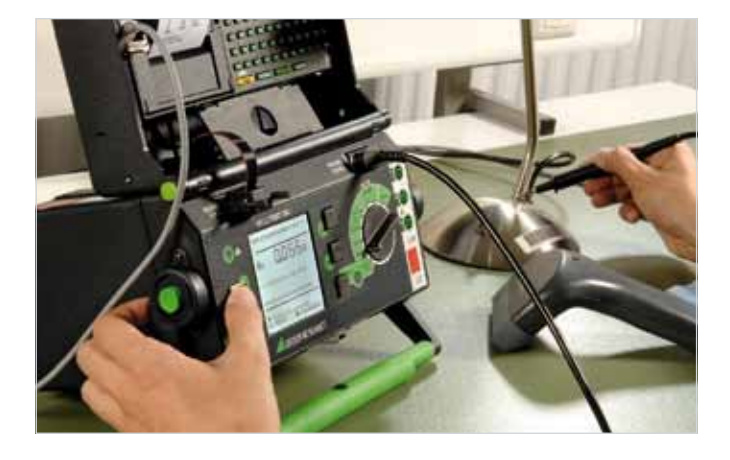

#### **Contrôle de tension, phase, continuité et polarité ainsi qu'indication du sens du champ tournant.**

Mesures quotidiennes pour la technique d'installation électrique, réalisées avec :

- contrôleur de continuité ou
- multimètre

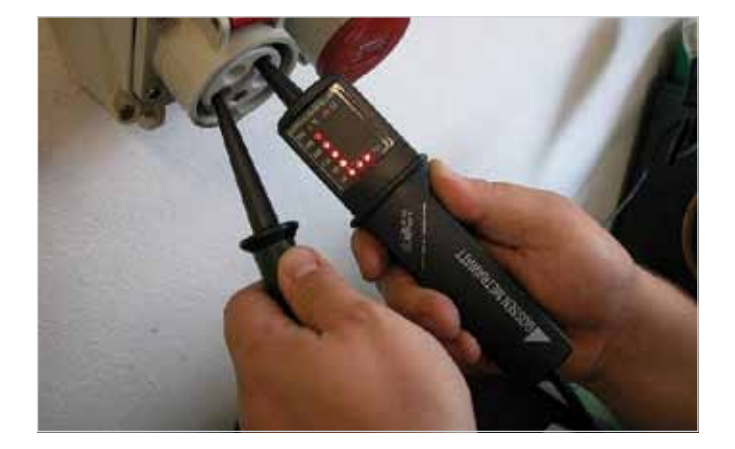

### Testeur d'installation PROFITEST MBASE/MTECH

La série de testeurs « PROFITEST Master » offre aux professionnels de l'électricité un outil de mesure universel d'un haut niveau technique. Les appareils permettent de réaliser tous les contrôles portant sur l'efficacité des mesures de protection dans des installations électriques, tels qu'ils sont exigés par la partie 600 de la norme VDE 0100 et définis dans les différents chapitres de VDE 0413. Ils conviennent parfaitement aux contrôles de routine d'installations électriques. Avec la catégorie de mesure CAT IV, PROFITEST offre à l'utilisateur une sécurité maximale.

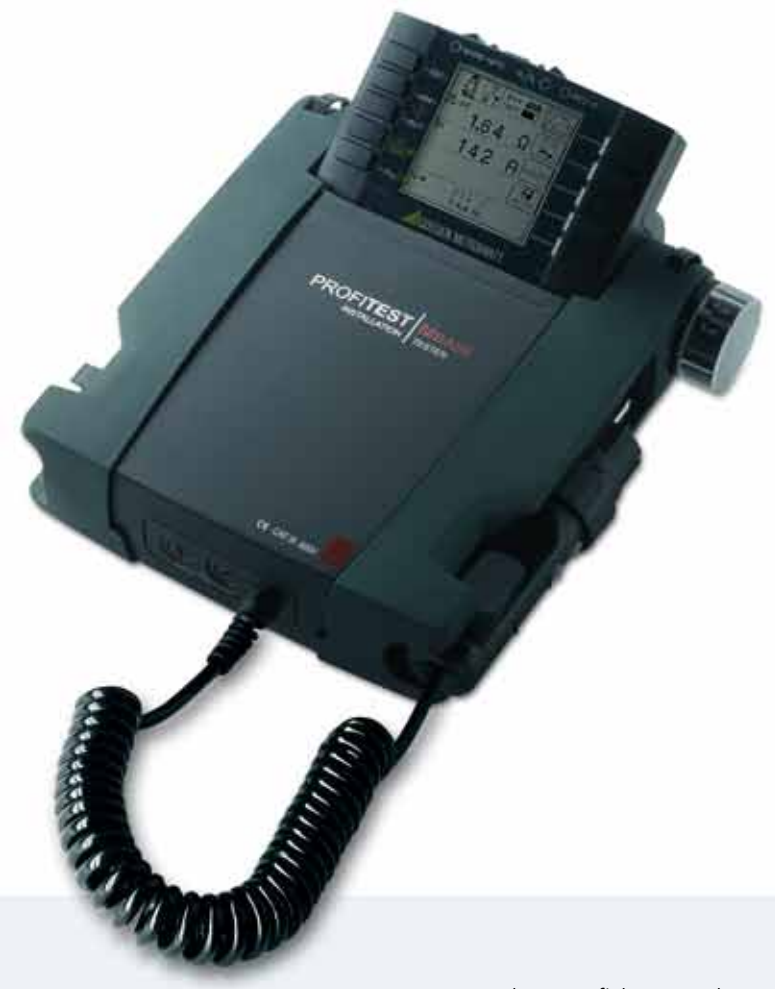

#### **Caractéristiques**

- **•** Mesure de chute de tension
- **•** Mesure de courant avec Metraflex
- **•** AMK Compensation automatique des câbles de mesure par la méthode à quatre conducteurs
- **•** Toutes les mesures selon la partie 600 de la norme VDE 0100 / CEI 60364.6.61 / EN 61557
- **•** Contrôle RCD DDR avec une rampe ascendante permanente
- **•** Test de réponse à varistor 1 mA avec tension de mesure d'isolement jusqu'à 1000 V
- **•** Mesures 2 pôles avec fiches ou adaptateurs 2/3 pôles interchangeables
- Mesure selon R<sub>ISO</sub> avec tension ascendante
- **•** Connexion de scanner RFID ou à codes barres
- **•** Avec logiciel ETC

#### **Fonctions supplémentaires de LM8556 :**

- **•** Mesure de boucle sans déclenchement RCD DDR (avec prémagnétisation)
- **•** Contrôle de RCD DDR type B pour courant CC
- **•** Mesure de terre sélective

#### **76** Testeur d'installation LM8552/ LM8556 Lucas-Nülle

# Acquisition et gestion de données assistées par ordinateur

Le centre d'essai Electric Testing Center (ETC) permet une communication sans faille entre PROFITEST Master et le PC. Le PROFITEST M est en mesure de traiter des structures d'essai individuelles, établies au préalable avec ETC sur un PC. Après la transmission, elles sont représentées telles quelles dans le testeur. Chaque structure peut être constituée d'une combinaison quelconque d'objets : le nombre et le type de clients, bâtiments, distributeurs, circuits électriques et RCD - DDR peuvent être déterminés librement. Après la mesure, les résultats peuvent être recopiés sur le PC. À partir de ces données, un protocole de contrôle est généré automatiquement.

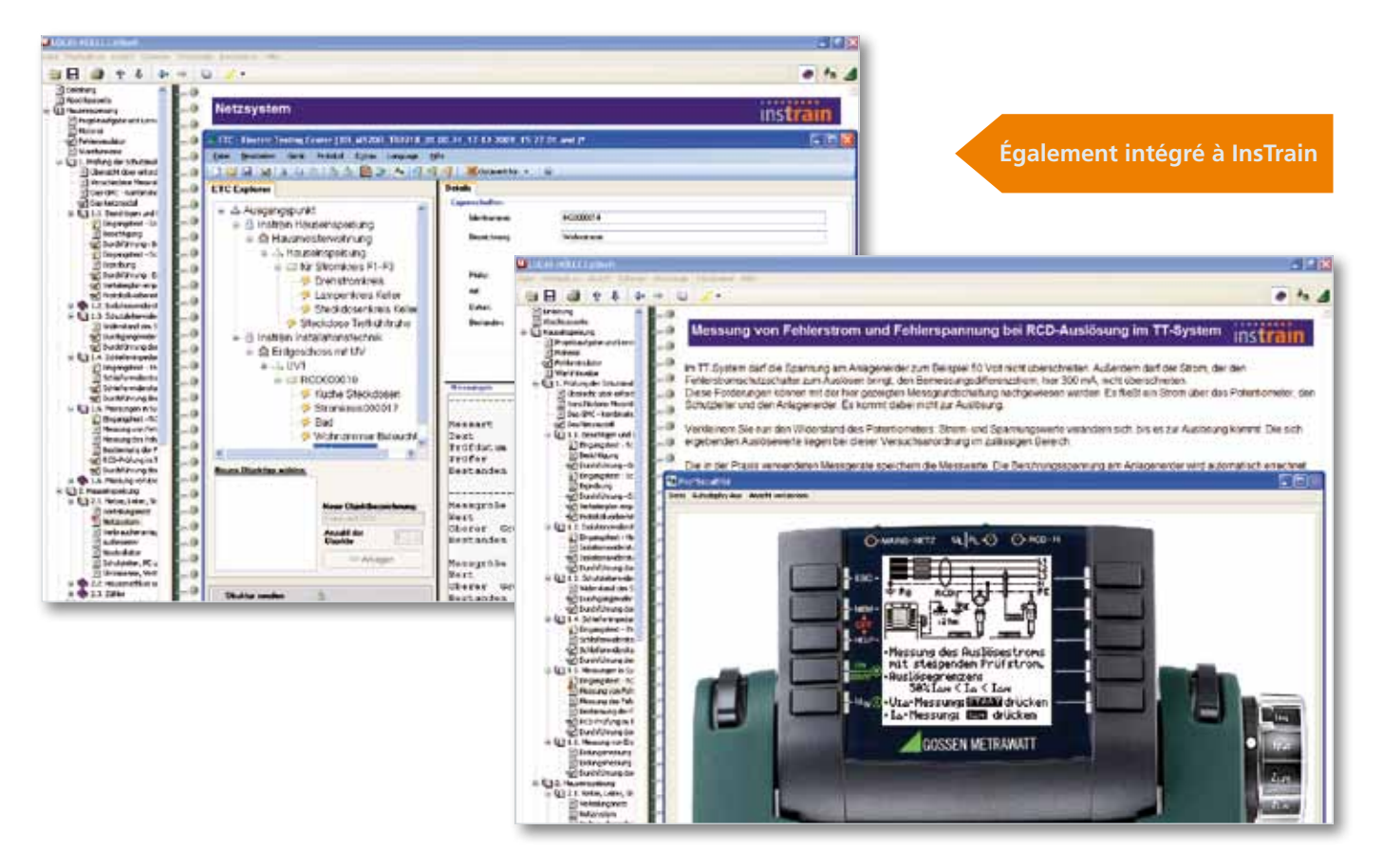

#### **Vos avantages**

- **•** Saisie de toutes les données de protocolage selon la partie 600 de la norme VDE 0100
- **•** Établissement automatisé des protocoles de contrôle (ZVEH), définition individuelle des structures de distribution avec les données des circuits électriques / RCD - DDR
- **•** Enregistrement et, au besoin, chargement des structures établies
- **•** Échange bidirectionnel des données entre PROFITEST M et PC via USB
- **•** Export des données aux formats EXCEL, CSV et XML

### Testeur d'appareil METRATESTER 5+

Ce testeur est destiné au contrôle et à la mesure d'appareils réparés ou modifiés. L'appareil à tester est connecté au testeur via la prise de contrôle. Montées en parallèle, les douilles de sécurité à serrage rapide permettent d'effectuer les mesures sur les appareils à tester sans fiche de terre ou branchés de manière fixe. Pour contrôler l'absence de tension de pièces conductrices et mesurer les courants des consommateurs, l'appareil à tester est relié à la prise secteur du testeur.

Très maniable, l'appareil dispose d'un boîtier plastique compact avec poignée rabattable. Le câble secteur et la ligne de mesure sont branchés de manière fixe. Le câble secteur peut être enroulé sur un dispositif disposé à l'arrière de l'appareil et la ligne de mesure rangée dans un compartiment intégré. La plage de mesure est sélectionnée avec un commutateur rotatif.

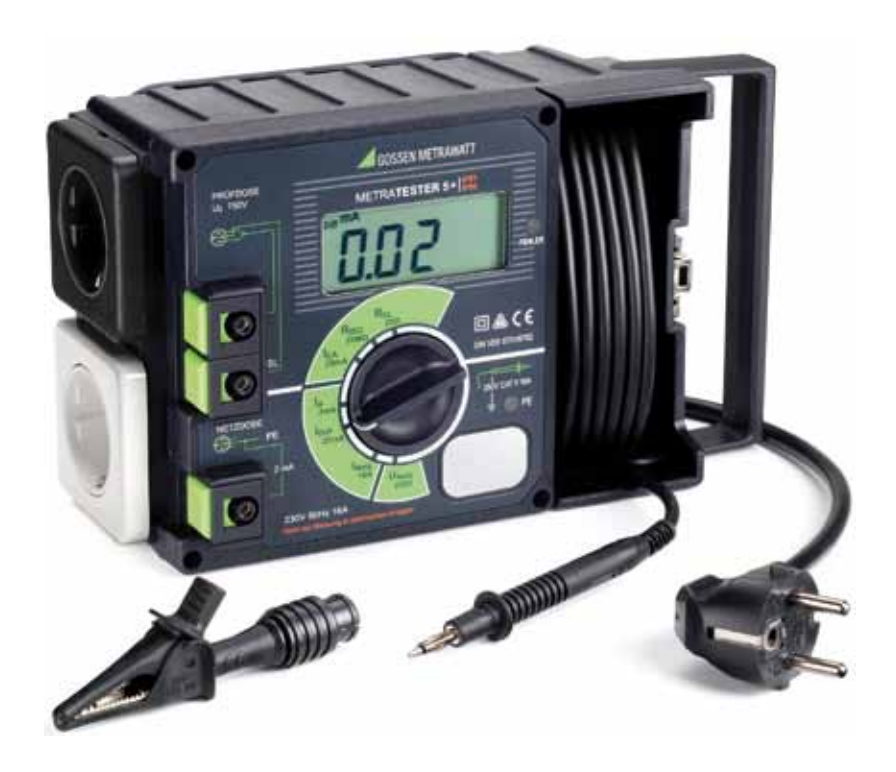

#### **Caractéristiques**

Contrôle de la sécurité du matériel électrique selon DIN VDE 0701-0702: 2008, en mesurant :

- **•** la résistance du conducteur de protection
- **•** la résistance d'isolement
- **•** le courant de contact (absence de tension par mesure de courant)
- **•** le courant du conducteur (méthode de courant de fuite équivalent / méthode de courant différentiel)
- **•** la tension secteur
- **•** le courant des consommateurs

# Testeur d'appareil SECUTEST S2 N+

Pour évaluer la sécurité électrique, des contrôles sont effectués sur les connexions du conducteur de protection, la résistance d'isolement et les courants de fuite (courant différentiel, courant de fuite équivalent, courant de fuite d'appareil, courant de fuite au patient, courant de contact). Contrôles de sécurité technique entre autres pour

- le matériel électrique selon DIN VDE 0701-0702
- les appareils électriques médicaux selon DIN VDE 0751/CEI 62353

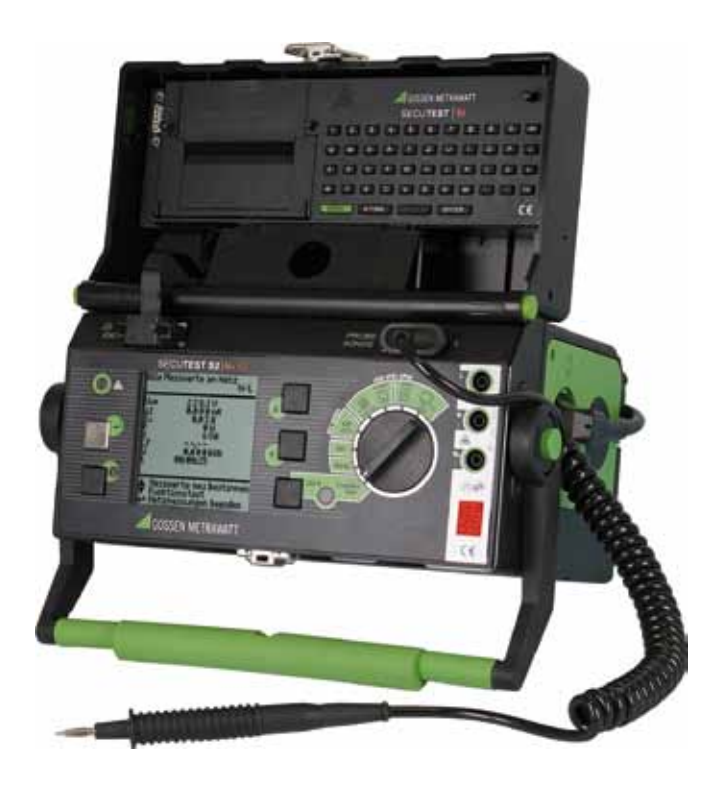

#### **Caractéristiques**

- **•** Procédé de mesure du courant de fuite équivalent et du courant différentiel ainsi que mesure directe
- **•** Courant de contrôle de ±200 mA pour contrôles du conducteur de protection, également pour la détection d'erreurs dues à la corrosion
- **•** Identification automatique de la classe de protection et détermination de la procédure de contrôle idéal
- **•** Procédure de contrôle supplémentaires pour les rallonges électriques, ainsi que les appareils ne pouvant subir qu'un contrôle actif ou passif
- **•** Liste de vérifications intégrée pour le contrôle visuel
- **•** Signalisation de réseaux IT
- **•** Prise en compte de l'écart intrinsèque lors de l'appréciation du contrôle
- **•** Modèles de protocoles éditables dans le testeur
- **•** Nombreux accessoires pour le contrôle d'appareils triphasés (y compris la mesure du courant différentiel)

#### Testeur LM8555 **79** Lucas-Nülle

# Contrôleur de continuité PROFIsafe 400

Le testeur PROFIsafe est un contrôleur de tension bipolaire selon EN / CEI 61243-3 (partie 401 de la norme VDE 0682) avec affichage à diodes lumineuses. PROFIsafe permet de contrôler les tensions continues et alternatives entre 12 et 400 V. Par ailleurs, il permet de déterminer la polarité, la phase et le sens du champ tournant et de procéder à des contrôles de continuité jusqu'à 500 kΩ. La source d'énergie pour les fonctions supplémentaires (continuité / champ tournant / phase) est constituée d'un accumulateur au lithium, qui est chargé par une puissante cellule solaire, même en cas de faible luminosité. Une pile n'est pas nécessaire. Une propre source d'énergie n'est pas requise pour le contrôle de tension. Grâce à sa protection élevée (IP 65), PROFIsafe peut également être utilisé en cas de précipitations.

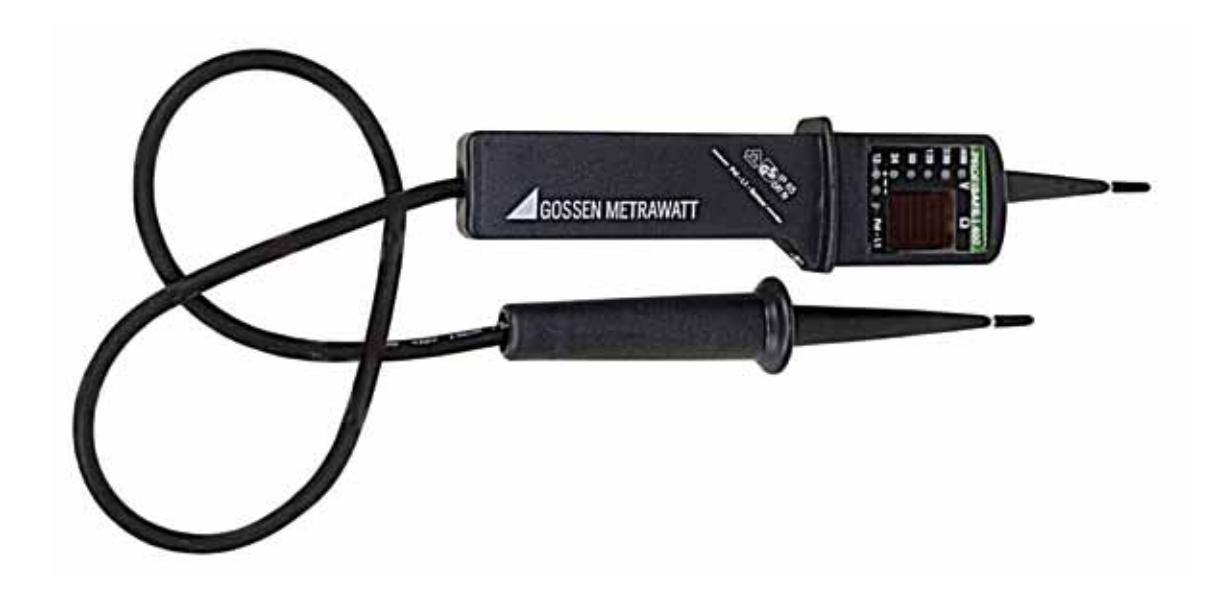

### **Caractéristiques**

- **•** Contrôle de tension
- **•** Contrôle de phase
- **•** Contrôle de polarité
- **•** Indication du sens du champ tournant
- **•** Contrôle de continuité
- **•** Boîtier robuste, emploi sans danger même en cas d'humidité, protection IP 65
- **•** Facile à manipuler, certifié VDE-GS
- **•** Appareils de la catégorie de mesure CAT IV

# Gamme de multimètres

Gamme d'instruments de mesure de température et de multimètres de laboratoire universels avec verrouillage à douille automatique breveté et interface de données IR, pour la mesure et l'enregistrement universels et exigeants dans le domaine de la formation, de la technique de l'énergie, de la technique de processus, etc. Une interface de données IR permet une transmission directe des données au système UniTrain-I.

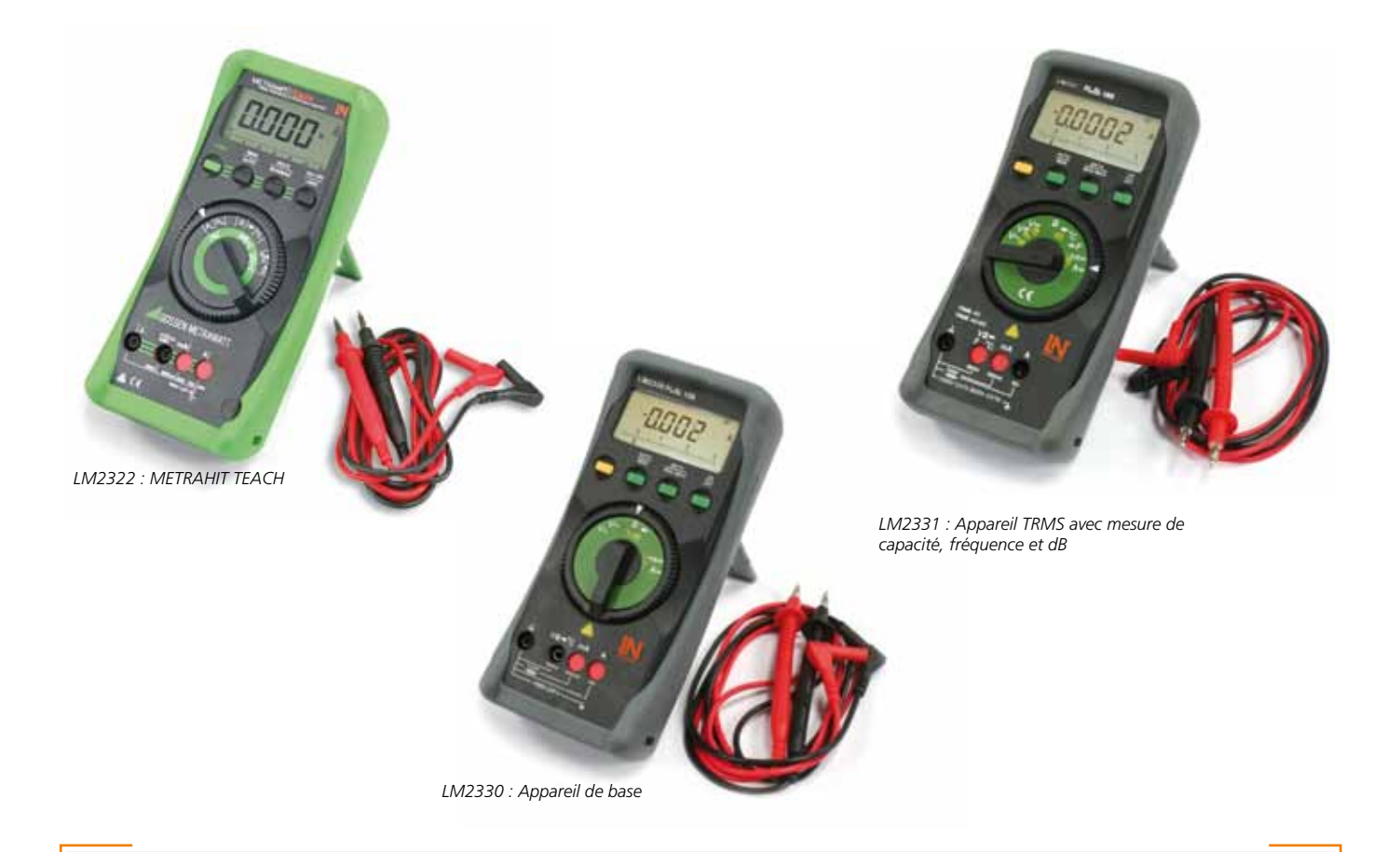

### **Caractéristiques**

- **•** Multimètre de 3 ¾ à 4 ¾ positions
- **•** Catégorie de mesure CAT II 1000 V
- **•** Couplage au système UniTrain-I via l'interface de données IR
- **•** Différents calibres pour tension, courant et résistance, selon l'application
- **•** Gammes spéciales : °C pour mesure de température avec PT100 / 1000
- **•** Test de continuité et de diodes
- **•** Sélection de calibre et mise hors service de batterie automatiques, fonction Min/Max et Data Hold
- **•** Fusible courant fort mA pour tension nominale 1000 V
- **•** LM2330 et LM2331 : Écran à bargraphe et rétroéclairage
- **•** L'ensemble comprend : housse en caoutchouc, câbles de mesure, fusible de rechange, pile 9 V, certificat de calibration
- **•** Verrouillage automatique des douilles selon la fonction selectionnée

Gamme de multimètres LM2322/ LM2330/LM2331 **81** Lucas-Nülle

# Analyseur de qualité de réseaux et de puissance

L'analyseur de réseau triphasé de la gamme MAVOWATT à 8 canaux d'entrée indépendants est commandé au moyen d'un écran tactile. Pendant le réglage automatique, le type de réseau est identifié et une configuration est choisie. L'appareil est désormais prêt à l'emploi. L'utilisateur peut sélectionner le volume et le type de données, y compris la recherche d'erreurs, l'enregistrement de données, la surveillance de la qualité du réseau, la distribution de l'énergie électrique et la répartition de la charge. Les données de mesure sont représentées en temps réel en mode oscilloscope, multimètre et événement, de même que sous forme d'un spectre de fréquence ou d'un diagramme vectoriel. La gamme MAVOWATT peut être équipée en option avec interface RS232, Ethernet ou USB et satisfait aux normes en vigueur.

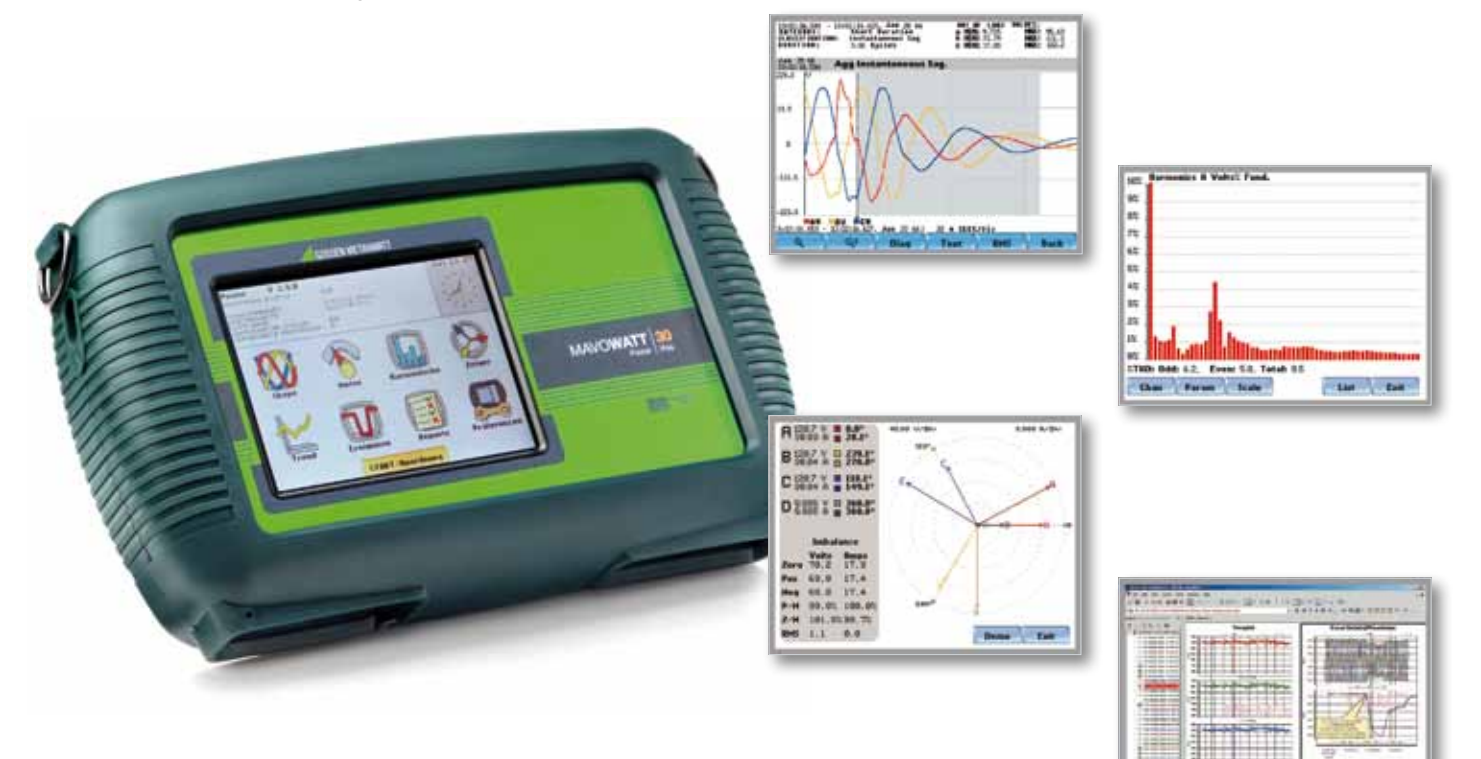

### **Caractéristiques**

- **•** 8 canaux (4 entrées de tension jusqu'à 600 V eff, 4 entrées de courant)
- **•** Commande intuitive par écran tactile couleur
- **•** Réglage automatique des valeurs limites
- **•** Analyse des harmoniques jusqu'à la 63ème harmonique
- **•** Répond aux normes EN 50160, EN 61000-4-30, EN 61000- 4-15, EN 61000-4-7, EN 61000-3-2 / -3-3
- **•** Batterie ASI intégrée pour 3 heures d'autonomie
- **•** Enregistrement sur cartes Compact Flash jusqu'à 128 Mo
- **•** Représentation graphique des valeurs de mesure en ligne et des événements enregistrés
- **•** Transfert de données vers le PC par cartes Compact Flash, RS232, Ethernet ou USB
- **•** Logiciel d'évaluation et d'analyse pour PC DranView
- **•** Logiciel NodeLink pour l'interrogation à distance des données via RS232 / modem, USB ou Ethernet-TCP /IP
- **•** Guide de l'utilisateur pour l'Europe et l'Asie

#### **82** Analyseur de qualité de réseaux et de puissance LM8558 Lucas-Nülle

# Caméra thermique

La thermographie est un procédé d'imagerie qui permet de rendre visible le rayonnement infrarouge. Grâce à elle, il est possible de saisir et de représenter des mesures de température sur des surfaces entières. La caméra thermique localise facilement et rapidement les sources de danger, tels les contacts à trop forte résistance de passage ou les composants trop chauds. Elle est souvent utilisée pour effectuer des contrôles réguliers d'armoires électriques et d'installations.

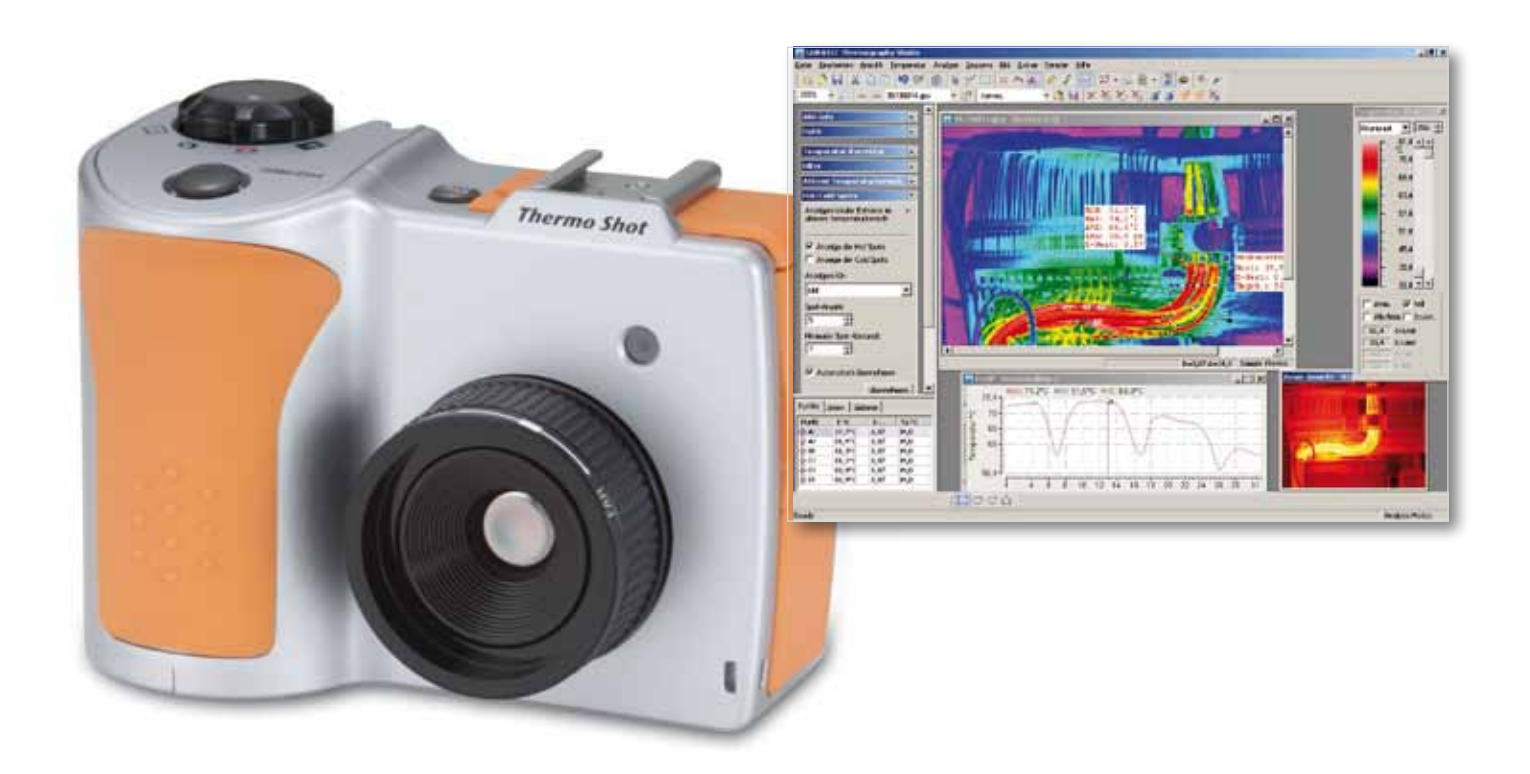

### **Caractéristiques**

- **•** Caméra thermique pour la mesure de températures entre - 20 et 350°C
- **•** Caméra numérique intégrée
- **•** Affichage de la température dans l'image visuelle
- **•** Détecteur totalement radiométrique (UFPA) avec 19 200 points (160 x 120 pixels)
- **•** Résolution jusqu'à 0,1 °C
- **•** Grande précision (+/- 2% de la valeur de mesure)
- **•** Écran LCD 2,7"
- **•** Transmission des images au PC via USB 2.0
- **•** Fonctionnement avec piles standards
- **•** Boîtier de protection IP 43
- **•** Avec logiciel « Thermografie-Studio »

Caméra thermique LM8560 **83** Lucas-Nülle

# **Accessoires**

# Coffre à outils

Avec sa poche pour documents et sa bandoulière, le coffre à outils en cuir est spécialement conçu pour répondre aux attentes des apprenants. Les arêtes sont renforcées par des équerres en aluminium et le fond est constitué d'une coque robuste en tôle galvanisée. Les faces avant et arrière s'ouvrent séparément. Le coffre est verrouillable.

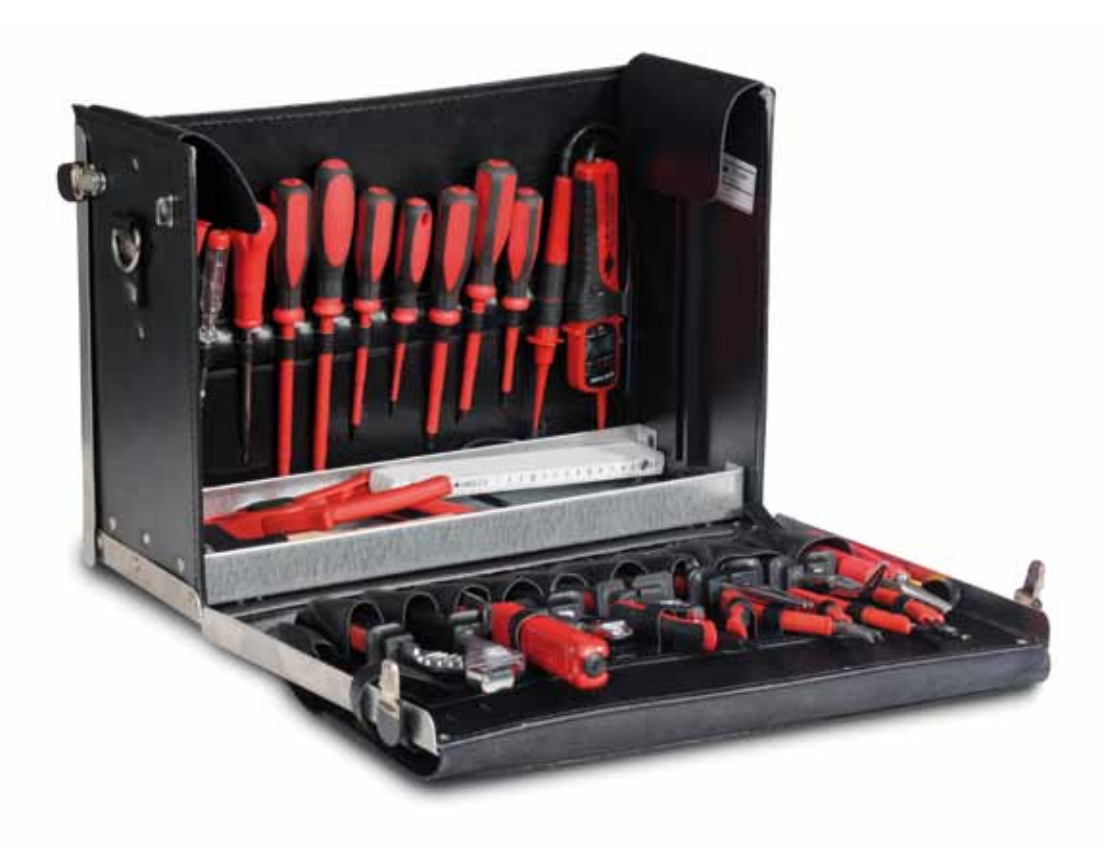

### **Équipement**

- **•** 1 pince téléphone droite
- **•** 1 pince combinée
- **•** 1 pince coupante
- **•** 1 pince à dénuder
- **•** 2 tournevis d'atelier
- **•** 2 tournevis cruciformes
- **•** 4 tournevis d'électricien
- **•** 1 contrôleur de tension VDE
- **•** 1 pince à dénuder
- **•** 1 couteau à démanteler les câbles Jokari
- **•** 1 scie de poche PUK
- **•** 1 burin d'électricien
- **•** 1 burin à pierre
- **•** 1 marteau rivoir
- **•** 1 massette
- **•** 1 spatule de peintre
- **•** 1 bac à plâtre
- **•** 1 pinceau

**84** Coffre à outils SE2670-4B Lucas-Nülle

# Établi pour le laboratoire

**Informations détaillées dans le catalogue « Technique de laboratoire »**

De structure flexible avec une substructure métallique, une armoire inférieure à tiroirs et un plan de travail multiplex robuste en hêtre, les établis ne doivent manquer dans aucun laboratoire. De nombreuses solutions détaillées ouvrent la porte à des méthodes de travail innovantes et utiles pour l'utilisateur. L'ergonomie est la pierre angulaire de la productivité.

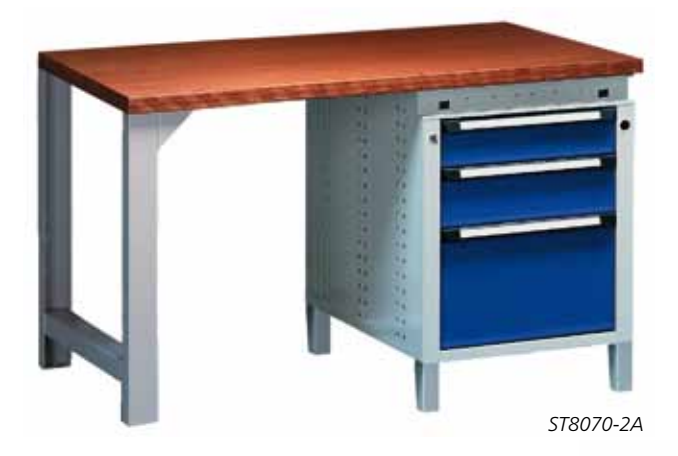

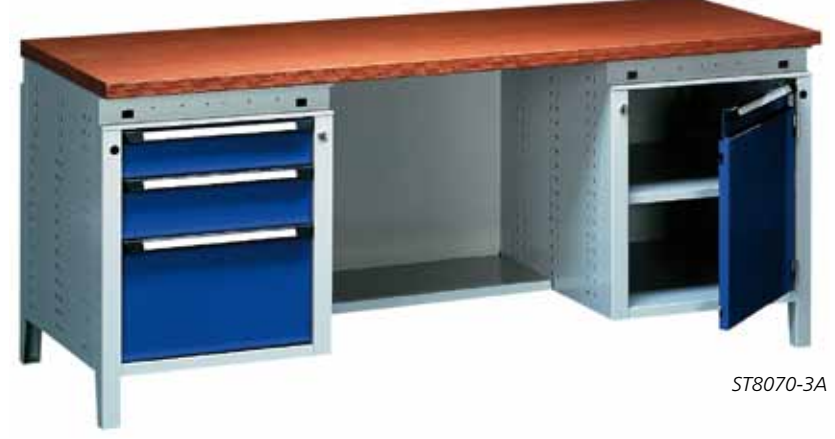

### **Équipement**

- **•** Établi avec plan de travail multiplex robuste en hêtre, surface traitée contre les salissures
- **•** Nombreux types de tiroirs avec possibilités de division multiples
- **•** Condamnation centralisée des tiroirs
- **•** Substructure métallique robuste
- **•** Adaptation flexible aux conditions du laboratoire

Établi ST8070-2A/3A **85** Lucas-Nülle

# **Électronicien en technique d'exploitation**

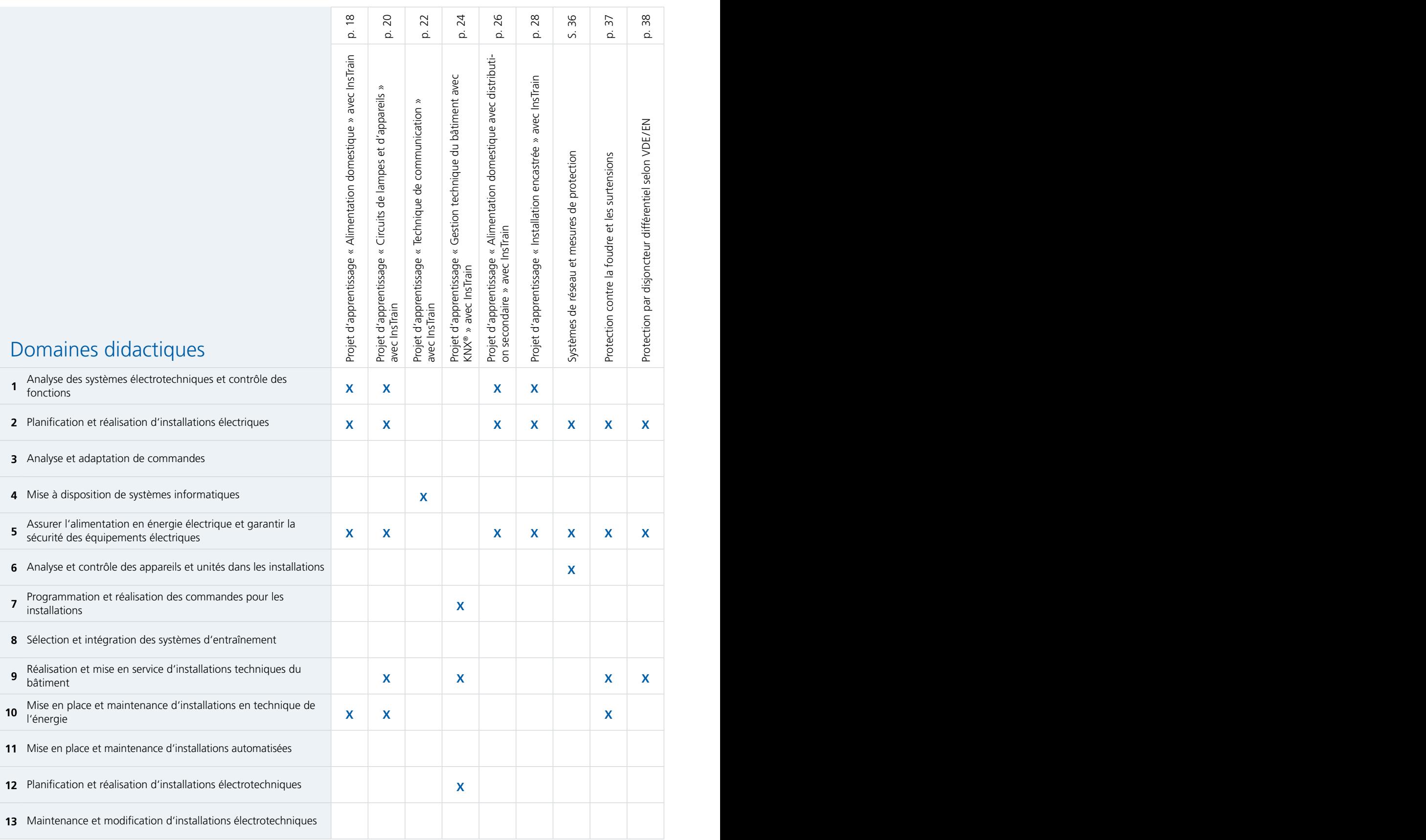

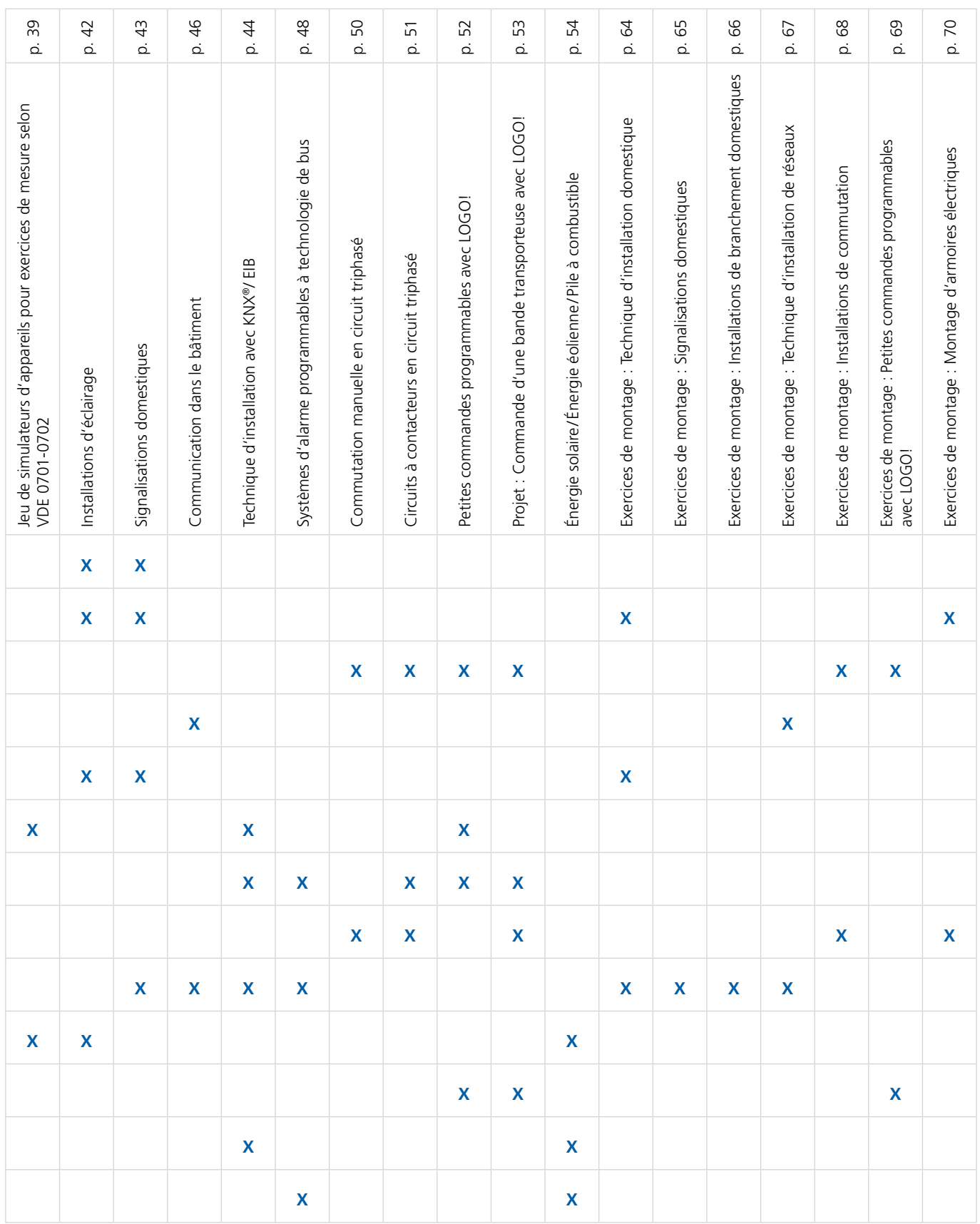

# **Électronicien en technique de l'énergie et en gestion technique du bâtimaent**

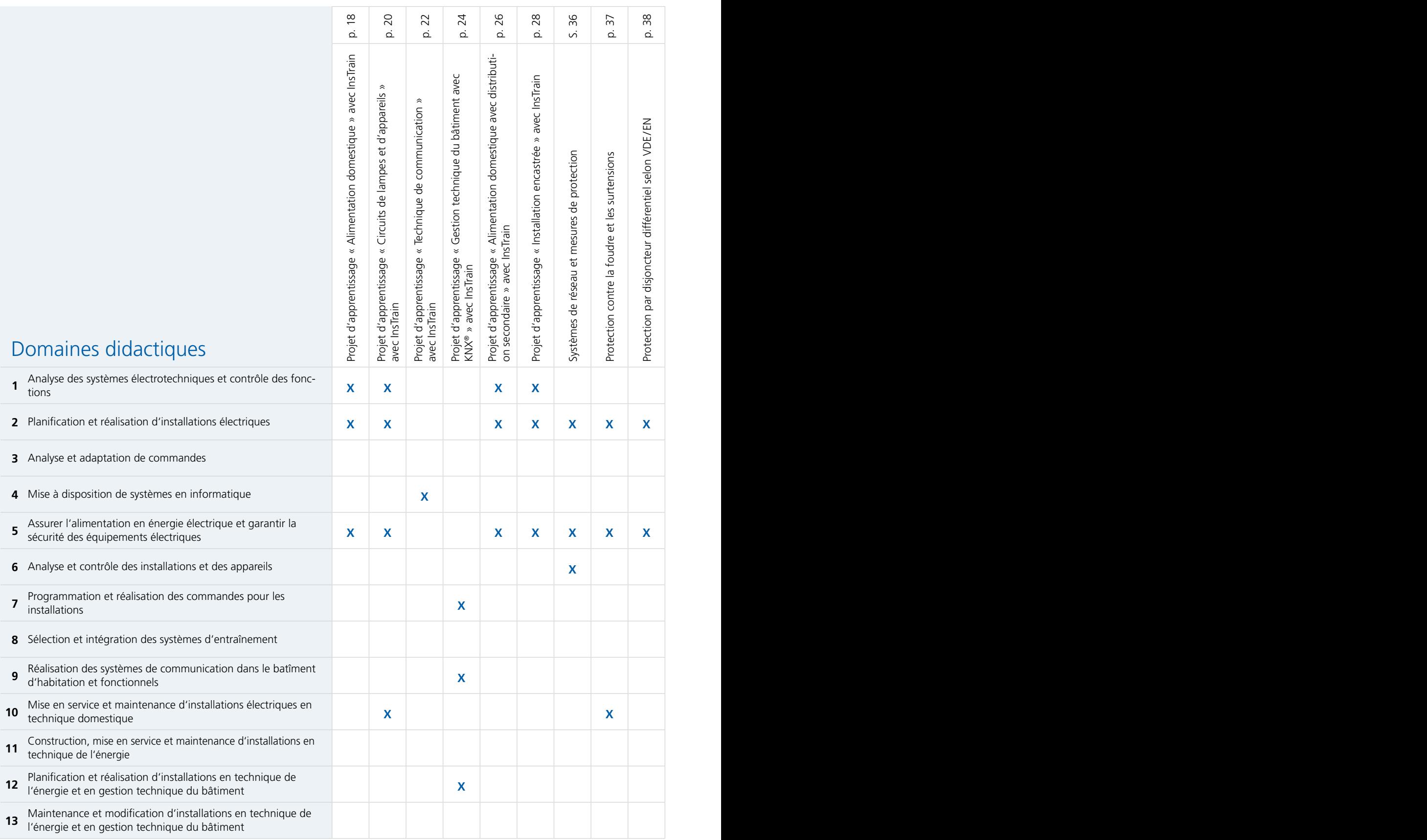

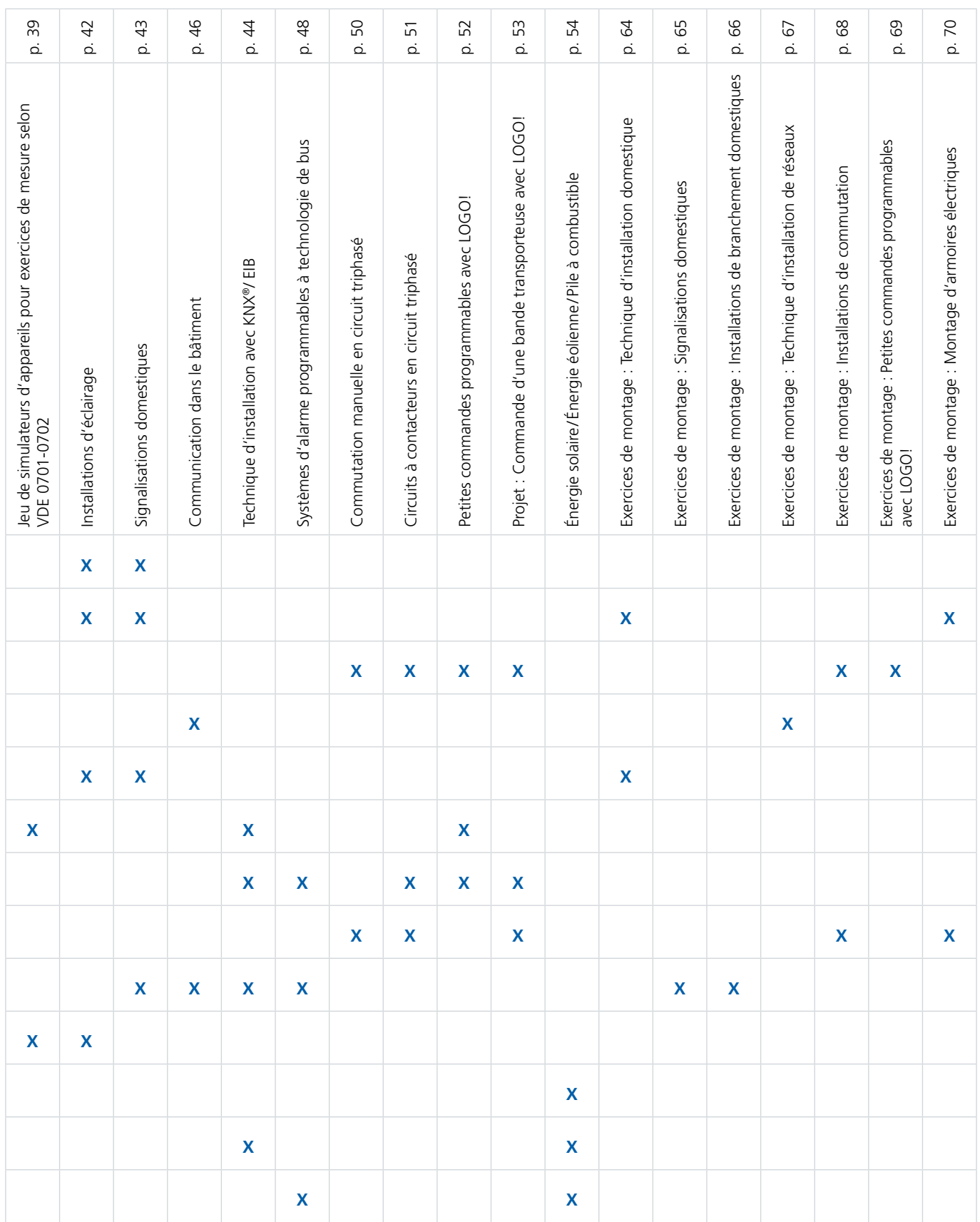

# **Des avantages décisifs**

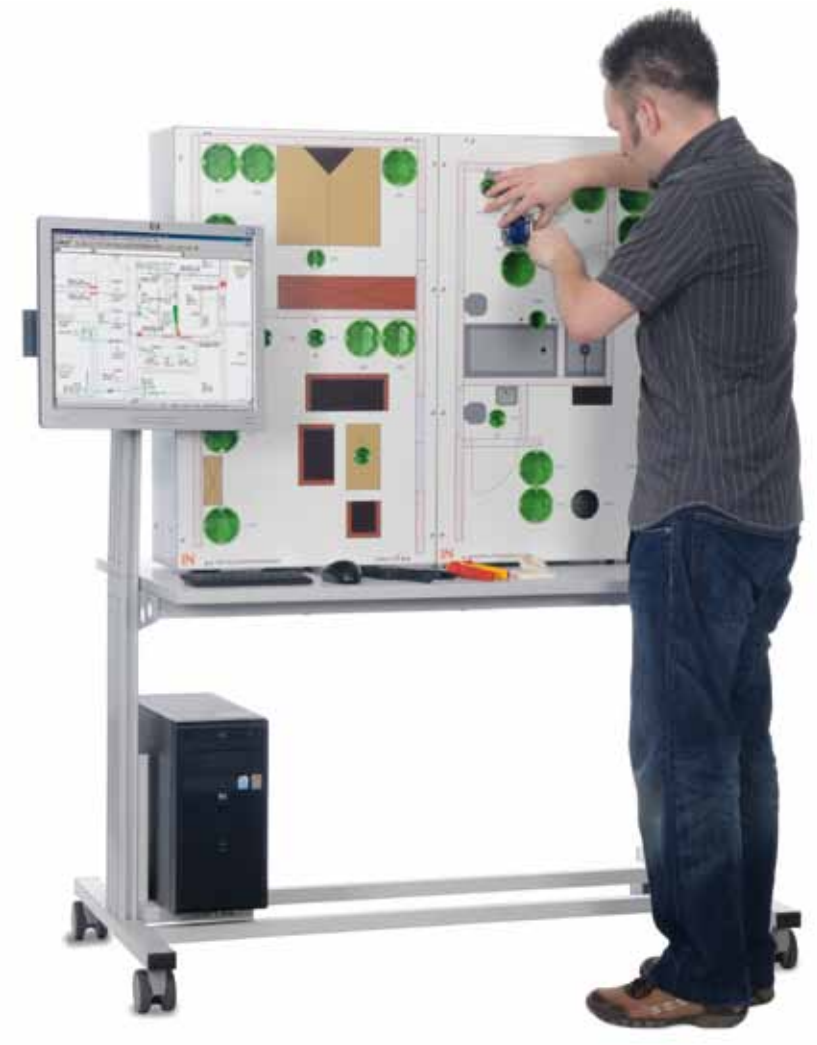

### … pour une satisfaction des utilisateurs à long terme

#### **Zdravko Djuric, formateur à l'école professionnelle Otto Brenner de Hanovre (Allemagne) :**

« L'utilisation des systèmes InsTrain dans les cours de technique d'installation s'est avéré absolument positif pour nos élèves.

**Zdravk**<br>
« L'utili<br>
En règl<br>
régime<br>
pratiqu En règle générale, pour les apprenants, les sujets quelque peu délicats, comme les mesures VDE, les installations électriques et les régimes de neutre, ne peuvent plus simplement être transmis en théorie. Aussi les systèmes InsTrain apportent-ils la composante pratique indispensable.

Le lien étroit entre la théorie et l'application pratique permet une nouvelle approche bien plus intéressante des cours, ce qui se traduit par une motivation accrue des élèves.

Actuellement, nous utilisons les systèmes d'entraînement de bâtiment « Alimentation domestique » et « Circuits de lampes et d'appareils » de la série InsTrain pour couvrir des domaines didactiques essentiels.

t « Alimentatio<br>
es essentiels.<br>
xible des systèm<br>
nsi plus intéress<br>
atière. » Notre expérience montre que le concept didactique et la structure flexible des systèmes InsTrain permettent aux enseignants d'adapter sans cesse les situations d'apprentissage et de les rendre ainsi plus intéressantes et motivantes. L'activité de l'élève en est augmentée, ce qui est très important pour la compréhension de la matière. »

# **Le tout est plus que la somme de ses parties**

# Le conseil personnalisé chez Lucas-Nülle

**Vous souhaitez obtenir des conseils détaillés ou une offre concrète, adaptée à vos besoins ?** 

#### **Vous pouvez nous contacter par** Téléphone : +49 2273 567-0  $Fax : +492273567-39$

**Lucas-Nülle est synonyme de systèmes d'enseignement taillés sur mesure pour la formation professionnelle dans les domaines suivants :**

天耳天

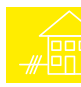

Technique d'installation électrique

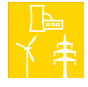

Technique d'énergie électrique

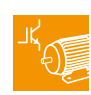

Électronique de puissance, machines électriques, technique d'entraînement

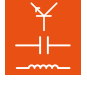

Notions de base de l'électrotechnique

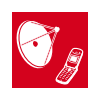

Technique de communication

et de l'électronique

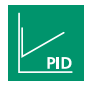

Technique de régulation

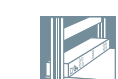

Systèmes de laboratoire

Technique automobile

Électropneumatique, hydraulique

Technique de mesure

Micro-ordinateurs

Automatisme

**Demandez des informations détaillées en vous servant des contacts susnommés.**

**Nos collaborateurs vous aideront volontiers !**

**Vous trouverez également des informations complémentaires sur nos produits, en vous rendant sur :**

**www.lucas-nuelle.fr**

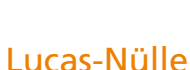

# **Lucas-Nülle Lehr- und Meßgeräte GmbH**

Siemensstrasse 2 · D-50170 Kerpen-Sindorf · Allemangne Téléphone : +49 2273 567-0 · Fax : +49 2273 567-39 www.lucas-nuelle.fr

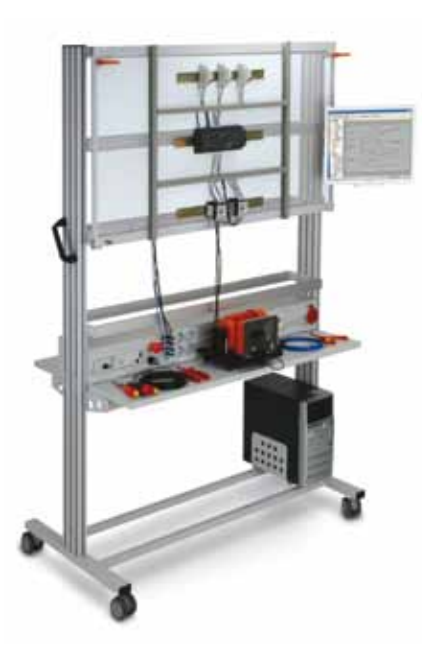

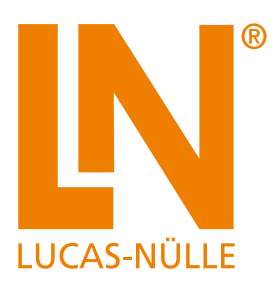

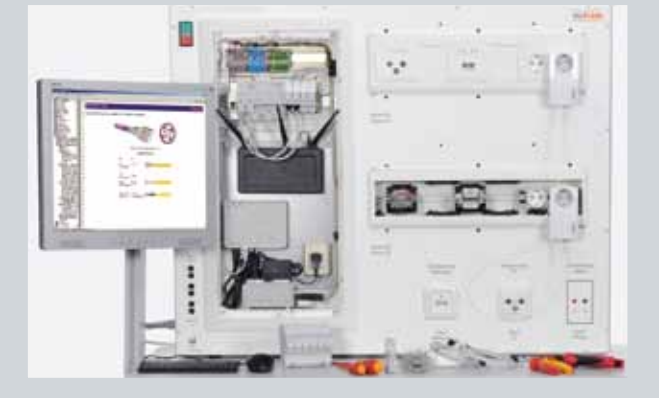

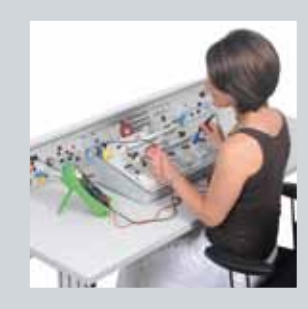